**KAUNO TECHNOLOGIJOS UNIVERSITETAS**

**INFORMATIKOS FAKULTETAS**

# **PROGRAMAVIMO PAMOKĖLIŲ UŽDUOTYS**

## **2016-2017 M.M.**

**Užduotis rengė: Aidas Eglinskas, Ugnius Skučas, Arnas Valenta, Irmantas Lukenskas, Deividas Andrikis, Deimantas Makrickas, Jurgis Gečys, Edvinas Šulčius, Mangirdas Kazlauskas, Lukas Skamarakas, Paulius Melaika, Karolina Šarauskaitė, Gytis Vaičekauskas, Renata Burbaitė**

**Kaunas**

**2016-2017**

## Turinys

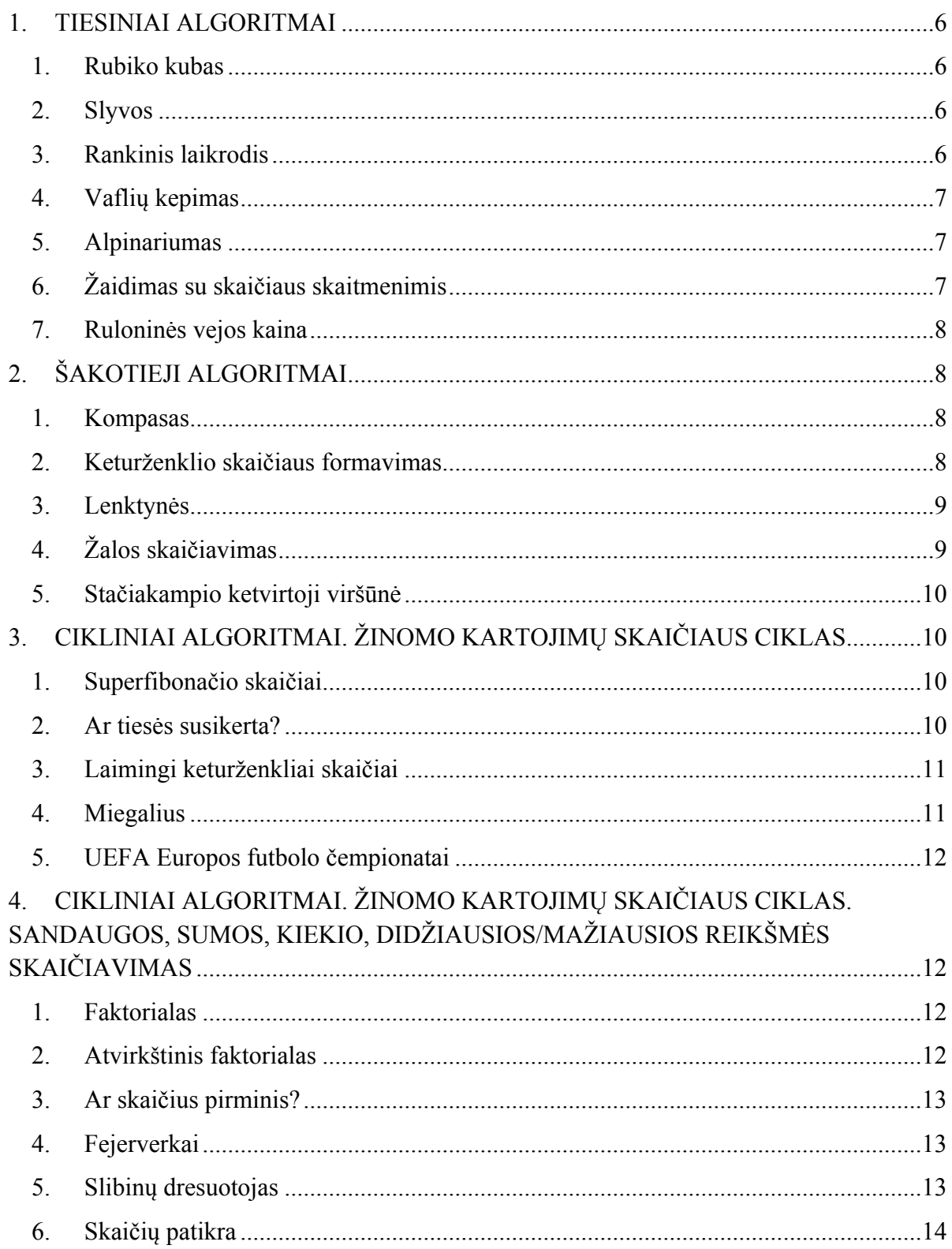

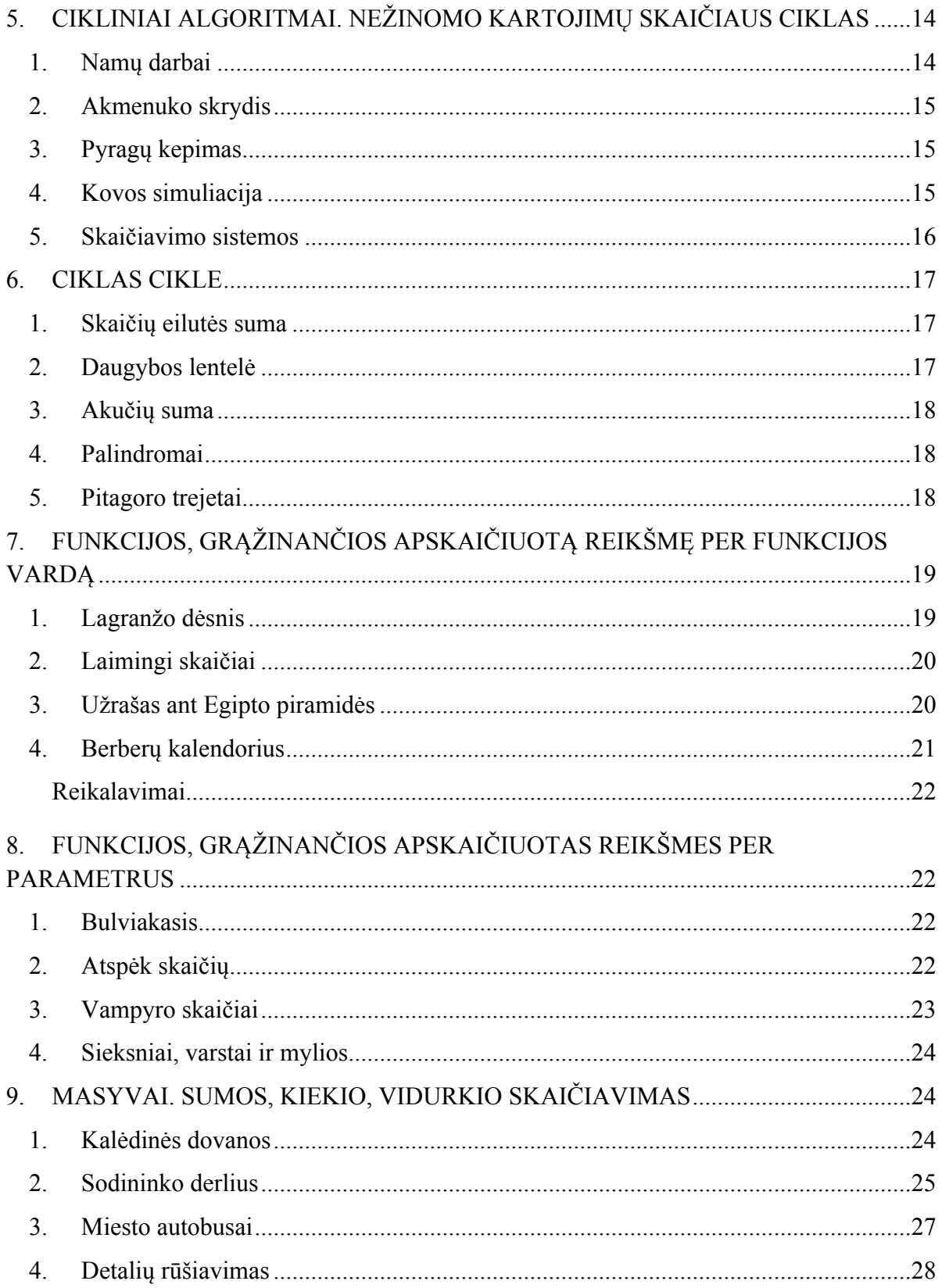

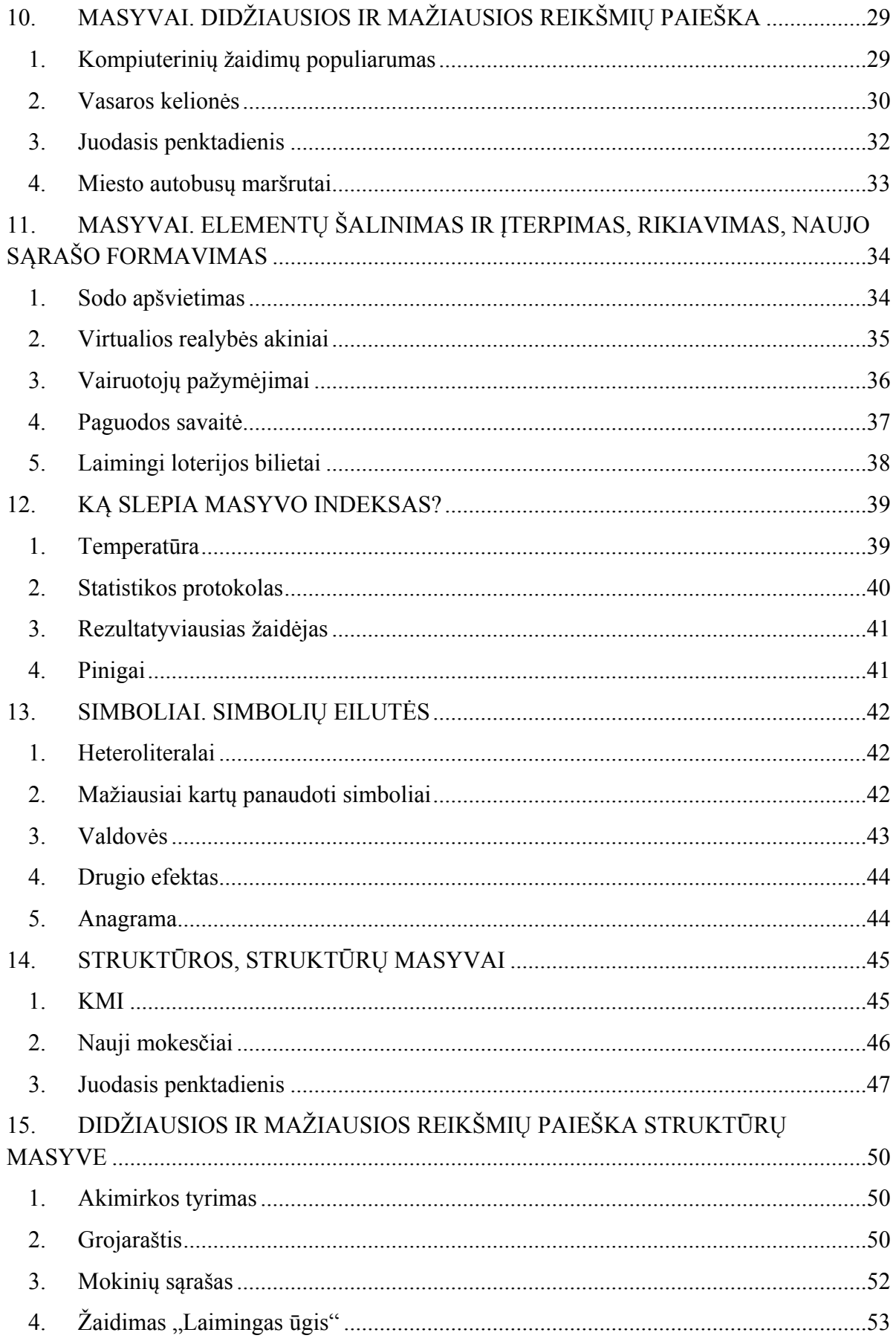

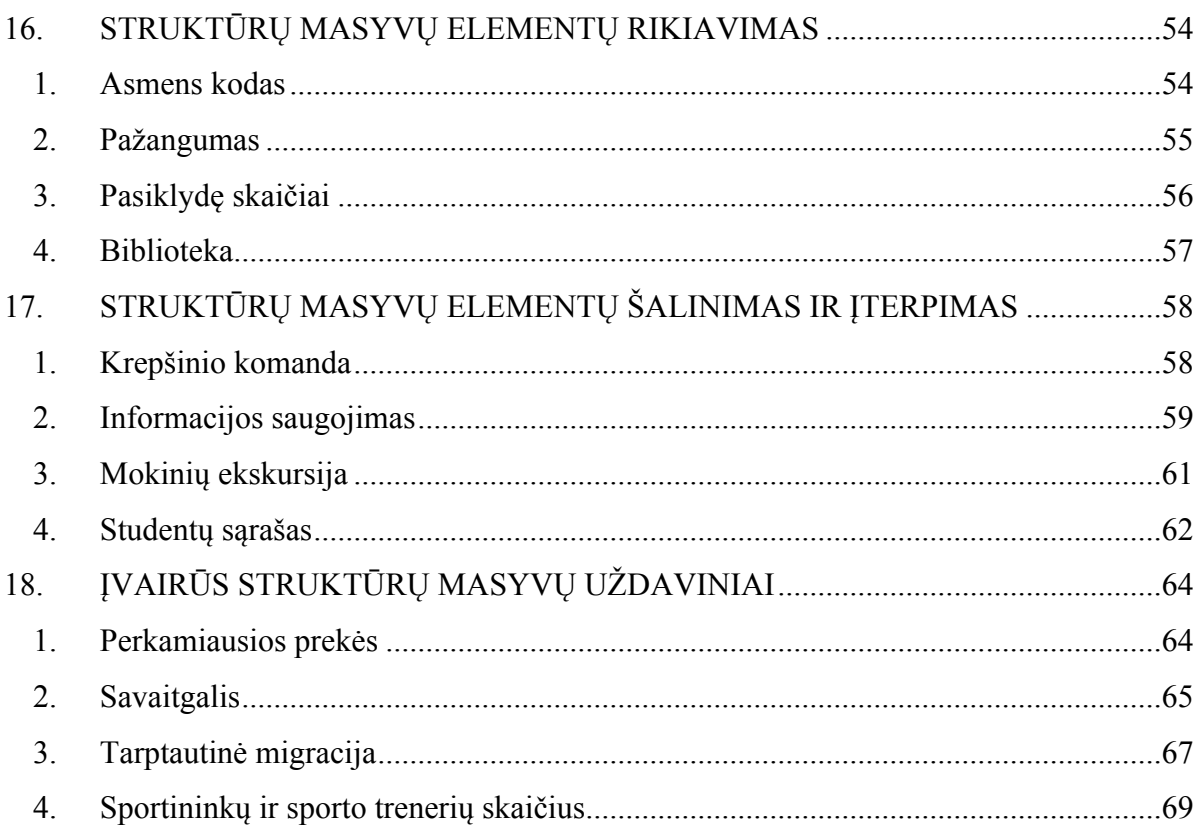

### <span id="page-5-1"></span><span id="page-5-0"></span>**1. TIESINIAI ALGORITMAI**

### **1. Rubiko kubas**

Rokui labai patinka susigalvoti užduotis programavimui. Kartą dėliojant Rubiko kubą, jam pasidarė įdomu: kiek iš viso kubelių yra išorėje ir kiek kubelių dar tilptų viduje.

Pradiniai duomenys: vienoje eilėje esančių kubelių kiekis.

Padėkite Rokui pabaigti rašyti programą, kuri surastų, kiek iš viso yra kubelių Rubiko kubo išorėje ir kiek tilptų tokių kubelių viduje.

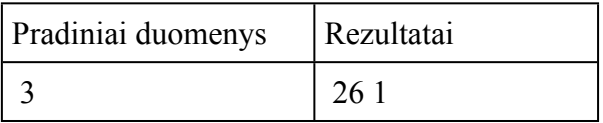

### <span id="page-5-2"></span>**2. Slyvos**

Trys draugės Rasa, Rita ir Rima kartu paėmus suvalgė s slyvų. Rita suvalgė k slyvų daugiau, negu Rasa, o Rima m slyvų mažiau, negu kitos dvi mergaitės kartu paėmus.

Parašykite programą, skaičiuojančią, po kelias slyvas suvalgė kiekviena mergaitė. Spręsdami uždavinį laikykite, kad k reikšmė visada bus tokia, kad mergaitėms išsidalinus slyvas, nė vienos slyvos neliks.

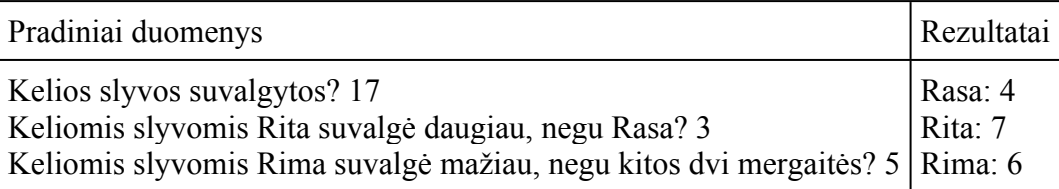

### <span id="page-5-3"></span>**3. Rankinis laikrodis**

Jonas nori būti tikru verslininku. Kad suspėtų į visus posėdžius, jis nusipirko mechaninį rankinį laikrodį. Skubėdamas susidūrė su praeiviu ir laikrodžio ciferblatas pasisuko dešinėn 90 laipsnių kampu.

Duotas po ciferblato pasisukimo rodomas laikas laikrodyje valandomis ir minutėmis. Padėkite Jonui nustatyti, koks laikas buvo rodomas prieš susidūrimą valandomis ir minutėmis.

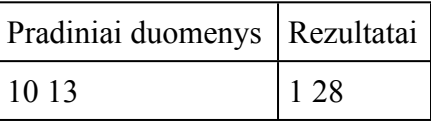

### <span id="page-6-0"></span>**4. Vaflių kepimas**

Marytė vakarienei užsinorėjo vaflių. Susiradusi keturkampę vaflių keptuvę ir pradėjusi kepti vaflius pastebėjo, kad jos vaflių keptuvės paviršius yra iškilus lygiai per vidurį ir kepami vafliai apskrunda iš visų pusių tolygiai.

Duotas vaflių keptuvės aukštis, plotis ir vaflio apskrudimo dydis. Visi skaičiai yra sveikieji, neneigiami. Apskrudimo plotas neviršys vaflių keptuvės ploto.

Apskaičiuokite neapskrudusio kepinio plotą.

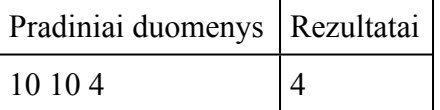

#### <span id="page-6-1"></span>**5. Alpinariumas**

Kamilė savo sodelyje daro kvadrato formos alpinariumą su nedideliu fontanu jo centre. Norėdama paįvairinti vaizdą, Kamilė sugalvojo vieną pusę alpinariumo padengti šviesiai mėlynos spalvos akmenukais, o kitą – šviesiai raudonos spalvos akmenukais. Apskaičiuokite kokį plotą uždengs šviesiai raudonos spalvos akmenukai, jeigu žinomas alpinariumo kraštinės ilgis **A** ir fontano skersmuo **R**.

#### **Pradiniai duomenys**

Pirmoje eilutėje alpinariumo kraštinės ilgis (**A**), antroje – fontano skersmuo (**R**). **A**, **R** – priklauso natūraliųjų skaičių aibei. **A > R > 0**

#### **Išvestis**

Į ekraną išvedamas tik raudonų akmenukų plotas, suapvalintas iki 3 skaitmenų po kablelio.

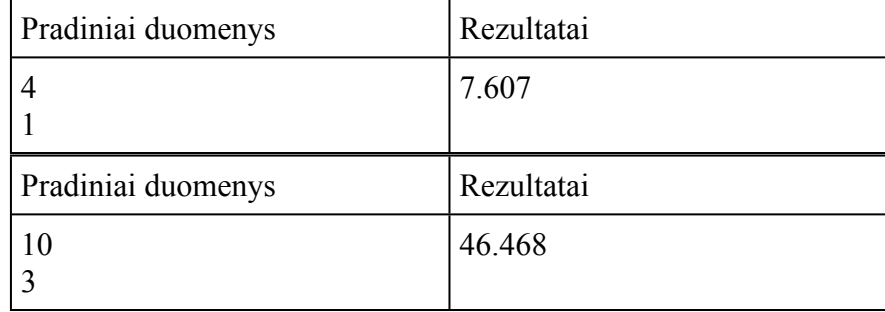

#### <span id="page-6-2"></span>**6. Žaidimas su skaičiaus skaitmenimis**

Yra daug žaidimų, susijusių su naujų skaičių sudarymu panaudojant žinomo natūraliojo skaičiaus skaitmenis. Parenkite programą, kuri iš įvesto natūraliojo triženklio skaičiaus x suformuotų naują skaičių s, tenkinantį žemiau nurodytas sąlygas:

a. Pirmasis naujo skaičiaus skaitmuo gaunamas padidinus pirmąjį pradinio skaičiaus skaitmenį dviem. Jei padidinus gaunamas dviženklis skaičius, tuomet pirmuoju skaitmeniu tampa antrasis dviženklio skaičiaus skaitmuo.

b. Antrasis naujo skaičiaus skaitmuo gaunamas sudėjus pradinio skaičiaus pirmąjį ir paskutinįjį skaitmenis. Jei gaunamas dviženklis skaičius, tuomet antruoju skaitmeniu tampa antrasis dviženklio skaičiaus skaitmuo.

c. Trečiasis naujo skaičiaus skaitmuo gaunamas padidinus antrąjį pradinio skaičiaus skaitmenį 2 kartus. Jei gaunamas dviženklis skaičius, tuomet trečiuoju skaitmeniu tampa antrasis dviženklio skaičiaus skaitmuo.

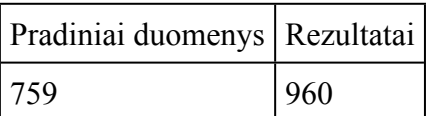

#### <span id="page-7-0"></span>**7. Ruloninės vejos kaina**

Saulė aptvėrė aptvėrė lygiakraštį trikampį, kurio perimetras yra a metrų (a - sveikasis skaičius), kuriame planuoja užveisti ruloninę veją. Kiek kainuos vejos įrengimas, jei vieno kvadratinio vejos metro kaina yra k (k realusis skaičius) eurų. Atsakymą pateikite 2 ženklų po kablelio tikslumu be aiškinamojo teksto.

Pradiniai duomenys:  $a = 15$ ,  $k = 3.5$ . Rezultatas: vejos kaina bus lygi 37.89.

### <span id="page-7-2"></span><span id="page-7-1"></span>**2. ŠAKOTIEJI ALGORITMAI**

#### **1. Kompasas**

Jonas gavo užduotį: reikia sukurti programą, kuri apskaičiuotų, kokiu mažiausiu kampu turi pasisukti kompaso rodyklė, kad iš dabartinės pozicijos pasiektų norimą poziciją.

Pradiniai duomenys: dabartinė rodyklės pozicija laipsniais ir norima rodyklės pozicija laipsniais (sveikieji skaičiai). Apskaičiuokite trumpiausią pokytį laipsniais tarp pradinės pozicijos ir norimos. Teigiamas skaičius parodo, jog kompaso rodyklė suksis pagal laikrodžio rodyklę, neigiama – prieš laikrodžio rodyklę. Jei pradinė ir galutinė kompaso rodyklės pozicijos sudaro 180 laipsnių kampą, tuomet kompaso rodyklė turėtų suktis pagal laikrodžio rodyklę.

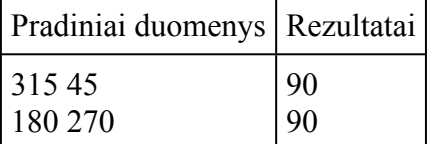

#### <span id="page-7-3"></span>**2. Keturženklio skaičiaus formavimas**

Parenkite programą, kuri iš įvesto natūraliojo ketuženklio skaičiaus x suformuotų naują skaičių s, tenkinantį nurodytas sąlygas:

a. Naujai suformuotame skaičiuje pirmiausia eina lyginiai skaitmenys, po jų - nelyginiai. Nulis laikomas lyginiu skaitmeniu.

b. Naujame skaičiuje skaitmenys turi būti išdėstyti mažėjimo tvarka.

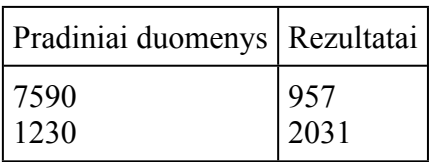

### <span id="page-8-0"></span>**3. Lenktynės**

Trys draugai susirungė žaisdami kompiuterinį žaidimą - mašinų lenktynes. Važiavo tris ratus ir fiksavo, per kiek laiko kiekviena mašina įveikė ratą.

Duotos trys eilutės, kiekvienoje eilutėje yra dalyvavusiojo žaidime vardas (naudokite duomenų tipą string) ir kiekvieno rato įveikimo laikas (sekundėmis).

Ekrane turi būti rodomos prizinės vietos nuo pirmos iki trečios su žaidėjų vardais.

Pastaba: Laikykite, kad lygiųjų niekada nebus.

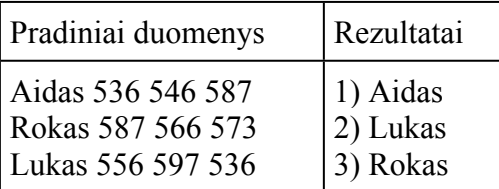

### <span id="page-8-1"></span>**4. Žalos skaičiavimas**

Žaidime yra 3 žaidėjų klasės: karys, magas ir lankininkas. Kiekviena iš šių klasių turi skirtingą sugebėjimą, nuo kurio priklauso žala priešininkui.

Sugebėjimai:

- Karys. Smūgio žala: **124** + **7%** priešininko turimų gyvybių.
- Magas. Burto žala: **240** + **120 jeigu priešininkas turi 2000 gyvybių ir daugiau.**
- Lankininkas. Strėlės žala: 180; **Lankininkai vienu šūviu šauna 3 strėles iš karto.**

Apskaičiuokite, kiek žalos padarys žaidėjas, žinodami jo klasę ir priešininko gyvybių skaičių.

**Pradiniai duomenys.** Pirmoje eilutėje pateikiama žaidėjo klasė, antroje - priešininko gyvybių skaičius.

**Rezultatai.** Išvesti žaidėjo padaromą žalą 2 skaitmenų po kablelio tikslumu.

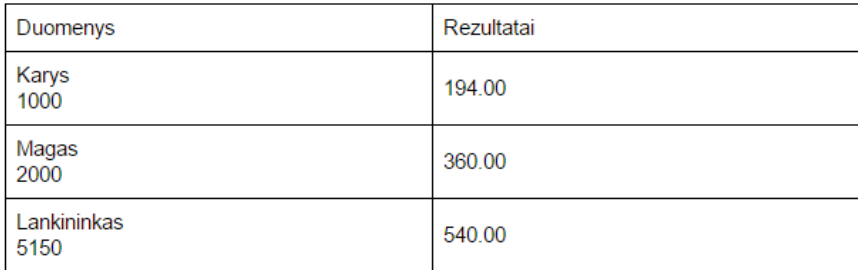

#### <span id="page-9-0"></span>**5. Stačiakampio ketvirtoji viršūnė**

Lukas konstruoja stačiakampį, kurio kraštinės yra lygiagrečios koordinačių ašims. Berniukas pasirinko 3 stačiakampio viršūnių koordinates. Padėkite Lukui tinkamai pasirinkti ketvirtosios viršūnės koordinates.

**Pradiniai duomenys:** Luko pasirinktų 3 stačiakampio viršūnių koordinatės x ir y (sveikieji skaičiai ne didesni už 100).

Ekrane vienoje eilutėje turi būti rodomos 4-osios viršūnės koordinatės x ir y atskirtos tarpu.

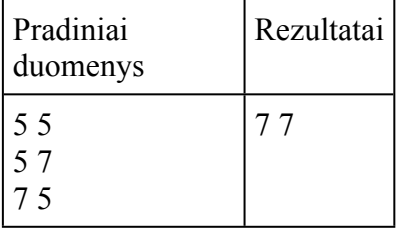

### <span id="page-9-2"></span><span id="page-9-1"></span>**3. CIKLINIAI ALGORITMAI. ŽINOMO KARTOJIMŲ SKAIČIAUS CIKLAS**

#### **1. Superfibonačio skaičiai**

Tikriausiai esate girdėję Fibonačio skaičių seką: 1 1 2 3 5 8. Ji apibrėžiama tokiu būdu:  $F_1$  = 1,  $F_2 = 1$ ,  $F_n = F_{n-1} + F_{n-2}$ , t.y kiekvienas narys, pradedant trečiuoju, lygus prieš jį esančių dviejų narių sumai. Panašiai apibrėžkime *superfibonačio* skaičius:  $F_1 = 1$ ,  $F_2 = 1$ ,  $F_3 = 1$ ,  $F_n = F_{n-1} + F_{n-2} + F_{n-3}$ , t.y pirmieji trys sekos nariai yra vienetai, o kiekvienas tolesnis narys gaunamas sudėjus tris paskutinius sekos narius. Parenkite programą, kuri rastų n-*ąjį superfibonačio* sekos narį.

Eilutėje įrašytas vienas sveikasis skaičius n (1 ≤ n < 20) - ieškomo *superfiboančio* sekos nario numeris. Apskaičiuokite *n-ąjį superfibonačio* sekos narį.

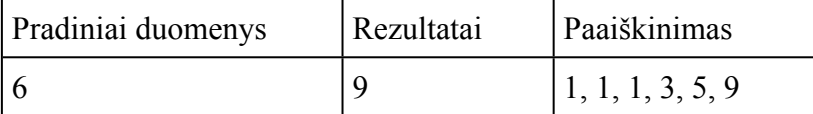

#### <span id="page-9-3"></span>**2. Ar tiesės susikerta?**

Per matematikos pamokas tenka spręsti uždavinius, kuriuose prašoma surasti tašką, kuriame susikerta dvi tiesės.

Parenkite programą, kuri, įvedus tiesių  $y = kx + b$  ir  $t = mx + a$  koeficientų reikšmes k, b, m ir a, bei sveikųjų skaičių intervalą [x1; x2], kuriame kinta x reikšmės, į ekraną išvestų rezultatus kaip pateikta pavyzdyje. Visi duomenys ir rezultatai yra sveikojo tipo.

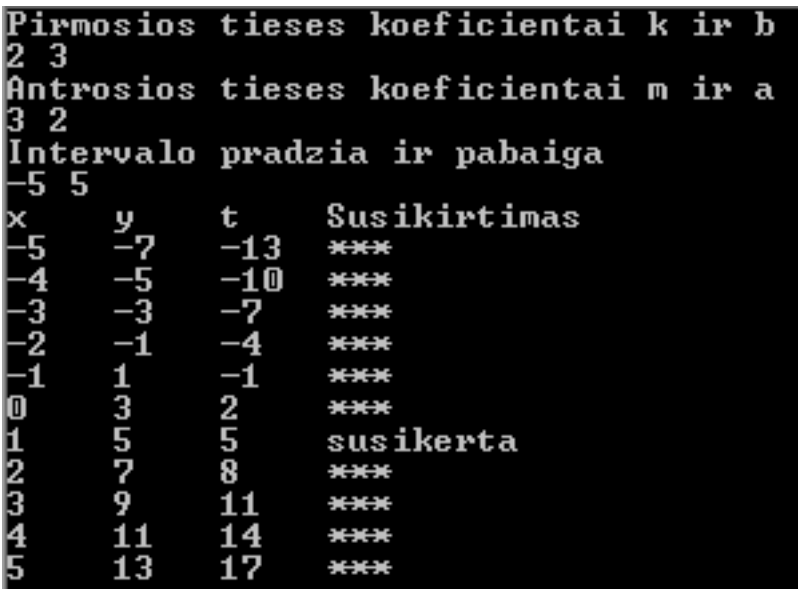

### <span id="page-10-0"></span>**3. Laimingi keturženkliai skaičiai**

Keturženklis skaičius x vadinamas laimingu, jei jo pirmųjų dviejų skaitmenų ir paskutiniųjų dviejų skaitmenų sumos kvadratas yra lygus x.

Parašykite programą, kuri ekrane išspausdintų keturženklių skaičių intervalo [a; b] laimingus skaičius.

Jei a = 1000, b = 5000, tuomet ekrane turi būti rodoma:

2025

3025

#### <span id="page-10-1"></span>**4. Miegalius**

Romas labai mėgsta rytais keltis paskutinę minutę. Romo mama n dienų registravo, kuriuo laiku berniuką žadina žadintuvas (valanda ir minutė), ir kada Romas atsikelia (valanda ir minutė).

Parenkite programą, kuri apskaičiuotų, keliomis minutėmis Romas kiekvieną dieną atsikeldavo vėliau, negu nuskambėdavo žadintuvas. Pirmiausia įvedamas dienų skaičius, po to iš eilės kiekvienos dienos duomenys: žadintuvo skambėjimo valanda ir minutė ir Romo atsikėlimo valanda ir minutė. Ekrane turi būti rodomas dienos numeris ir skirtumas tarp žadintuvo skambėjimo ir Romo kėlimosi laiko minutėmis.

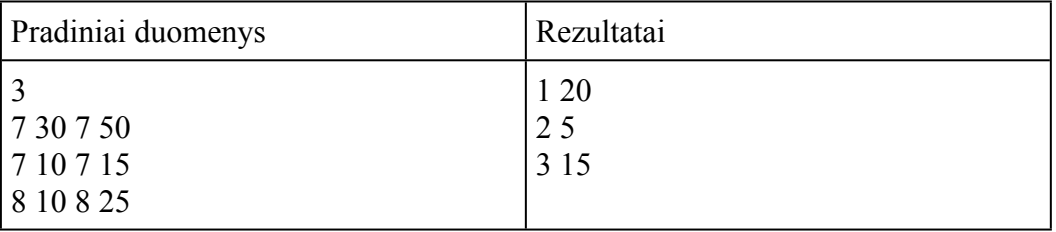

### <span id="page-11-0"></span>**5. UEFA Europos futbolo čempionatai**

UEFA Europos futbolo čempionatai pradėti rengti 1960 metais ir vyksta kas ketveri metai. Parašykite programą, kuri iš nurodyto metų intervalo [m; k] išrinktų ir kompiuterio ekrane išvestų tuos metus, kuriais vyko futbolo čempionatas ir nurodytų, kelintas čempionatas vyko tais metais.

Kai m = 1960,  $k = 1970$ , tuomet ekrane turi būti rodoma:

1960 1

1964 2

1968 3

### <span id="page-11-1"></span>**4. CIKLINIAI ALGORITMAI. ŽINOMO KARTOJIMŲ SKAIČIAUS CIKLAS. SANDAUGOS, SUMOS, KIEKIO, DIDŽIAUSIOS/MAŽIAUSIOS REIKŠMĖS SKAIČIAVIMAS**

### <span id="page-11-2"></span>**1. Faktorialas**

Natūraliojo skaičiaus **n** faktorialu vadinama visų natūraliųjų skaičių nuo **1 iki n sandauga imtinai**. Apskaičiuokite skaičiaus **n** faktorialą. Pradiniai duomenys visada bus teigiamas skaičius (įskaitant nulį) ir neviršys 10.

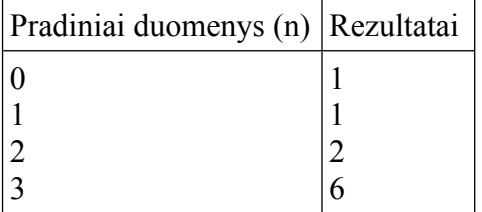

### <span id="page-11-3"></span>**2. Atvirkštinis faktorialas**

Natūraliojo skaičiaus **n** atvirkštiniu faktorialu vadinamas skaičius **x,** kurio faktorialas yra lygus **n**. T.y. **x!** yra lygus **n**. Apskaičiuokite skaičių **x** ir išspausdinkite jį. Teigiamas kintamasis **n** mažesnis už 4 milijonus ir visi duomenys bus pateikti taip, jog faktorialas visada egzistuos.

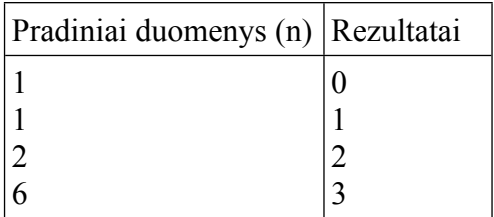

### <span id="page-12-0"></span>**3. Ar skaičius pirminis?**

**Pirminis skaičius** yra bet kuris [n](https://lt.wikipedia.org/wiki/Nat%25C5%25ABriniai_skai%25C4%258Diai)atūralusis skaičius, didesnis nei 1, kuris dalinasi tik iš savęs ir vieneto. Vienetas nelaikomas nei pirminiu skaičiumi, nei sudėtiniu.

Keletas mažiausių pirminių skaičių:

2, 3, 5, 7, 11, 13, 17, 19, 23, 29, 31, 37, 41, 43, 47, 53, 59, 61, 67, 71, 73, 79, 83, 89, 97, 101, 103, 107, 109, 113, …

Pirminių skaičių yra be galo daug.

Parašyti programą, patikrinančią, ar duotasis skaičius yra pirminis.

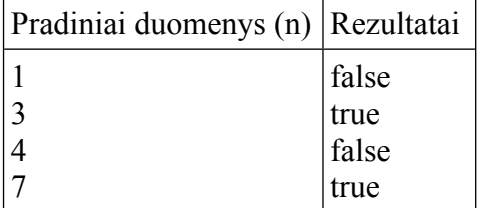

### <span id="page-12-1"></span>**4. Fejerverkai**

Švenčių proga į orą šaudomi fejerverkai. Rokas žiūri į fejerverkus ir naudodamas specialią įrangą nustato, į kokį aukštį pakilo kiekvienas iššautas fejerverkas.

Pirmoje eilutėje duotas skaičius n, kuris žymi kiek išviso buvo iššauta fejerverkų. Kiti n skaičių parodo aukštį, kurį pasiekė kiekvienas fejerverkas.

Raskite, kelintas buvo iššautas fejerverkas, kuris pakilo į aukščiausią aukštį, koks tai aukštis ir kiek vidutiniškai pakilo vienas fejerverkas.

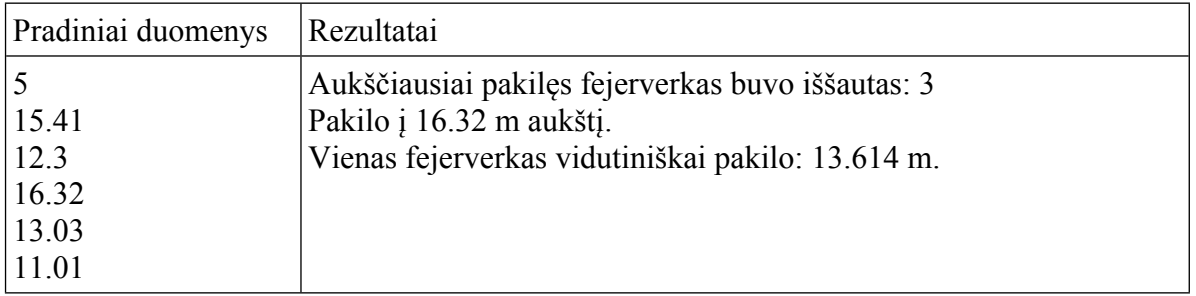

#### <span id="page-12-2"></span>**5. Slibinų dresuotojas**

Senolis slibinų dresuotojas Jonas, turintis 15 metų patirtį savo srityje, pastebėjo, jog nebespėja atlikti visų reikalingų skaičiavimų sekti slibinų pažangai, tad jis prašo tavo pagalbos. Kiekvieną dieną jo slibinas yra dresuojamas **t** minučių, t.y pirmą **t1**, antrają - **t2** ir t.t. Parenk programą, kuri apskaičiuotų, kiek minučių buvo dresuojamas slibinas, jei Jonas jį dresavo **n** dienų, ir kiek vidutiniškai minučių slibinas buvo dresuojamas per dieną.

Pirmoje pradinių duomenų eilutėje įrašytas dienų skaičius **n** (0 ≤ n ≤ 10). Tolesnėse **n** eilučių įrašyta po vieną sveikąjį skaičių **t** (0 ≤ n ≤ 1440) - kiek minučių buvo dresuojamas slibinas kiekvieną dieną.

Išveskite vieną po kito kiek minučių buvo dresuojamas slibinas per **n** dienų ir kiek vidutiniškai minučių slibinas buvo dresuojamas per dieną (sveikasis skaičius).

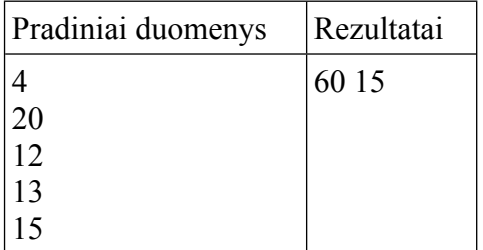

#### <span id="page-13-0"></span>**6. Skaičių patikra**

Programai pateikiama tam tikra skaičių seka, kurios dydis žinomas iš anksto. Programa privalo kiekvieną skaičių, kuris prasidenda antroje sekos pozicijoje, sulyginti su prieš juo esančiu skaičiumi. Jeigu skaičiai sutampa, programa iškart spausdina **true**, jeigu ne - **false**. Sulyginus visus duotos sekos skaičius programos pabaigoje reikia išspausdinti didžiausią sekoje esantį skaičių.

**Pradiniai duomenys.** Pirmoje eilutėje pateikiamas skaičių sekos dydis **x**. Toliau **x kartų** pateikiami sveikieji skaičiai.

**Rezultatai.** Sutapus dviem sulygintiems skaičiams eilutėje išspausdinti **true**, priešingu atveju – **false**. Programos išvesties pabaigoje išspausdinti didžiausią tos sekos skaičių.

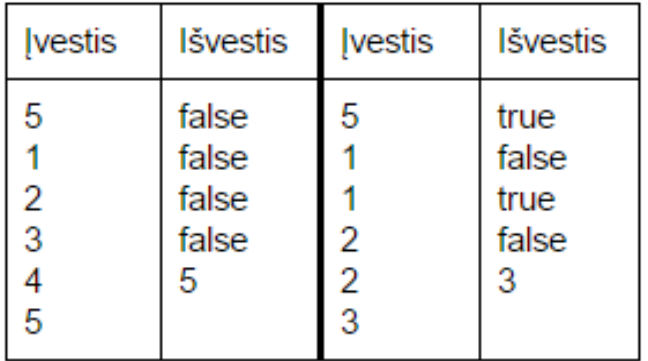

### <span id="page-13-1"></span>**5. CIKLINIAI ALGORITMAI. NEŽINOMO KARTOJIMŲ SKAIČIAUS CIKLAS**

#### <span id="page-13-2"></span>**1. Namų darbai**

Juoziaus informatikos mokytojas uždavė namų darbą: parašyti algoritmą, kuris suskaičiuotų skaičiaus skaitmenų kiekį. Kadangi Juozis nelabai išmano programavimą, jis pasikvietė tave padėti išspręsti šią problemą. Salygoje parašyta jog skaičius gali būti ir teigiamas, ir neigiamas, bet jį sudaro ne daugiau kaip dešimt skaitmenų.

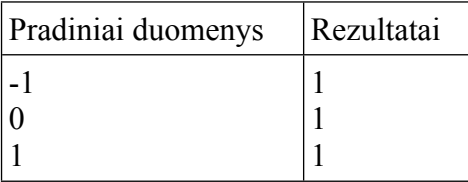

### <span id="page-14-0"></span>**2. Akmenuko skrydis**

Rokas su keliais klasiokais sukonstravo specialią įrangą, kuri leido nustatyti, kaip toli nuskrieja mestas akmenukas. Visi draugai metė po akmenuką, o kompiuteris viską registruoja ir duomenų įvestis baigiama užrašant "-1". Padėkite parašyti programą, kuri surastų toliausiai nuskridusį akmenuką, bei išspausdinkite rezultatą.

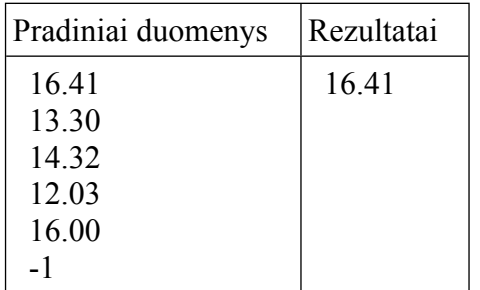

#### <span id="page-14-1"></span>**3. Pyragų kepimas**

Laimonas sukūrė žaidimą apie pyragų kepimą. Žaidžiant šį žaidimą buvo gauti rezultatai, kuriuos reikia apdoroti.

Pirmoje eilutėje duotas laikas, kuris nurodo, kiek laiko sekundėmis buvo skirta pyragams kepti. Kitose eilutėse pateikiama po vieną natūralųjį skaičių, nurodantį, kiek sekundžių kepė kiekvienas pyragas. Pasitaikydavo atvejų, kai pyragai buvo kepami ir praėjus leistinam laikui, tačiau atvejų, kada pyragai buvo kepami trumpiau, niekada nepasitaikė.

Parašykite programą, kuri išvestų, kiek pyragų spėjo iškepti, jeigu visus juos kepė iš eilės.

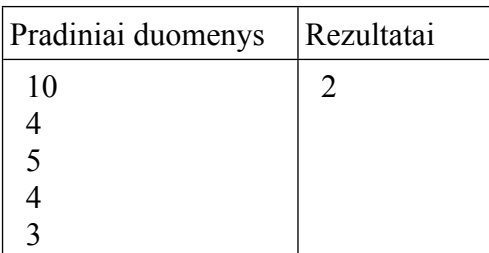

#### <span id="page-14-2"></span>**4. Kovos simuliacija**

Žaidimo kovos principas pagrįstas ėjimais. Kova baigiasi tada, kai vienas iš kovotojų nebegali tęsti kovos, t. y. nebeturi gyvybių. Kovotojas, kuris pasibaigus kovai turi daugiausiai gyvybių paskelbiamas laimėtoju. Žaidžiant žaidimą kiekvienas žaidėjas priskiriamas tam tikrai klasei.

### **Žaidėjų klasių aprašai**

### **Karys**

Kiekvieną ėjimą kerta po 87 gyvybės taškus. Jeigu kova tęsiasi daugiau nei 5 ėjimus, aktyvuojasi šios klasės pasyvus gebėjimas, leidžiantis kirsti dvigubai daugiau.

### **Magas**

Kiekvieną ėjimą kerta po 47 + 1.5% priešininko maks. gyvybių. Kas 7-tą ėjimą magas įgyja 30 gyvybių vertės skydą, kuris nuo žalos jį apsaugo tik tam ėjimui.

### **Tankas**

Kiekvieną ėjimą kerta po 64 gyvybės taškus. Kas 2 ėjimus jo smūgis įgyja 14% nuo jo turimų gyvybių taškų žalos premiją ir tuo pačiu ėjimu ignoruoja 21% gautos žalos.

### **Monstras**

Kiekvieną ėjimą kerta po 32 gyvybės taškus. 5% nuo patirtos žalos sugeria ir prideda prie savo gyvybių.

**Pradiniai duomenys.** Pirmoje įvesties eilutėje pateikiama žaidėjo klasė. Antroje - gyvybių skaičius. Trečioje eilutėje nurodomas priešininko gyvybių skaičius. Priešininko klasė visada bus **Monstras**.

**Rezultatai.** Pirmoje eilutėje spausdinti **true,** jeigu laimi žaidėjas, priešingu atveju – **false**. Antroje eilutėje spausdinti įvykusių ėjimų skaičių.

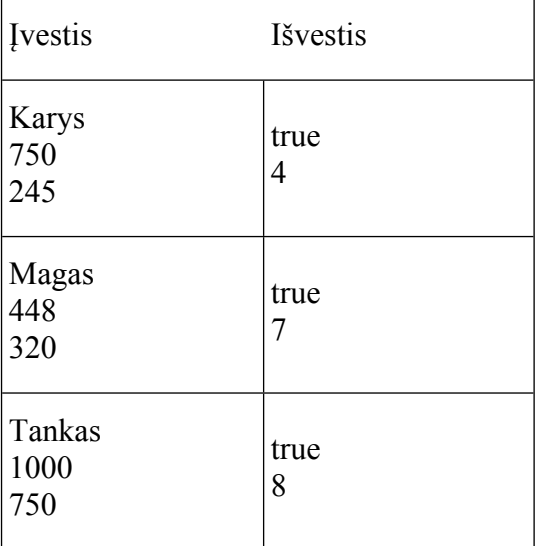

### <span id="page-15-0"></span>**5. Skaičiavimo sistemos**

Petriukas ruošiasi informatikos olimpiadai. Benaršydamas internete užklydo į puslapį [\(http://www.mif.vu.lt/~ragaisis/InfIvadas/SkSistemos.htm](http://www.mif.vu.lt/~ragaisis/InfIvadas/SkSistemos.htm)) su skaičiavimo sistemomis ir nutarė pabandyti parašyti universalų algoritmą, kuris dešimtainės skaičiavimo sistemos skaičius pervestų į bet kokią kitą skaičiavimo sistemą. Pastebėjes jog jam gali būtų per sunku, nutarė ignoruoti visas skaičiavimo sistemas, kurių pagrindas didesnis už 10. Padėkite Petriukui sukurti algoritmą, kuris apskaičiuotų ir išvestų rezultatą, kuris gaunamas dešimtainį skaičių pervedus į kitas skaičiavimo sistemas, kurių pagrindas ne didesnis už 10.

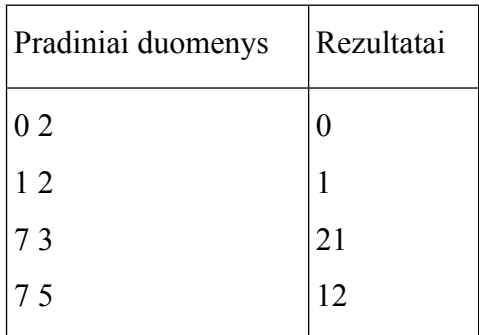

Duotas dešimtainis skaitmuo ir skaičiavimo sistemos pagrindas. Visi duomenys yra teisingi ir rezultatas neviršys int tipo ribų.

### <span id="page-16-1"></span><span id="page-16-0"></span>**6. CIKLAS CIKLE**

#### **1. Skaičių eilutės suma**

Parašykite programą, kuri rastų eilutės sumą  $1^k + 2^k + 3^k + \ldots + n^k$ . Čia n ir k – sveikieji skaičiai.

Kai n = 3, k = 2, tuomet suma lygi 14.

#### <span id="page-16-2"></span>**2. Daugybos lentelė**

Sudaryti daugybos lentelę, kurioje yra n eilučių ir m stulpelių. Spausdindami reikšmes taikykite kairinę lygiuotę, rezultatui skirkite 5 pozicijas.

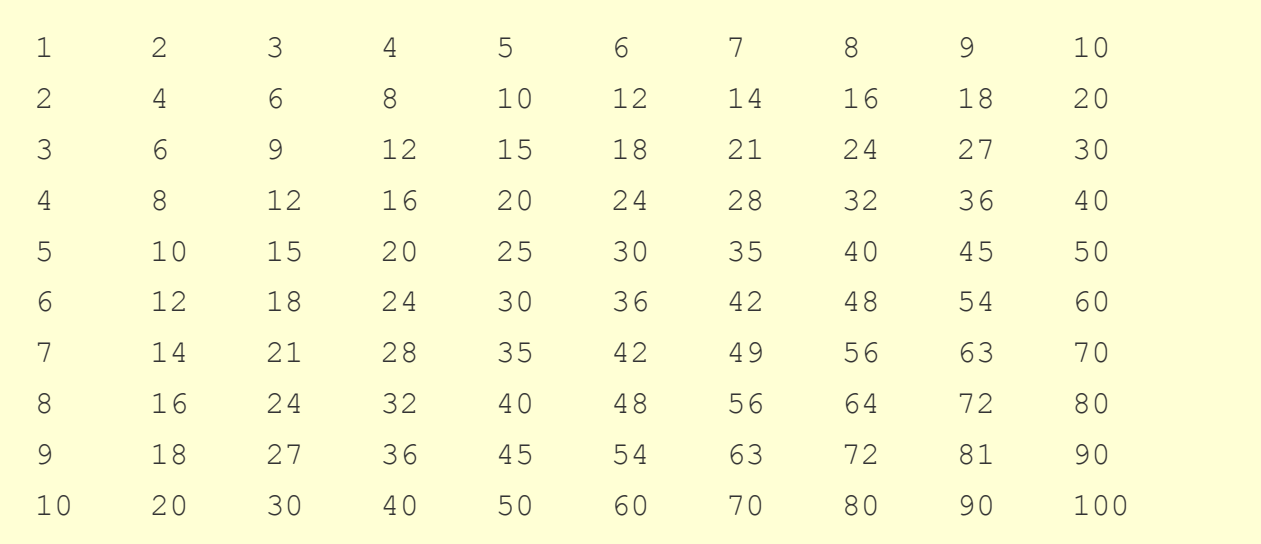

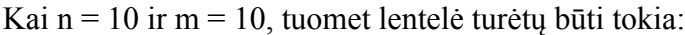

### <span id="page-17-0"></span>**3. Akučių suma**

Grupė draugų, kurią sudaro n žmonių, paeiliui meta kauliuką ir užsirašo kiekvieną kartą iškritusių akučių skaičių. Kauliuką kiekvienas žmogus meta po k kartų. Parašykite programą, skaičiuojančią, kokia kiekvieno draugo iškritusių akučių suma.

Pradiniai duomenys: pirmiausia įvedamos n ir k reikšmės. Toliau įvedama n eilučių sveikųjų skaičių [1; 6], kurių kiekvienoje eilutėje yra po k.

3 5

1 1 2 1 2

3 2 1 2 2

5 1 1 1 1

Rezultatai - kiekvieno draugo akučių suma. Vieno draugo sumai skiriama viena eilutė.

7

10

9

### <span id="page-17-1"></span>**4. Palindromai**

Skaičiai, vienodai skaitomi iš kairės į dešinę ir iš dešinės į kairę, vadinami palindromais. Pvz., 121, 1221, 12221 yra palindromai. Parašykite programą, rodančią visus intervalo [m; n] palindromus po vieną eilutėje.

Kai m = 45, n = 105, tuomet palindromai bus:

#### <span id="page-17-2"></span>**5. Pitagoro trejetai**

Jeigu natūraliųjų skaičių a, b ir c trejetas  $(a,b,c)$  tenkina lygybę  $a^2 + b^2 = c^2$ , tai jis vadinamas Pitagoro trejetu.

Parenkite programą, spausdinančią visus natūraliųjų skaičių intervalo [x; y] Pitagoro trejetus, kai trejeto skaičiai išsidėstę nuo mažiausio iki didžiausio. Vienam trejetui skiriama viena eilutė.

Kai  $x = 1$ ,  $y = 20$ , tuomet Pitagoro trejetai yra:

### <span id="page-18-0"></span>**7. FUNKCIJOS, GRĄŽINANČIOS APSKAIČIUOTĄ REIKŠMĘ PER FUNKCIJOS VARDĄ**

#### <span id="page-18-1"></span>**1. Lagranžo dėsnis**

Remiantis Langranžo dėsniu, kiekvieną natūralųjį skaičių galima išreikšti keturių sveikųjų skaičių kvadratų suma. Pvz.:  $5 = 0^2 + 0^2 + 1^2 + 2^2$ .

Parenkite programą, kuri duotą natūralųjį skaičių išreikštų keturių sveikųjų skaičių kvadratų suma visais galimais būdais.

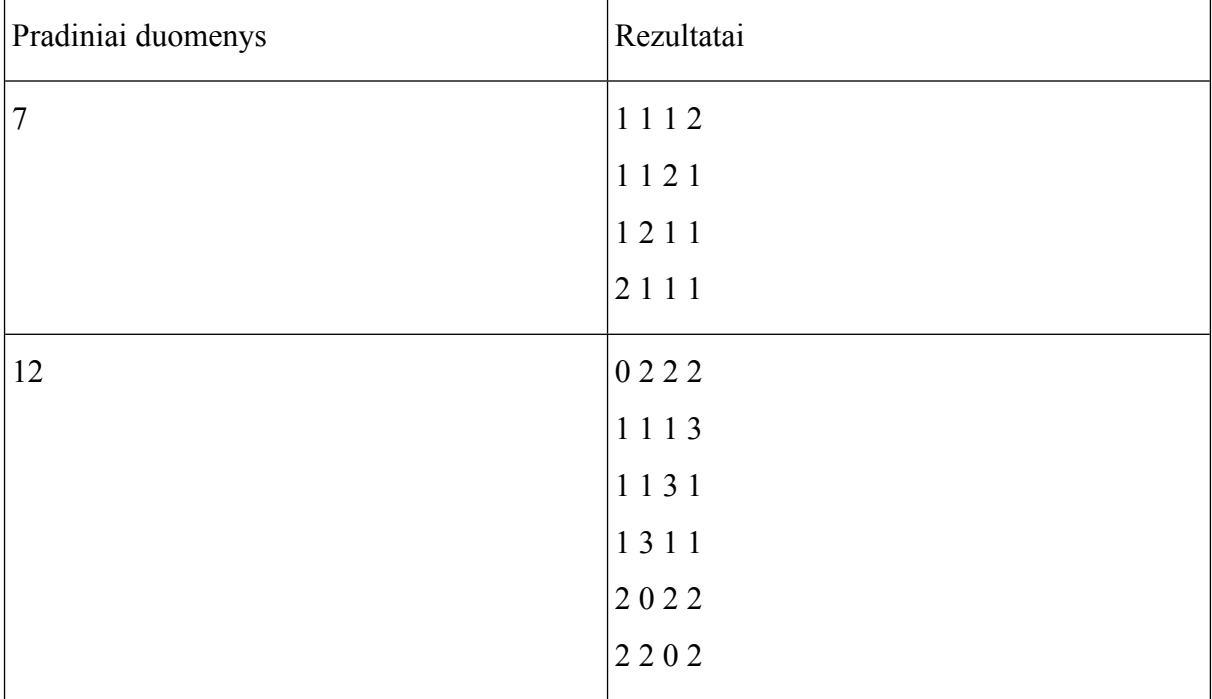

#### **Reikalavimai**

Būtina loginė funkcija, tikrinanti, ar skaičių galima išreikšti keturių sveikųjų skaičių kvadratų suma.

### <span id="page-19-0"></span>**2. Laimingi skaičiai**

Natūralusis skaičius x laikomas laimingu, kai jį sudaro lyginis skaitmenų skaičius 2k ir kurio pirmųjų k skaitmenų suma yra lygi paskutiniųjų k skaitmenų sumai. Parenkite programą, surandančią visus intervalo [m; n] laimingus skaičius.

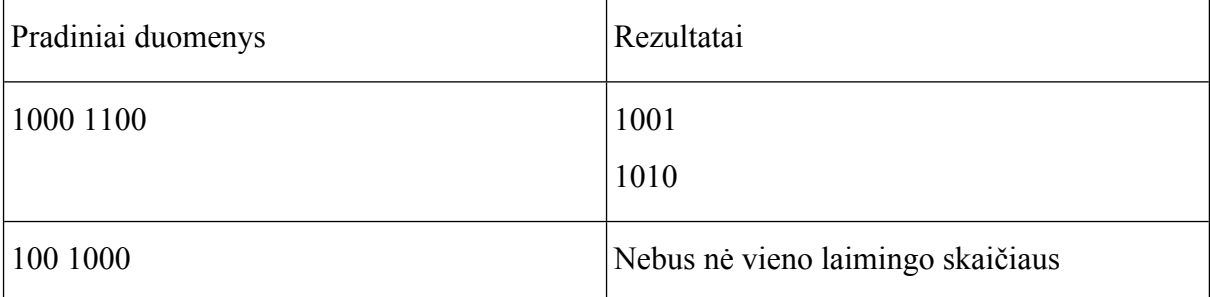

### **Reikalavimai**

Būtinos funkcijos, grąžinančios apskaičiuotą reikšmę per funkcijos vardą:

1) skaitmenų kiekio skaičiavimo funkcija;

2) skaitmenų sumos skaičiavimo funkcija.

Programoje gali būti ir daugiau funkcijų, grąžinančių apskaičiuotą reikšmę per funkcijos vardą.

### <span id="page-19-1"></span>**3. Užrašas ant Egipto piramidės**

Viename sename programavimo uždavinyne Julius surado uždavinį apie ant piramidės akmeninės antkapio plokštės hieroglifais iškaltą natūralųjį skaičių n. Uždavinio autorius teigia, kad ant piramidės iškaltas skaičius be liekanos dalijasi iš visų natūrinių skaičių nuo 1 iki m (yra visų skaičių nuo 1 iki m mažiausias bendras kartotinis (MBK)).

Julius nusprendė patikrinti, ar galima intervalą susiaurinti, t.y. sumažinti m reikšmę, kad skaičius n liktų sutrumpėjusio intervalo MBK. Kol kas Juliaus programavimo žinių nepakanka uždaviniui išspręsti. Pagelbėkite jam.

Ekrane reikia išspausdinti visus intervalo [1; m] skaičius, kuriais pradedant MBK yra lygus n.

Pradiniai duomenys: ant piramidės antkapio plokštės iškaltas skaičius n ir intervalo pabaigos skaičius m.

Pavyzdžiui, jei n = 2520, m = 10, tuomet MBK lygus 2520 yra šių intervalo skaičių: 9 ir 10 (žr. paaiškinantį paveikslėlį).

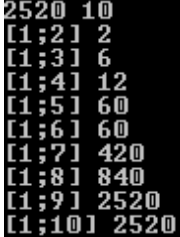

Ekrane turi būti spausdinama po vieną skaičių eilutėje:

9

10

### **Reikalavimai**

Dviejų skaičių mažiausias bendras kartotinis gaunamas sudauginus du skaičius ir padalinus juos iš tų skaičių didžiausio bendro daliklio.

Spręsdami uždavinį parašykite 2 funkcijas, grąžinančias apskaičiuotą reikšmę per funkcijos vardą:

- didžiausio bendro daliklio;
- mažiausio bendro kartotinio.

### <span id="page-20-0"></span>**4. Berberų kalendorius**

Šiais laikais Šiaurės Afrikoje naudojamas berberų kalendorius. Tai yra šiuolaikinis kalendorius, kuris remiasi Julijaus kalendoriumi:

- **Tagrest**: žiema
- 1. Jember: nuo gruodžio 14 d. iki sausio 13 d.;
- 2. Yennayer: nuo sausio 14 d. iki vasario 13 d.;
- 3. Furar: nuo vasario 14 d. iki kovo 13 d.
- **Tafsut**: pavasaris
- 1. Meghres: nuo kovo 14 d. iki balandžio 13 d.;
- 2. Ibrir: nuo balandžio 14 d. iki to gegužės 13 d.;
- 3. Mayyu: nuo gegužės 14 d. iki birželio 13 d.
- **Iwilen**: vasara
- 1. Yunyu: nuo birželio 14 d. iki liepos 13 d.;
- 2. Yulyu: nuo liepos 14 d. iki rugpjūčio 13 d.;
- 3. Ghust ou Awussu: nuo rugpjūčio 14 d. iki rugsėjo 13 d.
- **Amewan**: ruduo
- 1. Shtember: nuo rugsėjo 14 d. iki spalio 13 d.;
- 2. Tuber: nuo spalio 14 d. iki lapkričio 14 d.;
- 3. Wamber: nuo lapkričio 14 d. iki gruodžio 13 d.

Parenkite programą, kuri, įvedus datą (mėnesį ir dieną), išreikštą sveikaisiais skaičiais, praneštų, koks metų laikas yra pagal berberų kalendorių.

Pavyzdžiui, jei mėnuo = 6, diena = 12, tuomet ekrane turi būti rodoma:

Tafsut: pavasaris

Jei bus įvesta neteisinga data, pvz., balandžio mėnuo turi 30 dienų, o bus įvesta balandžio 31 d., tuomet ekrane turi būti rodoma, kad įvesta neteisinga data. Arba mėnuo = 15 – taip pat įvesta neteisinga data. Vasario mėnesio didžiausia leidžiama diena – 29.

<span id="page-21-0"></span>Parašyti funkcijas, grąžinančias apskaičiuotas reikšmes per funkcijos vardą:

- string tipo rezultatą metų laiką pagal berberų kalendorių;
- loginę reikšmę true, jei įvesta diena teisinga, arba false, jei diena įvesta neteisingai;
- loginę reikšmę true, jei mėnuo įvestas teisingai, arba false, jei mėnuo įvestas neteisingai.

### <span id="page-21-1"></span>**8. FUNKCIJOS, GRĄŽINANČIOS APSKAIČIUOTAS REIKŠMES PER PARAMETRUS**

### <span id="page-21-2"></span>**1. Bulviakasis**

Rudenį ūkininkas su talkininkais kasė bulves. Kiekvieną dieną ūkininkas užsirašydavo, kiek bulvių prikasta ir keli žmonės tą dieną dirbo.

Parenkite programą, skaičiuojančią: 1) kelias dienas buvo kasamos bulvės; 2) kiek iš viso bulvių prikasta; 3) kiek bulvių vidutiniškai prikasė vienas žmogus per dieną.

Pradiniai duomenys įvedami klaviatūra tokia tvarka: kiek bulvių prikasta per dieną (realusis skaičius) ir keli talkininkai dirbo tą dieną. Pradinių duomenų įvedimas baigiamas įvedus bent vieną nulį.

Rezultatai rodomi ekrane po vieną reikšmę eilutėje. Prikastų bulvių kiekis ir per dieną žmogaus prikastų bulvių kiekis rodomi 2 skaitmenų po kablelio tikslumu.

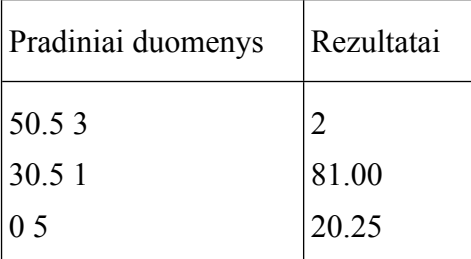

### **Reikalavimai**

Būtina funkcija **void**, grąžinanti per parametrus: kelias dienas buvo kasamos bulvės, kiek bulvių prikasta iš viso ir kiek bulvių vidutiniškai prikasė vienas žmogus per dieną.

### <span id="page-21-3"></span>**2. Atspėk skaičių**

Sukurkite kompiuterinį žaidimą "Atspėk skaičių". Žaidimo algoritmas:

1. Pirmiausia kompiuteris turi sugeneruoti atsitiktinį sveikąjį skaičių iš intervalo [0; 99]. Žaidėjas sugeneruoto skaičiaus nemato.

2. Žaidėjas įveda, kelis kartus norės spėti sugeneruotą skaičių.

3. Žaidėjas pradeda įvedinėti sugalvotus skaičius.

4. Toliau viskas vyksta pagal tokią schemą: Jei žaidėjas įveda skaičių, kuris mažesnis už sugeneruotą skaičių, kompiuteris išveda pranešimą PER MAŽAS, jei didesnį už sugeneruotą skaičių - PER DIDELIS, jei sutampantį su sugeneruotu - TINKAMAS, jei pasiekia k - PASIEKĖTE SPĖJIMŲ RIBĄ.

*Pvz., jei kompiuteris sugeneruoja skaičių 12, o žaidėjas pasirenka, kad spės 3 kartus ir įveda:*

*5. Ekrane rodomas pranešimas: PER MAŽAS, spėjimas 1*

*14. Ekrane rodomas pranešimas: PER DIDELIS, spėjimas 2*

*7. Ekrane rodomas pranešimas: PER MAŽAS, spėjimas 3. PASIEKĖTE SPĖJIMŲ RIBĄ.*

*Jei kompiuteris sugeneruoja skaičių 12, o žaidėjas pasirenka, kad spės 3 kartus ir įveda:*

*5. Ekrane rodomas pranešimas: PER MAŽAS, spėjimas 1*

*12. Ekrane rodomas pranešimas: TINKAMAS, spėjimas 2*

#### **Reikalavimai**

Programoje turi būti funkcija **void**, grąžinanti kintamųjų reikšmes per parametrus: pranešimą apie žaidėjo įvestą skaičių (PER MAŽAS, PER DIDELIS, TINKAMAS), kelintas spėjimas tai buvo ir apie pasiektą spėjimų ribą.

#### <span id="page-22-0"></span>**3. Vampyro skaičiai**

Sveikieji skaičiai, sudaryti iš lyginio skaitmenų skaičiausir kurių visi skaitmenys yra skirtingi, vadinami vampyro skaičiais. Iš skaičiaus skaitmenų sudaryti daugikliai yra vadinami vampyro skaičiaus iltimis. Pavyzdžiui, vampyro skaičius 1260 = 21 \* 60, čia daugikliai 21 ir 60 - vampyro skaičiaus iltys. Kaip pastebėjote, vampyro skaičiaus iltys sudarytos iš vampyro skaičiaus skaitmenų.

Parenkite programą, spausdinančią visus keturženklių skaičių intervalo [m; n] vampyro skaičius ir jų iltis. Iltis išdėstykite pradedant nuo mažesnės iki didesnės.

Jei m = 1000,  $n = 2000$ , tuomet vampyro skaičiai:

1260 21 60

1395 15 93

1435 35 41

1530 30 51

1827 2187

#### **Reikalavimai**

Loginė funkcija **ArNevienodi()**, grąžinanti reikšmę true, jei keturženklį skaičių sudaro nevienodi skaitmenys, o jei yra vienodų skaitmenų – false.

Funkcija **void Iltys ()**, spausdinanti vampyro skaičių ir jo iltis.

### <span id="page-23-0"></span>**4. Sieksniai, varstai ir mylios**

Lietuvoje iki Pirmojo pasaulio karo buvo plačiai naudojami senoviniai ilgio matai: sieksnis, 500 sieksnių sudaro varstą, 7 varstai sudaro mylią.

Parašykite programą, skaičiuojančią dviejų ilgių, išreikštų myliomis, varstais ir sieksniais, sumą ir skirtumą, išreikštą myliomis, varstais ir sieksniais.

Pradiniai duomenys: pirmoje eilutėje įrašyta, kelių ilgių rinkinių sumą ir skirtumą reikia apskaičiuoti. Tolesnėse n eilučių įrašyta po 6 sveikuosius skaičius: pirmieji trys skaičiai reiškia pirmojo ilgio mylias m1, varstus v1 ir sieksnius s1, paskutinieji trys skaičiai – antrojo ilgio mylias m2, varstus v2 ir sieksnius s2.

Rezultatai: ekrane turi būti n eilučių su 6 sveikaisiais skaičiais kiekvienoje eilutėje: pirmieji trys skaičiai reiškia sumos mylias sm, sumos varstus sv, sumos sieksnius ss; paskutinieji trys skaičiai – skirtumo mylias skm, skirtumo varstus skv, skirtumo sieksnius sks.

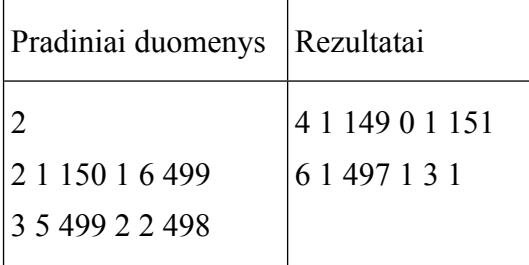

### **Reikalavimai**

Turi būti funkcija **void Suma()**, skaičiuojanti dviejų ilgių sumą.

Turi būti funkcija **void Skirtumas()**, skaičiuojanti dviejų ilgių skirtumą.

### <span id="page-23-2"></span><span id="page-23-1"></span>**9. MASYVAI. SUMOS, KIEKIO, VIDURKIO SKAIČIAVIMAS**

#### **1. Kalėdinės dovanos**

Jūs planuojate n ( $n \leq 20$ ) draugų nupirkti kalėdines dovanas. Yra žinoma kiekvienos dovanos kaina (realusis skaičius).

Parenkite programą, skaičiuojančią:

- kiek iš viso kainavo dovanos;
- kokia vidutinė vienos dovanos kaina;
- kelios dovanos kainavo daugiau kaip k eurų (k yra realusis skaičius, kurio reikšmė įvedama klaviatūra pagrindinėje funkcijoje).

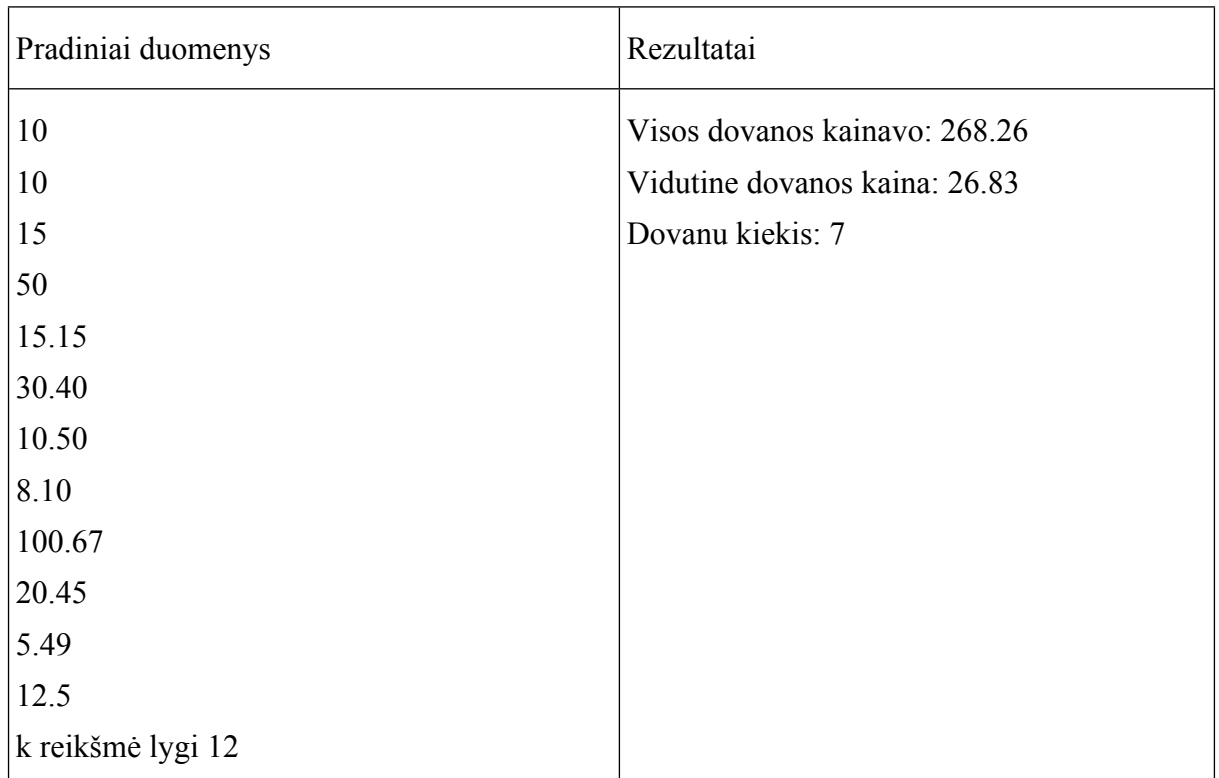

- Naudokite realiųjų skaičių masyvus.
- Pradinių duomenų įvedimo funkcija **void**.
- sumos skaičiavimo funkcija, grąžinanti apskaičiuotą reikšmę per funkcijos vardą.
- kiekio skaičiavimo funkcija, grąžinanti apskaičiuotą reikšmę per funkcijos vardą.

#### <span id="page-24-0"></span>**2. Sodininko derlius**

Sodininkas mėgėjas augina obelis, kriaušes, vyšnias ir slyvas. Sodo derlių jis parduoda žemdirbių turguje. Sodininkas turguje prekiavo n dienų. Kiekvieną dieną – tik vienos rūšies vaisiais arba uogomis.

Pirmoje eilutėje įrašytas dienų skaičius n. Tolesnėse n eilučių įrašyti vienos dienos duomenys: kokios rūšies vaisiais ar uogomis prekiavo – pirmasis vaisiaus (uogos) pavadinimo simbolis, kelis kilogramus vaisių (uogų) pardavė (sveikasis skaičius), kiek kainavo vienas kilogramas vaisių (uogų) (realusis skaičius).

Parenkite programą, kuri į ekraną išvestų prekybos rezultatus taip, kaip pateikta pavyzdyje. Jei kurios nors rūšies vaisiais (uogomis) sodininkas neprekiavo, tuomet šalia vaisiaus (uogos) turi būti nurodyta: neprekiavo.

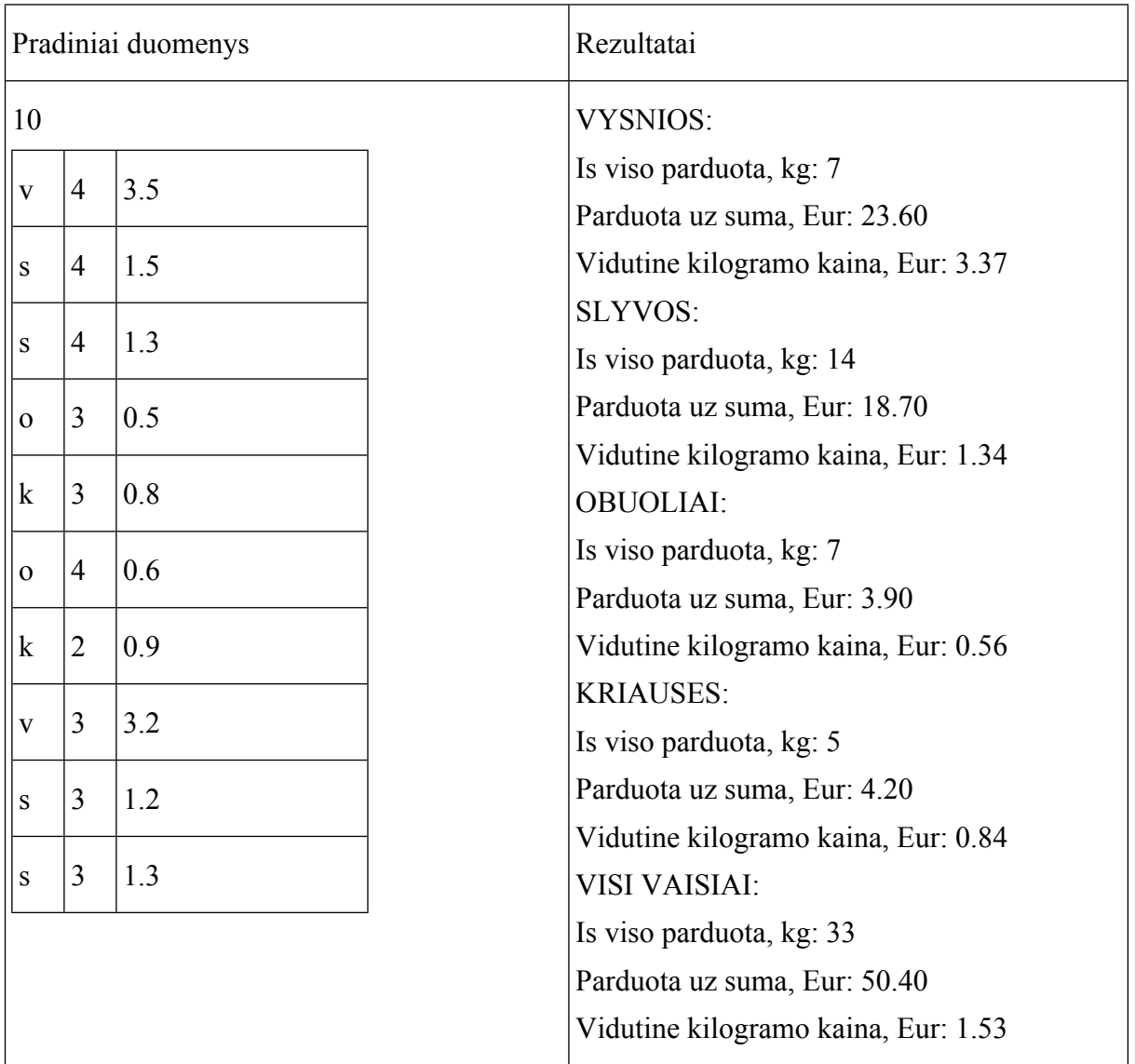

- Naudokite sveikųjų ir realiųjų skaičių masyvus.
- Pradinių duomenų skaitymo funkcija **void Skaitymas()**.
- Parduoto vaisių (uogų) kiekio (kg) skaičiavimo funkcija **int Kiek()**, grąžinanti apskaičiuotą reikšmę per funkcijos vardą. Turi būti mažiausiai 4 kreipiniai į funkciją: skaičiuojant skirtingų rūšių parduotų vaisių (uogų) kiekius.
- Funkcija **double Suma()**, skaičiuojanti, už kokią sumą parduota vaisių (uogų). Funkcija grąžina apskaičiuotą reikšmę per funkcijos vardą. Turi būti mažiausiai 4 kreipiniai į funkciją: skaičiuojant sumas, gautas pardavus skirtingų rūšių vaisius (uogas).
- Vidurkių skaičiavimą užrašykite naudodami jau parašytas funkcijas.
- Rezultatų išvedimo funkcija **void Rasymas()**. Į funkciją reikia kreiptis 5 kartus su kiekvienos rūšies vaisiais (uogomis) ir visais vaisiais (uogomis).

### <span id="page-26-0"></span>**3. Miesto autobusai**

Mieste yra *n* autobusų maršrutų. Skirtingų maršrutų autobusai aplanko skirtingą stotelių skaičių (tarp stotelių yra skirtingi atstumai), bei perveža skirtingus keleivių skaičius. Autobusų parko administracija atlieka tyrimą, kurio tikslas – sugrupuoti autobusus į 2 grupes. Pirmai grupei turi priklausyti tų maršrutų autobusai, kuriais pervežama ne mažiau kaip *k* keleivių ir maršruto ilgis didesnis kaip *m* metrų, antrai – visi likusieji.

Pradinių duomenų pavyzdyje pirmoje eilutėje įrašyti 3 sveikieji skaičiai: *n* – maršrutų skaičius, bei *k* ir *m* reikšmės. Tolesnėse *n* eilučių įrašyta informacija apie kiekvieną maršrutą – maršruto numeris (gali būti, pvz., 10A, rekomenduojama naudoti string tipą), pervežtų keleivių skaičius, stotelių skaičius ir atstumai tarp gretimų stotelių (sveikieji skaičiai, metrais): 1-2, 2-3, 3-4 ir t.t.

Parenkite programą, kuri į ekraną išvestų rezultatus taip, kaip pateikta pavyzdyje: nurodyti maršruto numerį, pervežtų keleivių skaičių ir bendrą maršruto ilgį. Jei kuriai nors grupei priskirtų maršrutų nėra, tuomet turi būti įrašyta "Pirmos grupes marsrutu nera" ("Antros grupes marsrutu nera").

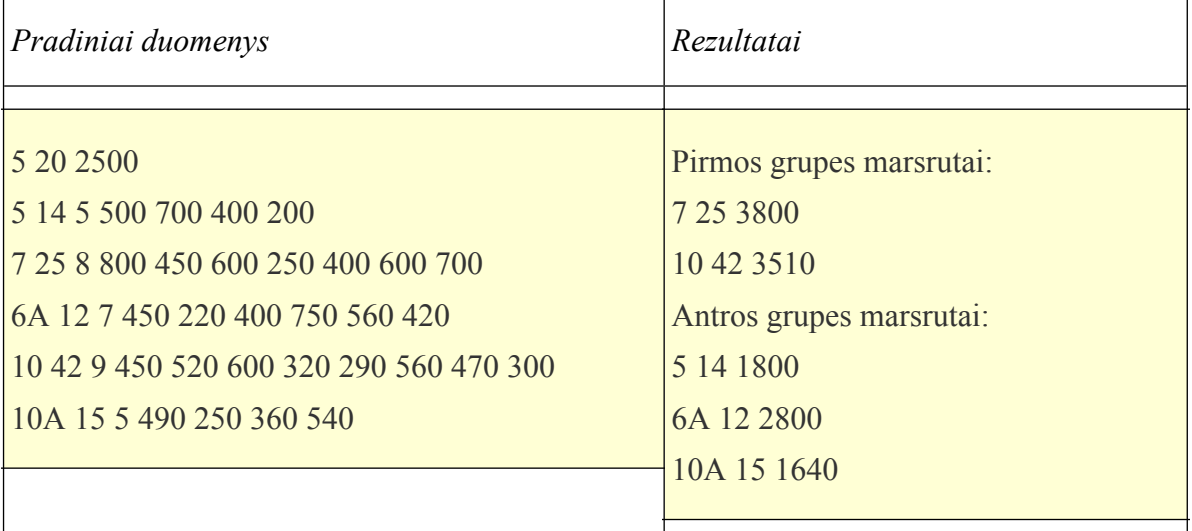

- Naudokite masyvus.
- Pradinių duomenų skaitymo funkcija **void Skaitymas()**.
- Funkcija **int Ilgis()**, skaičiuojanti, koks yra **vieno** maršruto ilgis. Funkcija grąžina apskaičiuotą reikšmę per funkcijos vardą.
- Funkcija bool **Tikrinimas()**, kuri nustato, ar **vienas** maršrutas atitinka pirmos grupės maršrutams keliamus reikalavimus. Funkcija grąžina apskaičiuotą reikšmę per funkcijos vardą.
- Rezultatų išvedimo funkcija **void Rasymas()**. Į funkciją reikia kreiptis 2 kartus su pirmos ir su antros grupės maršrutais.

### <span id="page-27-0"></span>**4. Detalių rūšiavimas**

"Lego" robotui konstruoti skirtos detalės yra sugrupuotos į keletą grupių: K – konstrukcijai kurti, J – jungiamosios, S – sutvirtinamosios, V – varikliai ir jutikliai.

Pradinių duomenų pavyzdžio pirmoje eilutėje įrašyti 4 sveikieji skaičiai – kelios kiekvienos grupės detalės sudaro pilną rinkinį. Pirmasis skaičius nurodo konstrukcijai kurti skirtų detalių skaičių, antrasis – jungiamųjų, trečiasis – sutvirtinamųjų, ketvirtasis – variklių ir jutiklių. Antroje eilutėje įrašytas dėžių, į kurias sudėtos detalės, skaičius *n*. Vienoje dėžėje saugomos vienos rūšies detalės. Tolesnėse *n* eilučių įrašyta informacija apie dėžėje saugomas detales: simbolis, nurodantis, kuriai grupei priklauso dėžėje esančios detalės ir detalių skaičius dėžėje.

Ekrane turi būti parodyta informacija apie kiekvieną detalių grupę, nurodant, kiek iš viso yra tos grupės detalių, kelis pilnus rinkinius galima sudaryti iš turimų kiekvienos grupės detalių ir kiek detalių liks nepanaudota. Paskutinėje eilutėje reikia išvesti, kelis pilnai sukomplektuotus rinkinius galima sudaryti iš turimų detalių. Jei kurios nors grupės detalių nėra, tuomet turi būti įrašyta: "nera".

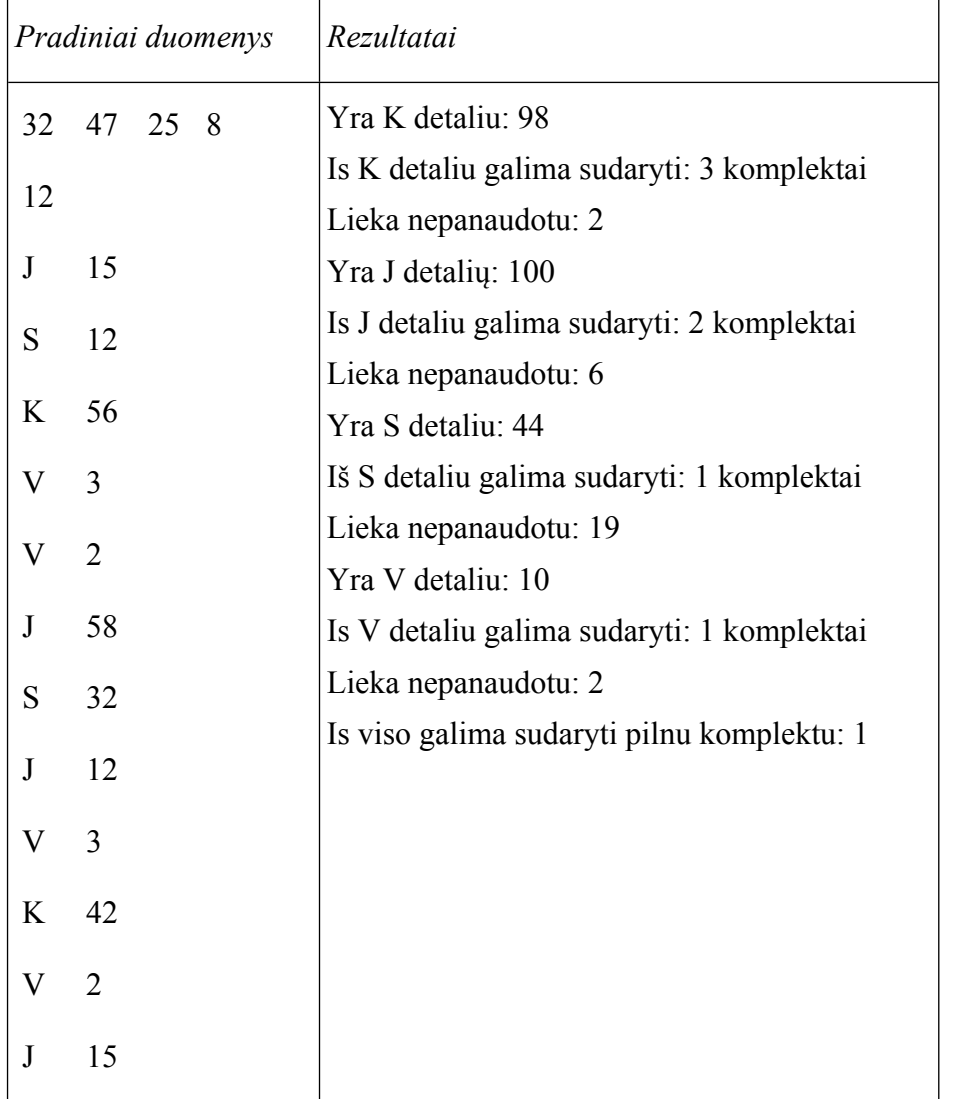

- Naudokite masyvus.
- Pradinių duomenų skaitymo funkcija **void Skaitymas()**.
- Funkcija **int Suma()**, skaičiuojanti vienos grupės detalių skaičių. Funkcija grąžina apskaičiuotą reikšmę per funkcijos vardą.
- Funkcija **void Rinkinys()**, skaičiuojanti, kiek pilnų rinkinių galima sudaryti iš vienos grupės detalių ir kiek tos grupės detalių lieka nepanaudota. Funkcija grąžina apskaičiuotas reikšmes per parametrus. Į funkciją turi būti kreipiniai skaičiuojant kiekvienos grupės rinkinių ir likusių detalių skaičius.
- Funkcija **int Kiek()**, kuri nustato, kiek pilnų rinkinių susidaro. Funkcija grąžina apskaičiuotą reikšmę per funkcijos vardą.
- Rezultatų išvedimo funkcija **void Rasymas()**. Į funkciją reikia kreiptis su kiekvienos grupės detalių rinkiniu.
- <span id="page-28-0"></span>Pilnų komplektų skaičių išveskite pagrindinėje funkcijoje **main()**.

### <span id="page-28-1"></span>**10. MASYVAI. DIDŽIAUSIOS IR MAŽIAUSIOS REIKŠMIŲ PAIEŠKA**

### **1. Kompiuterinių žaidimų populiarumas**

Keturios kompiuterinių žaidimų kūrėjų kompanijos (Electronic Arts, Valve Coporation, Capcom, Rockstar North) surašė penkių kompanijoje sukurtų populiariausių žaidimų parduotų kopijų skaičius milijonais. Išrinkite kiekvienos kompanijos populiariausią žaidimą (kurio kopijų parduota daugiausiai) ir nepopuliariausią (kurio kopijų parduota mažiausiai), bei sudarykite du naujus masyvus, kurių viename saugomi populiariausių, kitame – nepopuliariausių žaidimų numeriai. Kiekvienos kompanijos žaidimai numeruojami nuo nulio. Jei keli žaidimai yra vienodai populiarūs, reikia pateikti žemiausiai sąraše esantį žaidimą. Jei keli žaidimai yra vienodai nepopuliarūs, turi būti pateiktas aukščiausiai sąraše esančio žaidimo numeris.

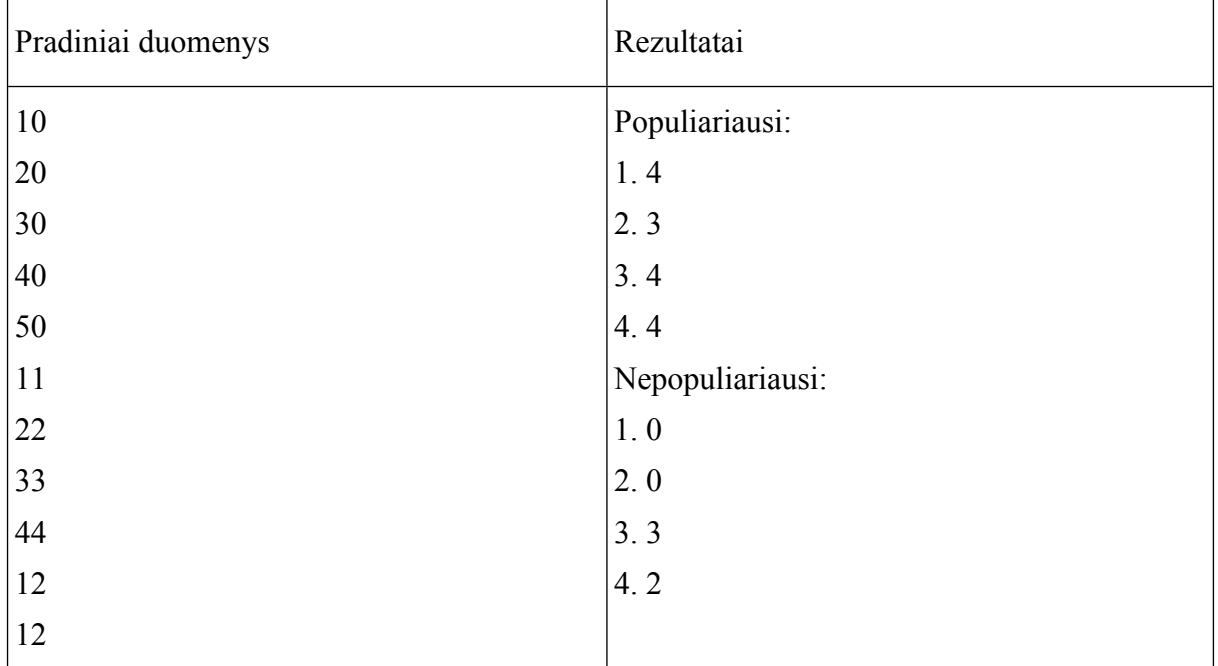

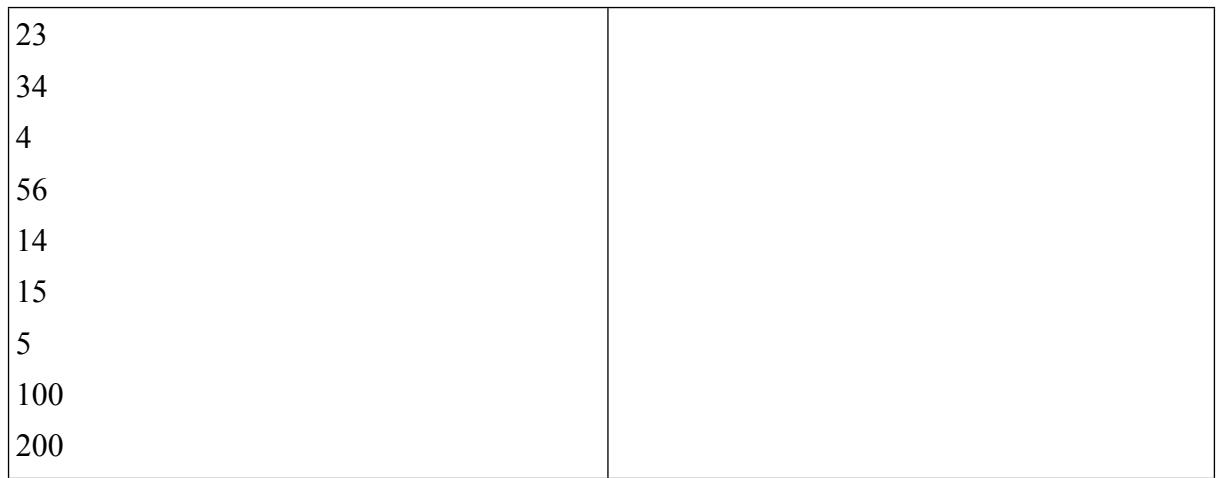

- Pradinių duomenų įvedimo funkcija **void Skaityti()**, kuri grąžina suformuotus populiariausių ir nepopuliariausių žaidimų masyvus.
- Didžiausios reikšmės vietos nustatymo funkcija, grąžinanti apskaičiuotą reikšmę per funkcijos vardą. Į funkciją reikia kreiptis su kiekvienos žaidimų kompanijos žaidimais.
- Mažiausios reikšmės vietos nustatymo funkcija, grąžinanti apskaičiuotą reikšmę per funkcijos vardą. Į funkciją reikia kreiptis su kiekvienos žaidimų kompanijos žaidimais.
- Rezultatų išvedimo į ekraną funkcija **void Rodyti()**. Į funkciją reikia kreiptis 2 kartus: su populiariausių ir su nepopuliariausių žaidimų masyvais.

### <span id="page-29-0"></span>**2. Vasaros kelionės**

Kelionių agentūra "Novaturas" siūlo platų kelionių pasirinkimą. Trys draugai rengiasi vasarą keliauti po Europą. Pirmasis draugas kelionei gali skirti *d1* eurų, antrasis – *d2*, trečiasis – *d3*. Reikia surasti, kurios kelionės tiks kiekvienam iš draugų ir kurios bus tinkamos visiems trims draugams.

Pirmoje eilutėje įrašyti 3 sveikieji skaičiai: pinigų suma, kurią kiekvienas draugas gali skirti kelionei. Antroje eilutėje įrašytas "Novaturo" siūlomas kelionių po Europą skaičius *n*. Tolesnėse eilutėse nurodyta informacija apie kiekvieną kelionę: aplankomos šalys, kelionės trukmė dienomis, kelialapio kaina (sveikasis skaičius), kiek pinigų reikia turėti papildomoms išlaidoms (sveikasis skaičius).

Parenkite programą, kuri į ekraną išvestų rezultatus taip, kaip pateikta pavyzdyje, nurodant šalies pavadinimą, kelionės trukmę ir bendras kelionės išlaidas. Jei kuriam nors draugui nėra tinkamos kelionės, tuomet turi būti išvedama: "Pirmam draugui tinkamų kelionių nėra"( "Antram draugui tinkamų kelionių nėra", "Trečiam draugui tinkamų kelionių nėra", "Visiems draugams tinkamų kelionių nėra".

Taip pat programa turi surasti:

- I kurias šalis vykstant kelionių trukmė yra trumpiausia? Šalis išvardinti tokia tvarka, kokia jos pateiktos sąraše. Vienai šaliai skiriama viena eilutė.
- Į kurias šalis vykstant kelionių trukmė yra ilgiausia? Šalis išvardinti tokia tvarka, kokia jos pateiktos sąraše. Vienai šaliai skiriama viena eilutė.

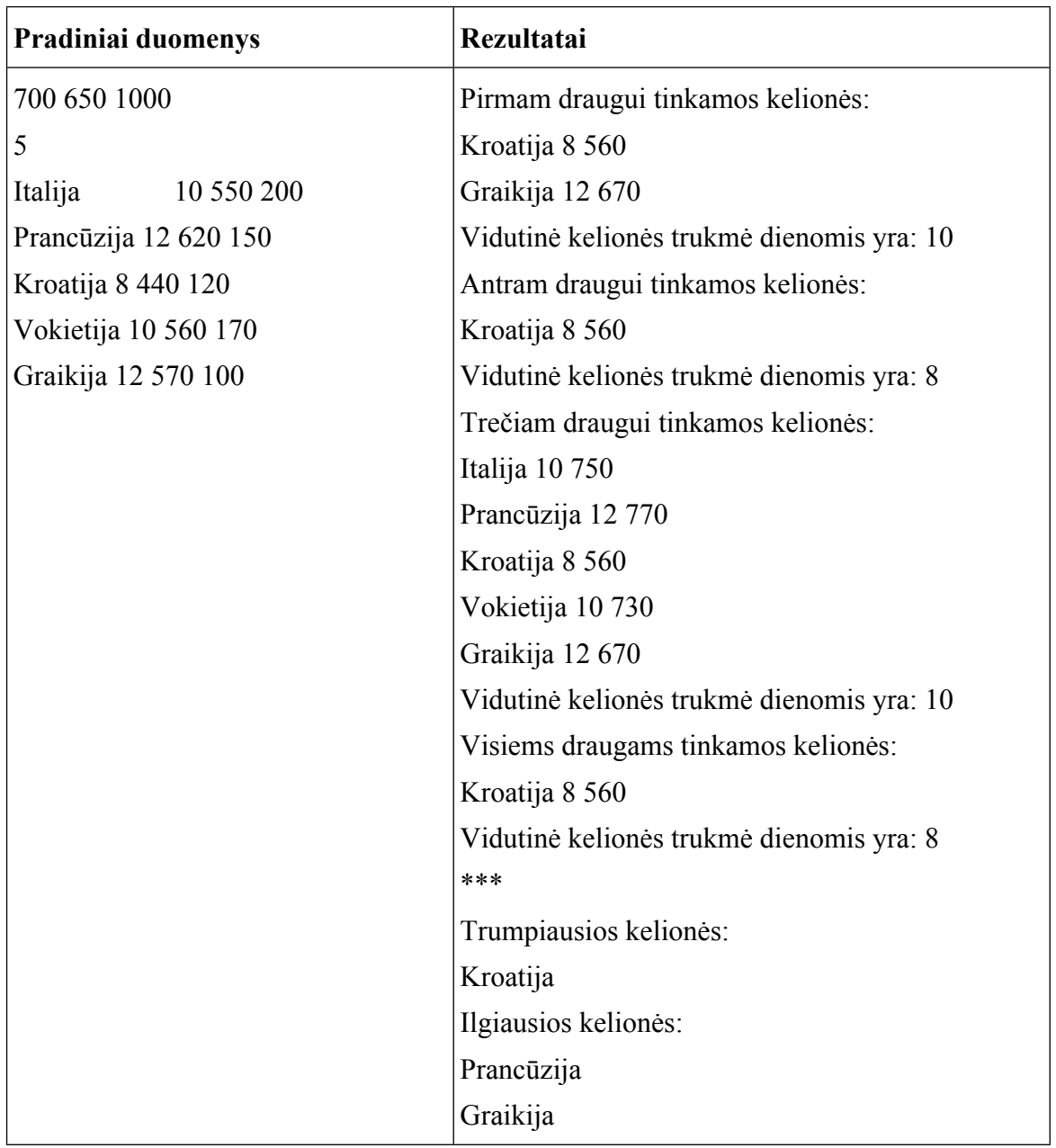

- Naudokite simbolių eilučių (string) ir sveikųjų skaičių masyvus.
- Pradinių duomenų įvedimo funkcija **void Skaitymas()**.
- Funkcija **int Suma(**), skaičiuojanti bendras vienos kelionės išlaidas. Funkcija grąžina apskaičiuotą reikšmę per funkcijos vardą.
- Funkcija **int Trukme()**, skaičiuojanti, kokia yra vieno keliautojo (bendrų kelionių) vidutinė trukmė. Funkcija grąžina apskaičiuotą reikšmę per funkcijos vardą. Skaičiuodami vidurkį naudokite sveikųjų skaičių dalybą. Į funkciją turi būti kreipiniai skaičiuojant kiekvieno draugo ir visiems draugams tinkančių kelionių vidutinę trukmę.
- Funkcija **bool Tikrinimas()**, kuri nustato, ar kelionė tinka visiems draugams. Funkcija grąžina apskaičiuotą reikšmę per funkcijos vardą.
- Ilgiausios trukmės kelionės paieškos funkcija **int Ilgiausia()**, grąžinanti masyvo indeksą.
- Trumpiausios trukmės kelionės paieškos funkcija **int Trumpiausia()**, grąžinanti masyvo indeksą.
- Rezultatų išvedimo funkcija **void Rasymas()**. Į funkciją reikia kreiptis su kiekvieno draugo kelionių rinkiniu ir bendru kelionių rinkiniu.
- Išrinktų ilgiausių (trumpiausių) kelionių išvedimo funkcija **void Rasymas1()**. Į funkciją reikia kreiptis 2 kartus: išvedant ilgiausios ir trumpiausios trukmės keliones.

### <span id="page-31-0"></span>**3. Juodasis penktadienis**

"Juoduoju penktadieniu" Jungtinėse Amerikos Valstijose vadinamas penktadienis po Padėkos dienos. Šį penktadienį prasideda kalėdinė prekyba.

Kadangi pirkėjams "juodąjį penktadienį" taikomos didelės nuolaidos, susidaro dideli žmonių srautai, kuriuos labai sunku suvaldyti. Dalis pirkėjų sukčiauja norėdami greičiau patekti į parduotuvę - patys užsirašo tokį eilės numerį, koks jau buvo suteiktas kitam sąžiningai laukusiam pirkėjui.

IT prekių parduotuvės vadybininkai sugalvojo apsaugą nuo sukčių: pirkėjai grupuojami. Iš grupelės išrenkamas pirkėjas, turintis didžiausią unikalų (nesikartojantį) numerį ir jis patenka į parduotuvę.

Parenkite programą, surandančią, kelintas pirkėjas iš n žmonių grupelės (1≤n≤100) pateks į parduotuvę. Pirkėjų numeriai – sveikieji skaičiai iš intervalo [1; n].

Pirmiausia įvedamas grupelėje esančių žmonių skaičius n. Toliau įvedama n sveikųjų skaičių – kiekvieno pirkėjo numeris.

Rezultatas – kokia buvo išrinkto pirkėjo vieta eilėje. Jei pirkėjo su unikaliu numeriu nėra, turi būti išvedamas pranešimas "nėra".

Pradiniai duomenys:

8

1 1 1 5 3 4 6 6

Rezultatas: 4

- Naudokite sveikųjų skaičių masyvus.
- Pradinių duomenų įvedimo funkcija **void Skaitymas()**.
- Pirkėjo paieškos funkcija **int Geriausias ()**, grąžinanti surastą reikšmę per funkcijos vardą.

### <span id="page-32-0"></span>**4. Miesto autobusų maršrutai**

Mieste yra *n* stotelių, kuriose sustoja miesto autobusai, kurių numeriai yra sveikieji skaičiai nuo 1 iki 20.

Parenkite programą, surandančią:

- Trumpiausio maršruto numerį. Jei tokių maršrutų yra daugiau, negu vienas, turi būti spausdinami visų maršrutų numeriai vienoje eilutėje didėjimo tvarka. Maršrutai vienas nuo kito atskiriami tarpais.
- Ilgiausio maršruto numerį. Jei tokių maršrutų yra daugiau, negu vienas, turi būti spausdinami visų maršrutų numeriai vienoje eilutėje mažėjimo tvarka. Maršrutai vienas nuo kito atskiriami tarpais.

Pirmoje eilutėje įrašytas stotelių skaičius *n*. Tolesnėse *n* eilučių duomenys išdėstyti tokia tvarka: sveikasis skaičius *m*, nurodantis kelių maršrutų autobusai stoja stotelėje ir *m* sveikųjų skaičių – autobusų maršrutų numeriai, nebūtinai iš eilės. Vienai stotelei skiriama viena eilutė.

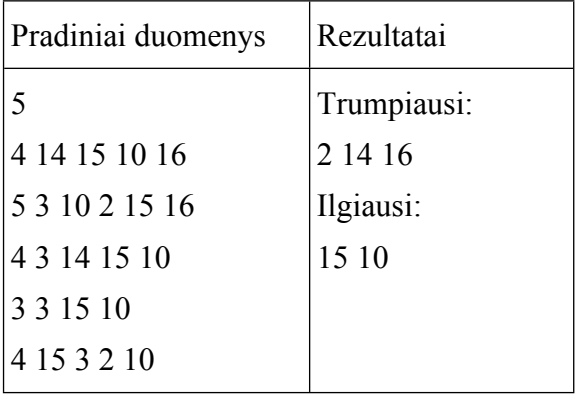

- Naudokite vienmačius sveikųjų skaičių masyvus.
- Pradinių duomenų įvedimo funkcija void.
- Mažiausios reikšmės paieškos funkcija, grąžinanti apskaičiuotą reikšmę per funkcijos vardą.
- Didžiausios reikšmės paieškos funkcija, grąžinanti apskaičiuotą reikšmę per funkcijos vardą.
- Rezultatų išvedimo funkcijos void: 1) trumpiausių maršrutų; 2) ilgiausių maršrutų.

### <span id="page-33-0"></span>**11. MASYVAI. ELEMENTŲ ŠALINIMAS IR ĮTERPIMAS, RIKIAVIMAS, NAUJO SĄRAŠO FORMAVIMAS**

#### <span id="page-33-1"></span>**1. Sodo apšvietimas**

Sodo plote išdėstyta *n* ( $2 \le n \le 100$ ) sodo LED žibintų su saulės baterijomis. Dalis žibintų nebešviečia. Juos reikia pakeisti naujais. Šeimininkai žibintus sunumeravo ir iš sąrašo išbraukė nešviečiančius. Parenkite programą, kuri:

- iš esamų žibintų sąrašo pašalintų nešviečiančius žibintus,
- sudarytų sąrašą, kuriose vietose nešviečiančius žibintus reikia pakeisti naujais.

**Pradiniai duomenys.** Pirmiausia įvedama, keli žibintai *n* yra sode. Tolesnėse *n* eilučių įvedamas žibinto numeris (numeriai gali eiti ne iš eilės) ir žibinto būsena. Jei žibintas šviečia, jo būsena žymima vienetu, jei ne – nuliu. Vienam žibintui skiriama viena eilutė.

**Rezultatai** išvedami į ekraną. Pirmoje eilutėje išvedamas šviečiančių žibintų sąrašas, gautas iš pradinių duomenų sąrašo pašalinus nešviečiančius žibintus. Žibintų numeriai vienas nuo kito atskiriami tarpais.

Antroje eilutėje – naujai suformuotas nešviečiančių žibintų numerių sąrašas. Žibintų numeriai vienas nuo kito atskiriami tarpais.

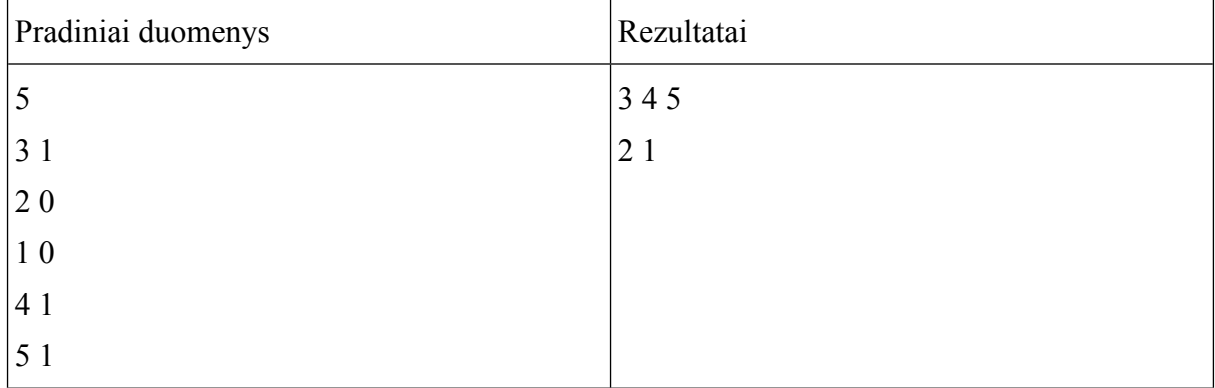

Jei kuriame nors sąraše nėra nė vieno žibinto, toje eilutėje turi būti žodis NĖRA.

- Naudojami sveikųjų skaičių masyvai.
- Pradinių duomenų įvedimo funkcija **void**.
- Masyvo elemento šalinimo funkcija **void**.
- Naujo sąrašo formavimo funkcija **void**.
- Rezultatų išvedimo funkcija **void**, į kurią reikės kreiptis 2 kartus: išvedant šviečiančių žibintų numerius ir išvedant nešviečiančių žibintų numerius.

### <span id="page-34-0"></span>**2. Virtualios realybės akiniai**

Mokykloje vienos klasės draugai nusprendė nusipirkti "Playstation" VR (Virtualios realybės akinius). Visi susidėjo po lygiai pinigų. Iš pradžių sąraše buvo n žmonių. Tačiau atsirado abejojančių, ar nori šio įrenginio. Sąrašas sumažėjo. Vėliau kiti draugai, išgirdę apie virtualios realybės akinius, užsimanė prisidėti prie pirkinio, nes kas prisideda, tas ir galės naudotis VR. Parašykite programą, kuri į ekraną išvestų: 1) pradinį pagal abėcėlę surikiuotą draugų sąrašą; 2) draugų sąrašą pašalinus atsisakiusius prie pirkinio prisidėti draugus. **Šalinti reikia pagal numeraciją pradiniame surikiuotame sąraše**; 3) draugų sąrašą, kuris gautas įterpus naujus draugus.

**Pradiniai duomenys.** Pirmiausia įvedamas pradinis draugų skaičius n. Toliau įvedami draugų vardai. Po to įvedami draugų, atsisakiusių prisidėti prie pirkinio, eilės numeriai (pradiniame sąraše numeracija prasideda nuo 1). Numeriai įvedami didėjimo tvarka. Numerių įvedimas baigiamas nuliu.

Po to įvedama, keli nauji draugai nori prisijungti įsigijant pirkinį, ir kiekvieno draugo vardas. Nauji draugai į sąrašą turi būti įterpti toje vietoje, kur jie tinka pagal abėcėlę.

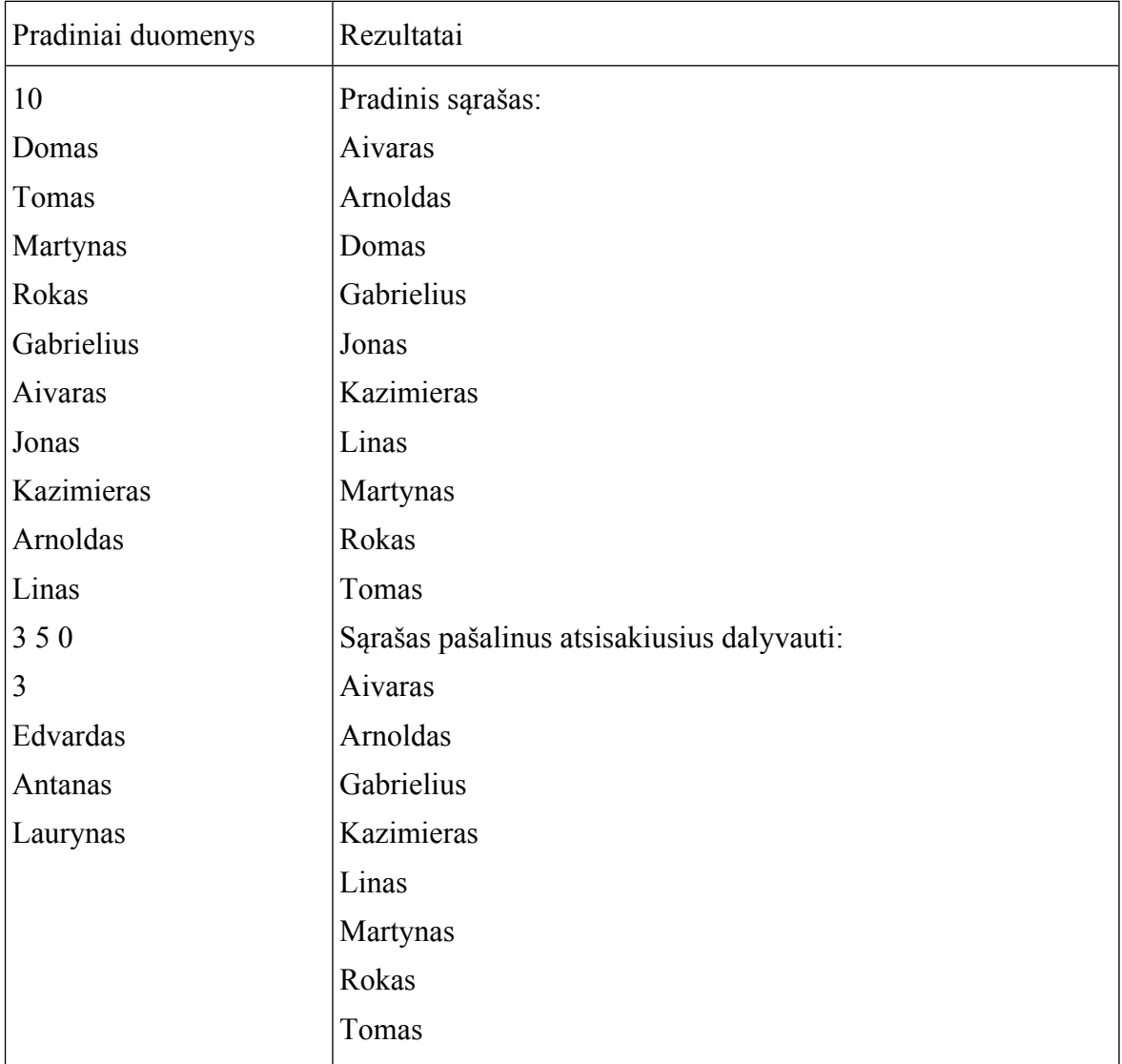

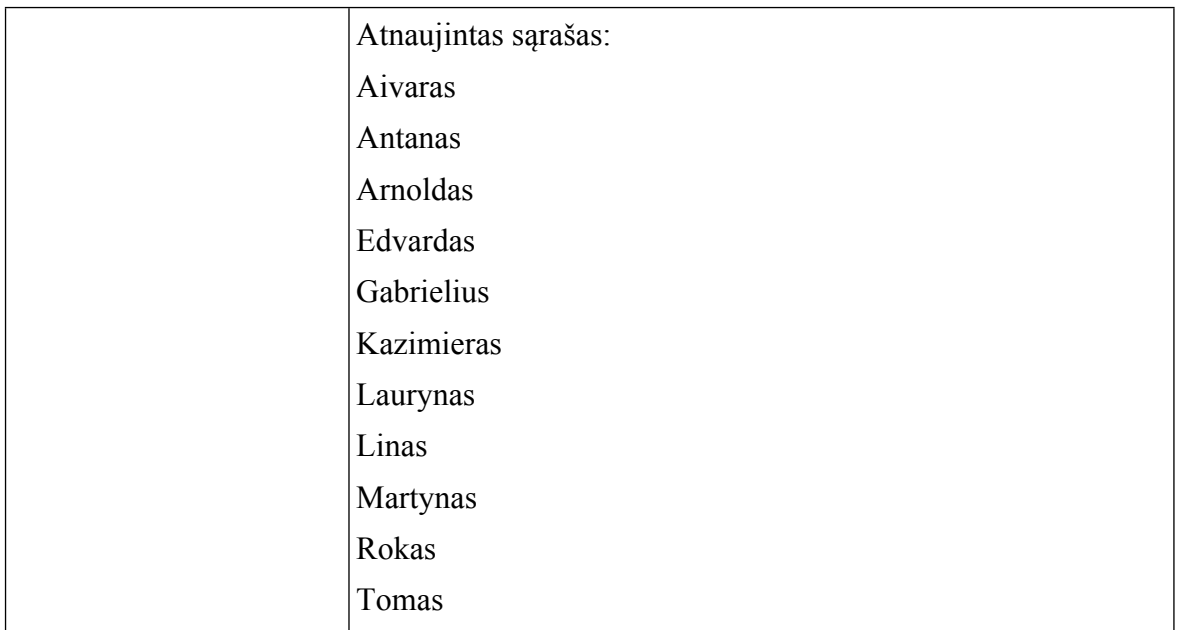

- Naudokite eilučių (string) ir sveikųjų skaičių masyvus.
- Pradinių duomenų įvedimo funkcija(-os) **void**.
- Masyvo elementų rikiavimo pagal abėcėlę funkcija **void**.
- Rezultatų išvedimo funkcija **void**. Į rezultatų išvedimo funkciją reikia kreiptis 3 kartus.
- Masyvo elemento šalinimo funkcija **void**.
- Elemento įterpimo į masyvą funkcija **void**.

### <span id="page-35-0"></span>**3. Vairuotojų pažymėjimai**

Regitra turi duomenis apie vairuotojų pažymėjimų išdavimo datą. Pažymėjimų išduota *n* (*2 ≤ n ≤ 100*). Pažymėjimas laikomas nebegaliojančiu jei jis išduotas daugiau nei prieš 10 metų. Parenkite programą, kuri:

- nebegaliojančius pažymėjimus pašalintų iš duomenų bazės
- sudarytų sąrašą savininkų, kurios reikia informuoti apie tai, kad jiems reikia atvykti ir užsisakyti naujus pažymėjimus.

**Pradiniai duomenys.** Pirmiausia įvedama, kiek pažymėjimų *n* yra duomenų bazėje ir patikros data: metai, mėnuo, diena. Tolesnėse *n* eilučių įvedamas vairuotojo asmens kodas ir data, kada išduotas pažymėjimas: metai, mėnuo, diena. Vienam pažymėjimui skiriama viena eilutė.

**Rezultatai** išvedami į ekraną. Pirmoje eilutėje išvedamas galiojančių pažymėjimų savininkų asmens kodai, gauti iš pradinių duomenų sąrašo pašalinus negaliojančius. Asmens kodai vienas nuo kito atskiriami tarpais.

Antroje eilutėje – naujai suformuotas savininkų, kurios reikia informuoti, sąrašas. Asmens kodai vienas nuo kito atskiriami tarpais.

Jei kuriame nors sąraše nėra nė vieno asmens, turi būti žodis NĖRA.

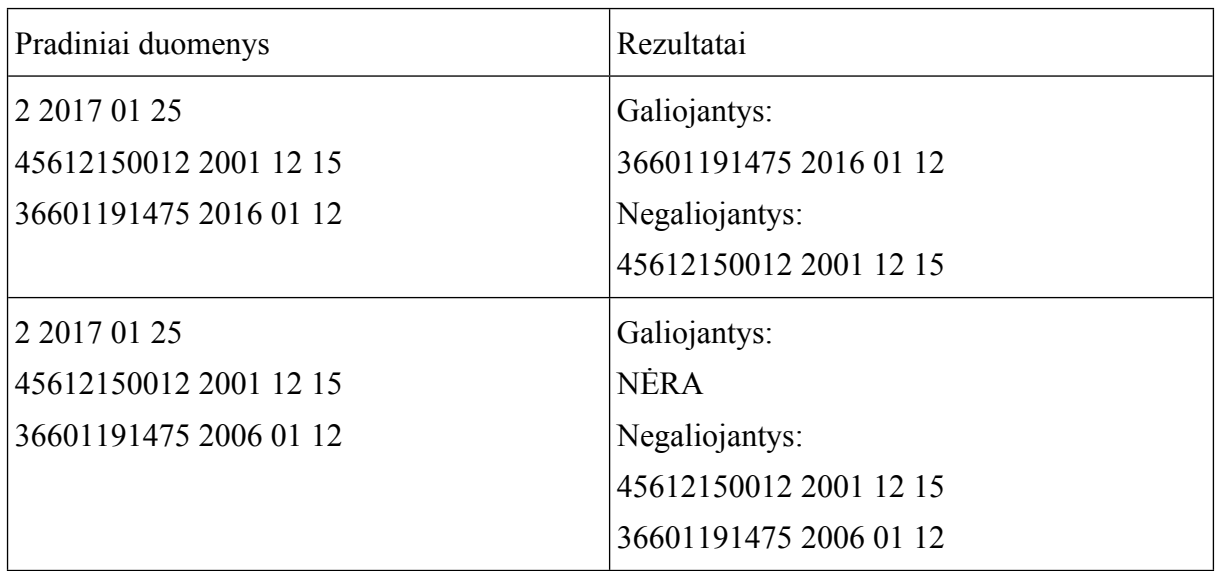

- Naudokite sveikųjų skaičių masyvus.
- Turi būti pradinių duomenų įvedimo funkcija **void**.
- Turi būti masyvo elemento šalinimo funkcija **void**.
- Turi būti naujo sąrašo formavimo funkcija **void**.
- Turi būti rezultatų išvedimo funkcija **void**.
- Turi būti funkcija, grąžinanti reikšmę **true**, jei vairuotojo pažymėjimas galioja, arba reikšmę **false**, jei vairuotojo pažymėjimas negalioja.

#### <span id="page-36-0"></span>**4. Paguodos savaitė**

Pusmečio pabaigoje informatikos mokytoja nusprendė moksleiviams padaryti "paguodos savaitę". Visiems, kurie yra atsiskaitę visus pusmečio darbus vietoj vieno blogiausio pažymio bus įrašytas pažymys, kuris gaunamas apskaičiavus pusmečio pažymių vidurkį. Parenkite programą, kuri esamo pažymių sąrašo blogiausią pažymį pakeistų vidurkiu, jei moksleivis turi visus pažymius. Jei moksleivis atsiskaitęs ne visus darbus – išvesti "Pakeitimai nebuvo atlikti";

**Pradiniai duomenys.** Pirmiausia įvedamas mokinių skaičius n. Kitose eilutėse įvedamas kiekvieno mokinio gautų pažymių kiekis p ( $2 \le p \le 10$ ) ir pažymiai. Jei mokinys darbo neatsiskaitęs, toje vietoje rašomas nulis.

**Rezultatai.** Ekrane išvedamas kiekvieno mokinio galutinių pažymių sąrašas. Jei mokinys yra neatsiskaitęs kai kurių darbų, išvedama "Pakeitimai nebuvo atlikti". Vienam mokiniui skiriama viena eilutė

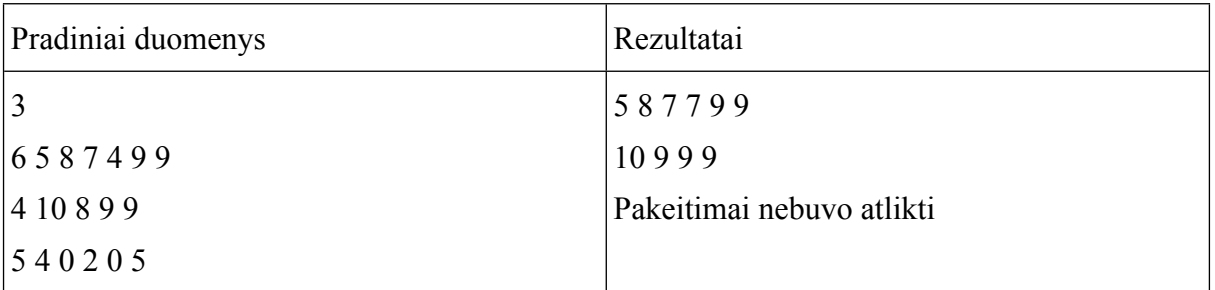

- Vieno mokinio duomenų įvedimo funkcija **void**.
- Mokinio pažymių vidurkio skaičiavimo funkcija, grąžinanti apskaičiuotą reikšmę per funkcijos vardą, laikantis apvalinimo taisyklių.
- Funkcija, surandanti blogiausią pažymį, kurį reikės pakeisti apskaičiuotu vidurkiu.
- Loginė funkcija, grąžinanti reikšmę **true**, jei mokinys atsiskaitęs visus darbus ir **false**, jei neatsiskaitęs bent vieno darbo.
- Naują pažymių sąrašą suformuojanti funkcija **void**.
- <span id="page-37-0"></span>Vieno mokinio galutinio pažymių sąrašo išvedimo funkcija.

### **5. Laimingi loterijos bilietai**

Loterijos bilietai laikomi laimingais, jei jų numeriai yra palindromai, sudaryti iš *k* skaitmenų  $(3 \le k \le 10)$  (palindromas – skaičius, kuris perskaitytas iš dešinės į kairę ir iš kairės į dešinę nepasikeičia, pvz., 12121 - palindromas, 1212 – ne palindromas). Tačiau spausdinant *n* (1 ≤ *n* ≤ 100) laimingų bilietų dėl prastos spausdinimo kokybės kai kurie skaičiai dešinėje palindromo pusėje buvo išspausdinti nekokybiškai (pvz., vietoj 8 išspausdintas 3). Gali nutikti taip, kad pakeitus nekokybiškai išspausdintą skaičių kokybišku, palindromo gauti nepavyksta. Parenkite programą, kuri:

- Iš esamų bilietų numerių sąrašo pašalintų nekokybiškai išspausdintus bilietus.
- I pašalintųjų vietą įterptų naujai suformuotus bilietų numerius, jei, pakeitus nekokybiškus skaitmenis kokybiškais, gaunamas palindromas.

**Pradiniai duomenys.** Pirmoje eilutėje yra įvedamas laimingų bilietų kiekis *n*. Kitose *n* eilučių yra išvedami bilietų numeriai. Vienam bilietui skiriama viena eilutė. Paskutinėse 10 eilučių įrašyta po du skaitmenis, kurių pirmasis nurodo, koks skaičius buvo išspausdintas nekokybiškai, antrasis – kokiu skaitmeniu nekokybiškas skaitmuo keičiamas.

**Rezultatai.** Į ekraną pirmoje eilutėje yra išvedamas sąrašas gerai išspausdintų palindromų. Antroje – pataisytas bilietų numerių sąrašas. Bilietų numeriai vienas nuo kito atskiriami tarpais.

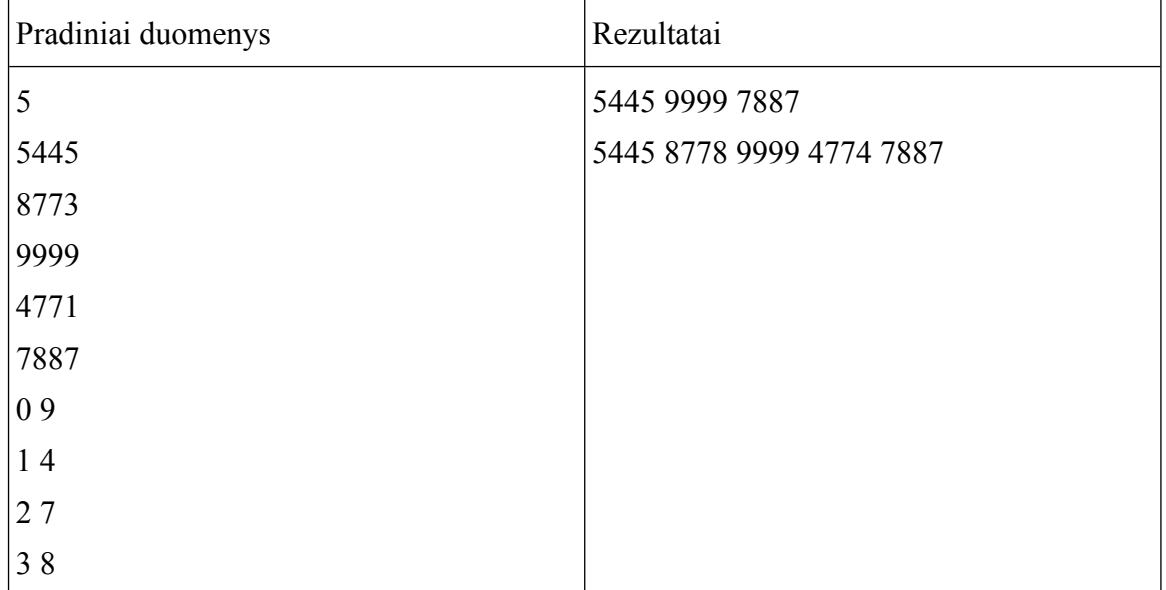

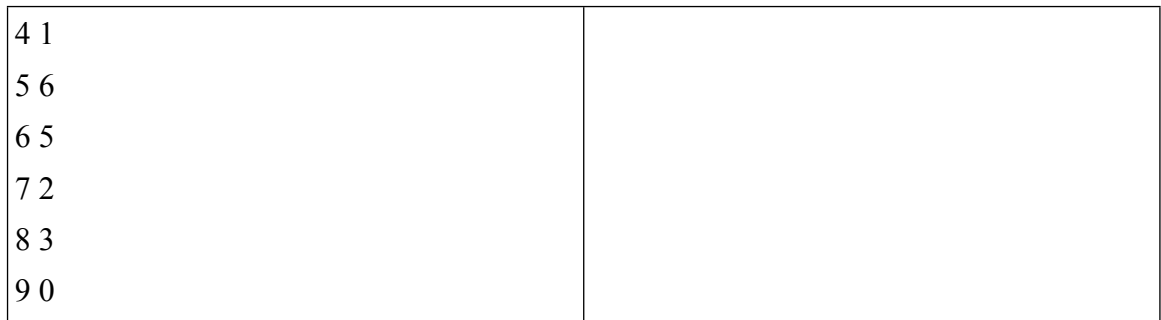

- Naudokite sveikųjų skaičių masyvus.
- Duomenų įvedimo funkcija **void**.
- Rezultatų išvedimo funkcija **void**.
- Masyvo elemento šalinimo funkcija **void**.
- Elemento įterpimo į masyvą funkcija **void**.
- Funkcijos, grąžinančios apskaičiuotą reikšmę per funkcijos vardą, reikalingos darbui su palindromais:
	- o atbulojo skaičiaus formavimo funkcija;
	- o funkcija, nustatanti, ar skaičius yra palindromas;
	- o funkcija, formuojanti naują bilieto numerį, jei jame buvo nekokybiškų skaitmenų.

#### <span id="page-38-1"></span><span id="page-38-0"></span>**12. KĄ SLEPIA MASYVO INDEKSAS?**

#### **1. Temperatūra**

Nuobodžiaudamas per vasaros atostogas Juliukas sugalvojo kartą per dieną tuo pačiu paros metu matuoti oro temperatūrą n skaičių dienų  $(1 \le n \le 30)$ . Rezultatus jis suvedinėjo į savo sąsiuvinį norėdamas išsiaiškinti, kokia temperatūra kartojosi dažniausiai ir kelias dienas temperatūra buvo aukštesnė už t  $(0 \le t \le 30)$  laipsnių.

Parenkite programą, kuri:

- Suskaičiuotų, kokiu dažnumu kartojosi kiekviena temperatūra ir išvestų rezultatus į ekraną.
- Rastų, kelias dienas temperatūra buvo aukštesnė už t laipsnių ir išvestų į ekraną.
- Rastų, kokia temperatūra kartojosi dažniausiai ir išvestų į ekraną laipsnius ir dažnį.

Duomenys. Pirmoje eilutėje įvedamas dienų skaičius n ir temperatūros riba t. Antroje eilutėje yra įvedamos n temperatūrų.

Rezultatai. Pirmoje eilutėje yra išvedamos temperatūros ir jų dažniai. Antroje eilutėje išvedamas skaičius dienų, per kurias temperatūra buvo aukštesnė už t laipsnių. Trečioje eilutėje yra išvedama dažniausiai pasikartojanti temperatūra ir jos dažnis.

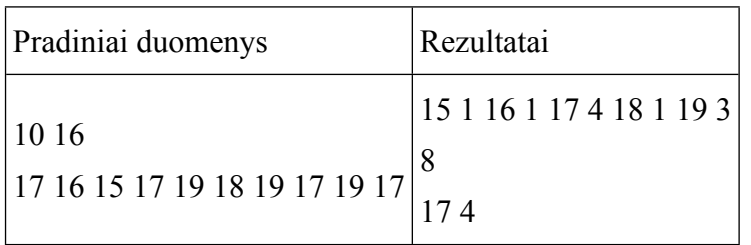

- Pradinių duomenų įvedimo funkcija **void**.
- Paieškos funkcija, grąžinanti didžiausią temperatūros dažnį per funkcijos vardą.
- Sumavimo funkcija, per funkcijos vardą grąžinanti skaičių dienų, per kurias temperatūra buvo didesnė už t laipsnių.
- <span id="page-39-0"></span>Rezultatų išvedimo funkcija **void**.

### **2. Statistikos protokolas**

Po krepšinio varžybų suvedamas statistikos protokolas. Reikia parašyti programą, kuri suskaičiuotų kiek kiekvienas žaidėjas žaidė laiko, ir kiek vidutiniškai laiko žaidė komandos nariai. Duomenys įvedami klaviatūra. Pirmoje eilutėje yra užrašytas žaidėjų skaičius n  $(1 \le n)$ ≤ 12). Toliau eilutėmis pateikiamas kiekvieno žaidėjo numeris, išėjimų į aikštelę skaičius ir laiko intervalai, kada jis žaidė. Viena duomenų eilutė skirta vienam asmeniui. Pirmasis skaičius eilutėje reiškia to žaidėjo numerį nr  $(4 \leq nr \leq 16)$ , antrasis rodo kiek kartų jis buvo aikštelėje. Toliau poromis surašyti duomenys apie laiką rungtynėse: pirmieji du skaičiai rodo kada žaidėjas išėjo į aikštę (minutė ir sekundė), o kiti du – kada atsisėdo pailsėti. Rezultatai. Ekrane pirmoje eilutėje parodyti, kiek vidutiniškai (sekundės tikslumu) žaidė kiekvienas žaidėjas. Kitose eilutėse rodyti žaidėjų numerius ir kiek laiko jie žaidė, kaip parodyta pavyzdyje. Žaidėjus vardinti jų numerių didėjimo tvarka.

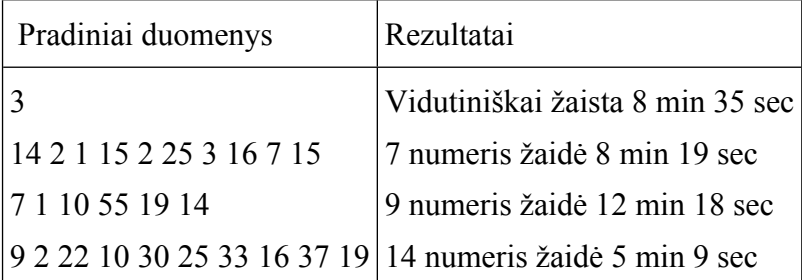

- Pradinių duomenų įvedimo funkcija **void**.
- Vidurkio skaičiavimo funkcija, grąžinanti apskaičiuotą reikšmę per funkcijos vardą.
- Rezultatų išvedimo funkcija **void**.

### <span id="page-40-0"></span>**3. Rezultatyviausias žaidėjas**

Futbolo komanda po sėkmingai sužaistos sezono atkarpos iškopė į turnyrinės lentelės pirmąją poziciją. Komandos vadovybė nusprendė pinigine premija paskatinti per mėnesį didžiausią skaičių įvarčių per n  $(1 \le n \le 10)$  rungtynių įmušusius žaidėjus.

Reikia parašyti programą, kuri:

- suskaičiuotų, kiek iš viso įvarčių įmušė kiekvienas žaidėjas ir visų jų numerius su įmuštais įvarčiais išvestų į ekraną(žaidėjo numeris yra intervale [0;99]).
- Išrinktų rezultatyviausią žaidėją ir išvestų jo numerį į ekraną. Jei tokių žaidėjų yra daugiau, nei vienas – išvestų visus numerius.

**Pradiniai duomenys.** Duomenys įvedami klaviatūra. Pirmoje eilutėje įvedamas rungtynių skaičius n. Kitose n eilučių (vienerioms rungtynėms skiriama viena eilutė) pirmasis skaičius yra komandos įvarčių skaičius k, tolimesni – k žaidėjų numerių, tose rungtynėse įmušusių įvarčius.

**Rezultatai.** Į ekraną pirmoje eilutėje yra išvedami žaidėjų numeriai su skaičiumi per mėnesį įmuštų įvarčių. Antroje eilutėje yra išvedami visų rezultatyviausių žaidėjų numeriai.

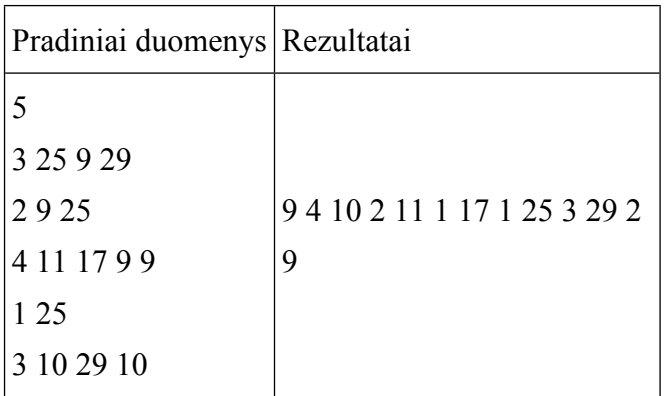

**Reikalavimai**

- Pradinių duomenų įvedimo funkcija **void**.
- Paieškos funkcija, grąžinanti didžiausią skaičių įmuštų įvarčių per funkcijos vardą.
- <span id="page-40-1"></span>Rezultatų išvedimo funkcija **void**.

### **4. Pinigai**

Turistų būrys nutarė visus turimus pinigus sudėti į bendrą kasą. Reikia parašyti programą, kuri suskaičiuotų, kiek pinigų ir kokiais banknotais bus kasoje. Duomenys įvedami klaviatūra.

Pirmoje eilutėje yra užrašytas turistų skaičius n (1 < n < 100). Toliau eilutėmis pateikiami kiekvieno turisto turimų banknotų vertės ir jų skaičius. Viena duomenų eilutė skirta vienam asmeniui. Pirmasis skaičius eilutėje reiškia to asmens turimų banknotų skaičių. Toliau poromis surašyti duomenys apie banknotus: pirmasis skaičius reiškia banknoto vertę, o antrasis – tos vertės banknotų skaičių. Rezultatai. Ekrane pirmoje eilutėje parodyti, kiek iš viso kasoje yra banknotų. Antroje eilutėje rodyti banknotų vertes, jų skaičių bei bendrą pinigų sumą, kaip parodyta pavyzdyje. Banknotus vardinti jų verčių didėjimo tvarka. Banknotų vertės gali būti bet kokios nuo 1 iki 50.

Duomenys 3 31 2 3 13 1 50 2 3 25 16 5 5 20 3 10 2 13 6 2 50 2 Rezultatai 49  $2 * 3 + 3 * 25 + 5 * 5 + 10 * 2 + 13 * 7 + 20 * 3 + 50 * 4 = 477$ 

### **Reikalavimai**

- Pradinių duomenų įvedimo funkcija **void**.
- Sumos skaičiavimo funkcija, grąžinanti apskaičiuotą reikšmę per funkcijos vardą.
- <span id="page-41-0"></span>Rezultatų išvedimo funkcija **void**.

### <span id="page-41-1"></span>**13. SIMBOLIAI. SIMBOLIŲ EILUTĖS**

### **1. Heteroliteralai**

Žodžių pora vadinama heteroliteralu, jei abu žodžiai neturi nė vienos bendros raidės. Parašykite programą, kuri nustatytų, ar duotoji žodžių pora yra heteroliteralas. Poros žodžiai bus pateikti tik didžiosiomis raidėmis.

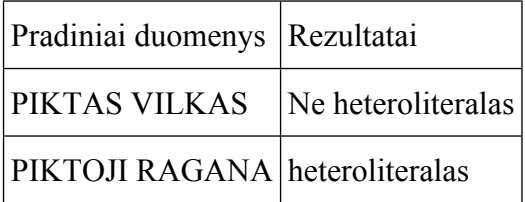

**Reikalavimai**

 Parašykite loginę funkciją, kuri patikrina, ar pirmajame žodyje yra atskirtas antrojo žodžio simbolis.

### <span id="page-41-2"></span>**2. Mažiausiai kartų panaudoti simboliai**

Pradiniai duomenys – ne ilgesnė kaip 100 simbolių eilutė. Parašykite programą, kuri išspausdintų eilutę ekrane, o jos apačioje žvaigždutėmis pažymėtų mažiausiai kartų pavartotus simbolius. Eilutėje bus tik didžiosios lotyniškos abėcėlės raidės. Pateiktame pavyzdyje žvaigždutės yra po raidėmis N, T, I

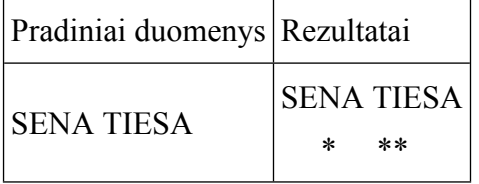

 Turi būti rezultatų išvedimo funkcija **void**, kuri ekrane išspausdina pradinę eilutę, o kitoje eilutėje išspausdinamos žvaigždutės tose vietose, kur yra mažiausiai kartų panaudoti simboliai.

Programą rekomenduojama struktūrizuoti, parašant daugiau funkcijų, pvz.:

- suformuojančią simbolių masyvą, kuris saugo, kiek kokių simbolių yra eilutėje;
- surandančią, kiek mažiausiai simbolių yra eilutėje;
- patikrinančią, ar nagrinėjamas simbolis yra panaudotas eilutėje mažiausiai kartų.

### <span id="page-42-0"></span>**3. Valdovės**

Valdovė yra galingiausia šachmatų figūra. Ji gali judėti visomis kryptimis (pirmyn, atgal, kairėn, dešinė, įstrižai) neatsižvelgiant į peršokamų langelių skaičių.

Šachmatų lenta (8 x 8) sužymėta simboliais:

- '.' (taškas) lentos elementas tuščias.
- '\*' (žvaigždutė) lentos elemento pozicijoje egzistuoja valdovė.

Kiekvienas šachmatų lentos langelis nuo greta esančio atskirtas ' ' (tarpas) simboliu.

Raskite, kiek valdovių kerta kiekvieną langelį, ir išveskite rezultatą lentelėje.

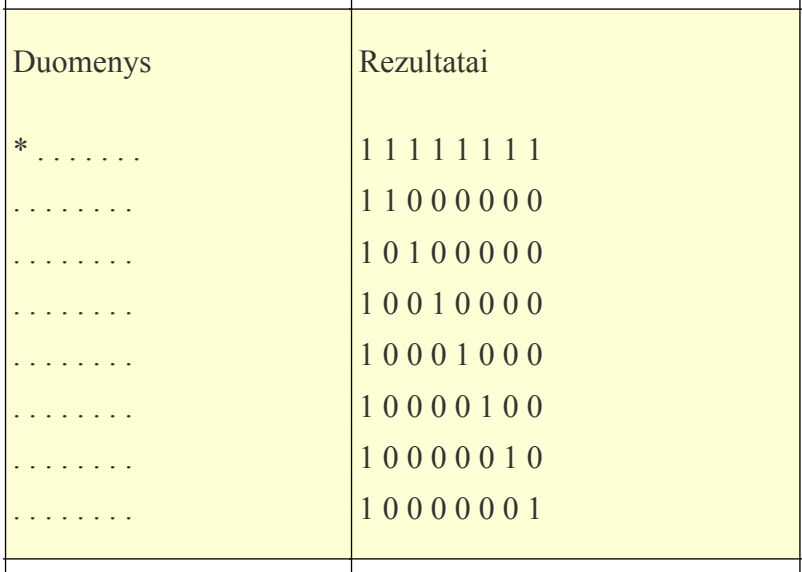

#### **Reikalavimai**

Parašykite funkciją **void**, kuri suranda valdovės užimamus langelius.

### <span id="page-43-0"></span>**4. Drugio efektas**

Ko gero, kiekvienas esate girdėjęs apie, o galbūt net ir matęs, vikšro virsmą drugiu - įstabus transformacijos pavyzdys, nelikęs nepastebėtas nei mokslininkų, nei menininkų: "*Drugio*  efektas" - matematikoje sutinkamos "Chaoso teorijos" metafora, kurios pėdsakus taip pat aptiksime ir amerikiečių rašytojo Rėjaus Bredberio (*Ray Douglas Bradbury)* kūrinyje "*Nudundėjo griaustinis"*.

Transformacijos galimos ir tarp žodžių, kuomet pakeisdami vieną simbolį, gauname visai kitą žodį. Kaip pavyzdžiui žodžių sekoje: *Lapas Latas Ratas Batas Baras Karas* - čia pradinis žodis *lapas* palaipsniui, pakeičiant tik vieną simbolį žodyje, galiausiai tampa žodžiu *karas*.

Pradiniai duomenys – atsitiktinių žodžių seka, kurią sudaro ne daugiau kaip 100 žodžių. Parašykite programą, kuri išspausdintų ilgiausią žodžių grandinėlę, sudarytą iš pradinių duomenų žodžių.

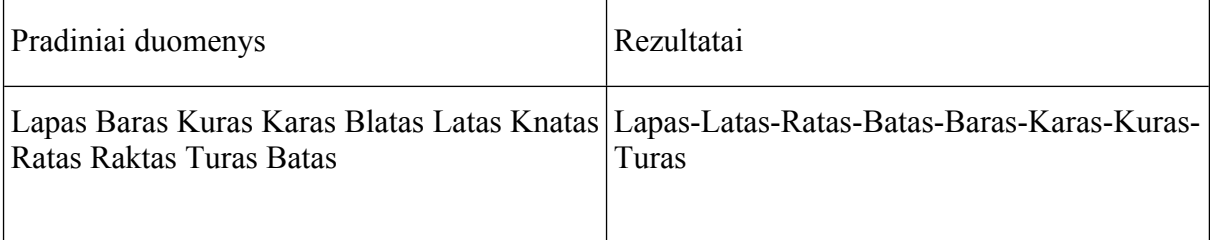

#### **Reikalavimai**

- Kiekvienas grandinėlę sudarantis žodis nuo savo kaimyno gali skirtis tik vienu simboliu.
- Jei egzistuoja keletas vienodo ilgio žodžių grandinėlių, rezultatų faile išveskite pirmąją.
- <span id="page-43-1"></span>Jei grandinėlės sudaryti neįmanoma, išveskite pimąjį duomenų failo žodį.

#### **5. Anagrama**

Anagrama - tai toks vieno žodžio raidžių ar skiemenų sukeitimas, kai sudaromas kitas žodis ar prasminga frazė. Parašykite programą, kuri nustatytų, ar duotoji žodžių (frazių) pora yra vienas kito anagrama.

Atkreipkite dėmesį į tai, kad viename žodyje ar frazėje esanti didžioji raidė kitame gali virsti mažąja ir atvirkščiai. Taip pat tarpo simboliai neturėtų daryti įtakos programos veikimui (žodis gali virsti į frazę, sudarytą iš daug tarpais atskirtų žodžių ir atvirkščiai). Nepamirškite, kad anagramos sudarymui turi būti panaudotos **visos** žodžio raidės.

Programos duomenys: 2 **kableliu** atskirti žodžiai (frazės), o rezultatai - jei žodžiai yra vienas kito anagrama, išvedama "Anagrama", priešingu atveju - "Ne anagrama".

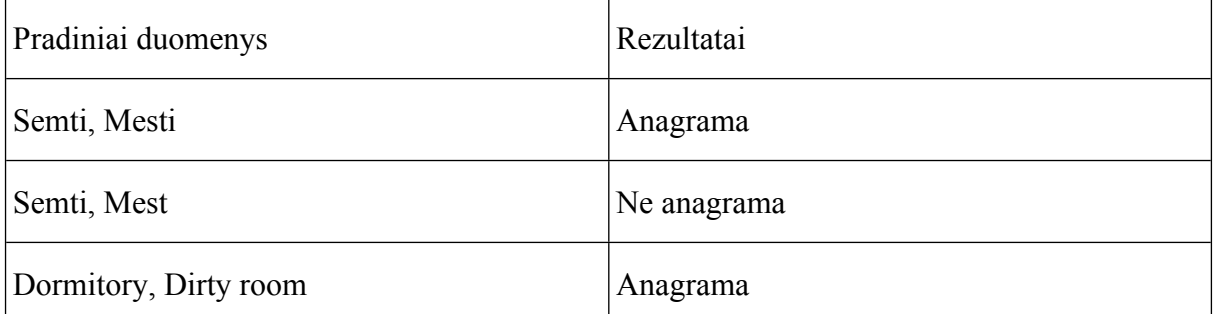

#### **Reikalavimai**

 Parašykite loginę funkciją, kuri grąžintų **true**, jei duotoji žodžių (frazių) pora yra vienas kito anagrama, priešingu atveju – grąžintų **false**.

### <span id="page-44-1"></span><span id="page-44-0"></span>**14. STRUKTŪROS, STRUKTŪRŲ MASYVAI**

### **1. KMI**

Programuotojų mokyklos administracija susirūpino savo moksleivių sveikata, todėl nusprendė atlikti tyrimą, kurio metu bus nustatytas tam tikro amžiaus moksleivių kūno masės indekso (KMI) vidurkis. Parašykite programą, kuri padėtų greitai ir efektyviai atlikti šį tyrimą.

Programos duomenys: **pirmoje eilutėje** - du tarpu atskirti skaičiai - amžiaus intervalas moksleivių, dalyvausiančių mokyklos moksleivių KMI vidurkio nustatymo tyrime. Moksleivis yra tinkamas tyrimui, jei jo amžius yra duotajame intervale, t.y., minimalus tyrimo amžius <= moksleivio amžius <= maksimalus tyrimo amžius. **Antroje eilutėje** moksleivių skaičius (n). **Kitose n eilučių** - duomenys apie kiekvieną moksleivį: moksleivio ūgis, svoris, amžius.

**Pastaba:** minimalus tyrimo amžius visada bus mažesnis maksimalų tyrimo amžių (papildomo tikrinimo nereikia).

Kūno masės indeksas apskaičiuojamas pagal šią formulę:

$$
KMI = \frac{mas\dot{e}\ (kg)}{\Big(\bar{u}\,gis(m)\Big)^2}
$$

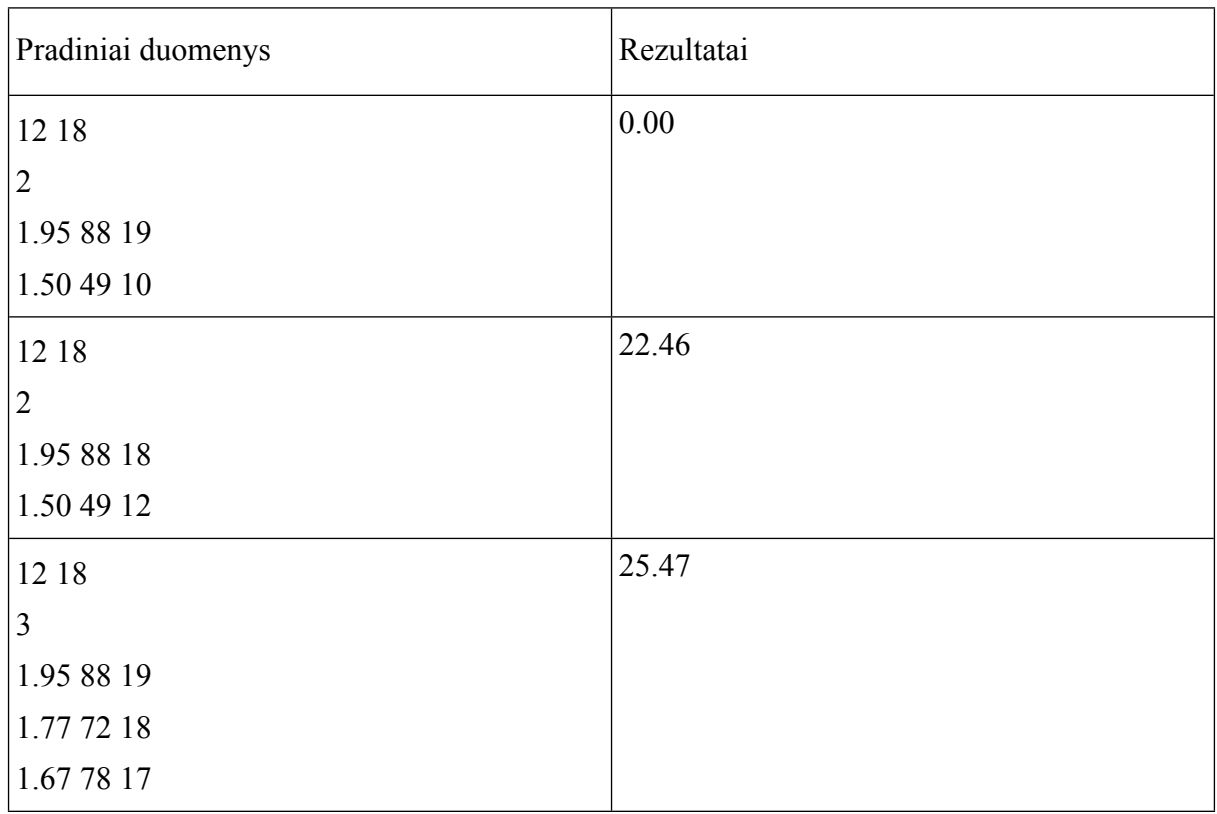

- Aprašyti moksleivio struktūrą.
- Užbaigti rašyti duomenų skaitymo funkciją.
- Parašyti KMI vidurkio nustatymo funkciją, grąžinančią tyrime dalyvavusių moksleivių kūno masės indekso vidurkį.

#### <span id="page-45-0"></span>**2. Nauji mokesčiai**

Laplandijos vyriausybei prieš Kalėdas nebeužtenka pinigų dovanų pirkimui, todėl valdžia nusprendė įvesti naujus mokesčius šio regiono gyventojams. Parašykite programą, kuri nustatytų, kiek papildomų pajamų po naujų mokesčių įvedimo surinks regiono valdžia.

Įvesti tokie nauji mokesčiai:

- Regiono gyventojams, kuriems yra **6 ir mažiau** metų ir kuriems yra **65 ir daugiau** metų, reikės mokėti mokestį už vardą, t.y., jie mokės **po 5** Laplandijos dolerius už kiekvieną pirmosios raidės nutolimą (vienos raidės atstumu) nuo abėcėles pradžios, pvz., jei gyventojo vardas prasideda raide A, jis mokės 5 Laplandijos dolerius, jei B - 10, jei E - 25 dolerius ir pan.
- Regiono gyventojams, kuriems yra **daugiau nei 6** metai ir kuriems yra **mažiau nei 65**, reikės mokėti mokestį už dantis, t.y., jie mokės **po 5** Laplandijos dolerius už kiekvieną turimą dantį, pvz., gyventojas, turintis 32 dantis, mokės 160 Laplandijos dolerių.

Programos duomenys: **pirmoje eilutėje** - gyventojų skaičius n. **Kitose n eilučių -** duomenys apie kiekvieną gyventoją: vardas, amžius, turimų dantų skaičius.

### **Pastabos:**

- Laplandijos valdžia taip pat priėmė įstatymą, jog nuo šiol šio regiono oficiali kalba anglų, todėl šio uždavinio sprendimui naudokite lotynišką abėcėlę, o vardai taip pat gali susidėti tik iš lotyniškų raidžių.
- Atkreipkite dėmesį į tai, jog funkcijoje *mokesciai* jau pateikta angliška abėcėlė didžiosiomis raidėmis, tačiau Laplandijoje vardai gali prasidėti ir iš mažosios raidės, todėl gali būti, jog reikės naudoti vieną iš funkcijų *toupper()* arba *tolower().*

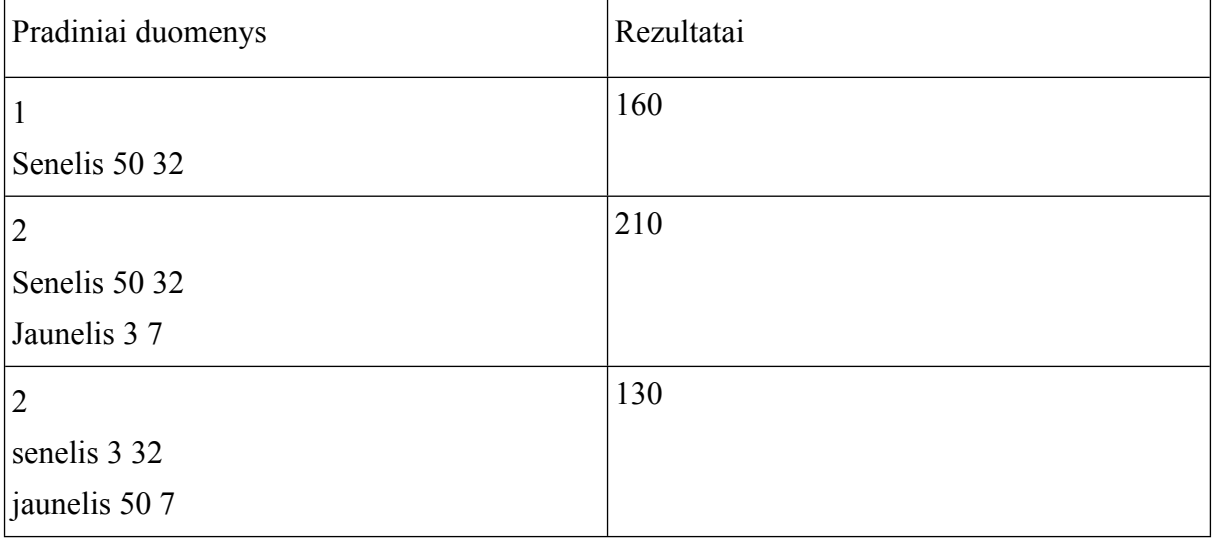

**Reikalavimai**

- Aprašyti gyventojo struktūrą.
- Užbaigti rašyti duomenų skaitymo funkciją.
- Parašyti visos papildomos pinigų sumos, gautos po naujų mokesčių įvedimo gyventojams, apskaičiavimo funkciją.

### <span id="page-46-0"></span>**3. Juodasis penktadienis**

Pastarosiomis dienomis daug kur sutinkamas "Juodojo penktadienio" terminas, žymintis kalėdinio apsipirkimo laikotarpio pradžią, atsirado 1960-aisiais Jungtinėse Amerikos Valstijose. Kodėl būtent juodasis? Atsakymas į pastarąjį klausimą yra pakankamai paprastas: minėtuoju laikotarpiu buhalterinės apskaitos knygos dažniausiai buvo pildomos ranka; tam kad aiškiai atskirti pelną ir nuostolius šie buvo žymimi skirtingomis spalvomis (pelnas - juoda spalva, o nuostoliai - raudona). Būtent dėl kalėdinio apsipirkimo sezono atnešamo pelno, šio laikotarpio pradžia ir gavo "Juodojo penktadienio" vardą.

Panašią apskaitą pamėginsite atlikti ir Jūs.

Pradiniai duomenys - detali užsakymų informacija: pirmojoje eilutėje pateiktas užsakymų skaičius n (n <= 100), sekančioje eilutėje pateikiama konkretaus užsakymo informacija: užsakymo numeris, užsakymo data, sąskaitos numeris, mokėjimo numeris, sąskaitos apmokėjimo data; toliau pateikiamas skaičius prekių įeinančių į užsakymo pirkinių krepšelį; po to seka pačios užsakymo pirkinių krepšelyje esančios prekės: prekės pavadinimas, prekės tikroji (**reguliari**) kaina, tos prekės nusipirktų vienetų skaičius ir nuolaidos pritaikomos kiekvienam įsigytos prekės vienetui dydis procentais. Pasibaigus užsakymo

pirkinių krepšelio prekių duomenims, pateikiami ir pirkėjo duomenys: pirkėjo vardas ir pavardė. Pačioje paskutinėje duomenų failo eilutėje pateikiamas laiko intervalas, pagal kurį ir bus sudaryta užsakymų apskaita.

Parašykite programą kuri į rezultatų failą išvestų apskaitai naudojamą laiko intervalą, visų, nurodytu laiko intervalu sėkmingai įvykdytų užsakymų bendrą mokėtiną, reguliarią, vidutinę mokėtiną ir sutaupytas sumas bei nupirktų prekių kiekį.

Rezultatų duomenys išsaugojami *Ataskaitos* duomenų struktūroje.

\*Reguliari prekės kaina - prekės kaina nepritaikius nuolaidos;

\*Mokėtina prekės kaina - prekės kaina pritaikius nuolaidą.

\*Sutaupyta suma už pirkinius - reguliarios pirkinių sumos ir mokėtinos pirkinių sumos skirtumas.

\*Vidutinė mokėtina užsakymų suma - mokėtinos užsakymų sumos ir užsakymių kiekio santykis.

\*Užsakymas yra įvykdytas sėkmingai, jei užsakymo *Mokėjimo apmokėjimoData, yra nelygi "0000-00-00"*

\*Prekių krepšelyje saugomas prekių kiekis atspindi tik skirtingų prekių skaičių krepšelyje skaičių. Tačiau jei pirkėjas įsigija kelis tos pačios prekės vienetus, šie kiekiai bus saugomi *Prekės* duomenų struktūros lauke *kiekis.*

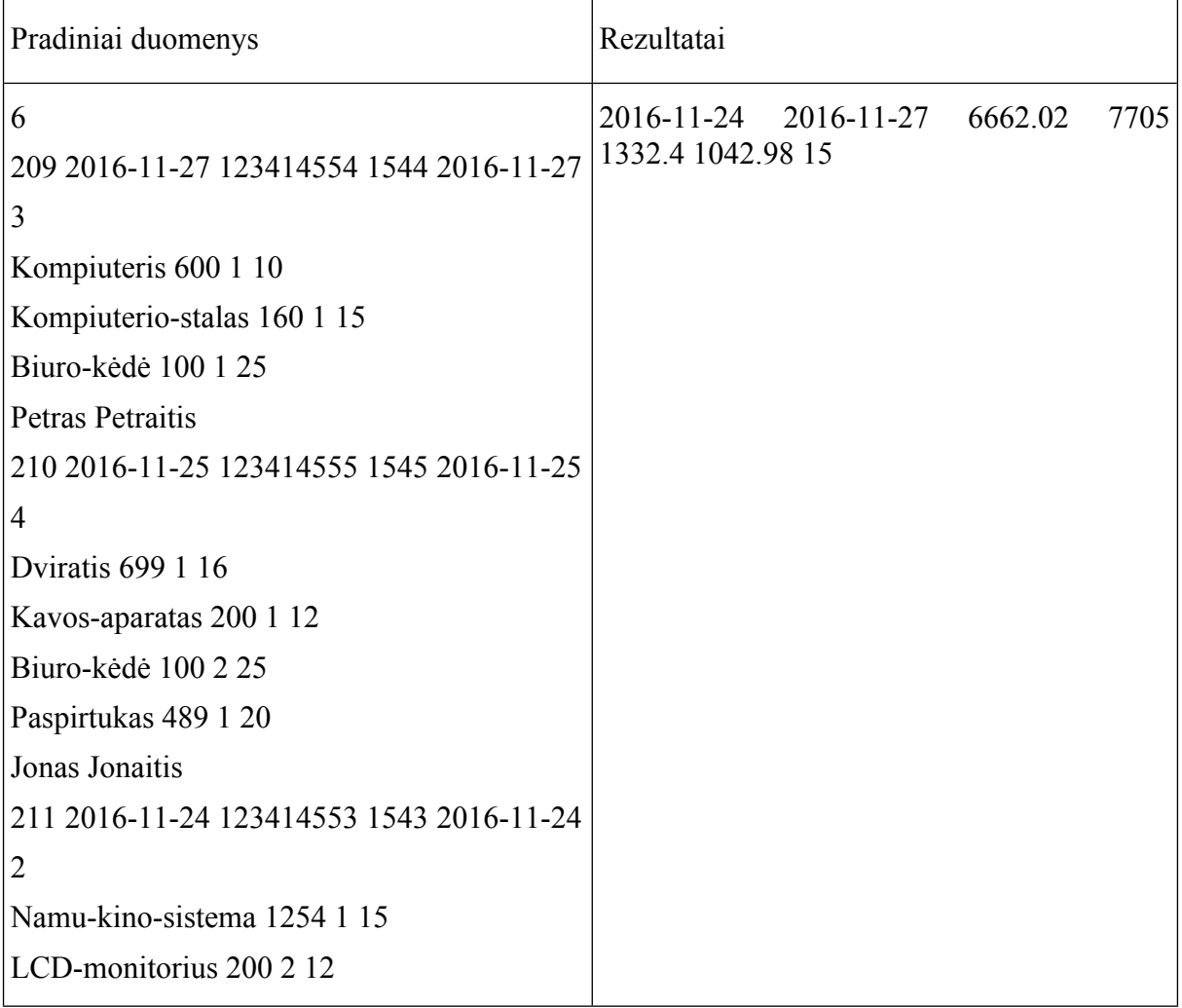

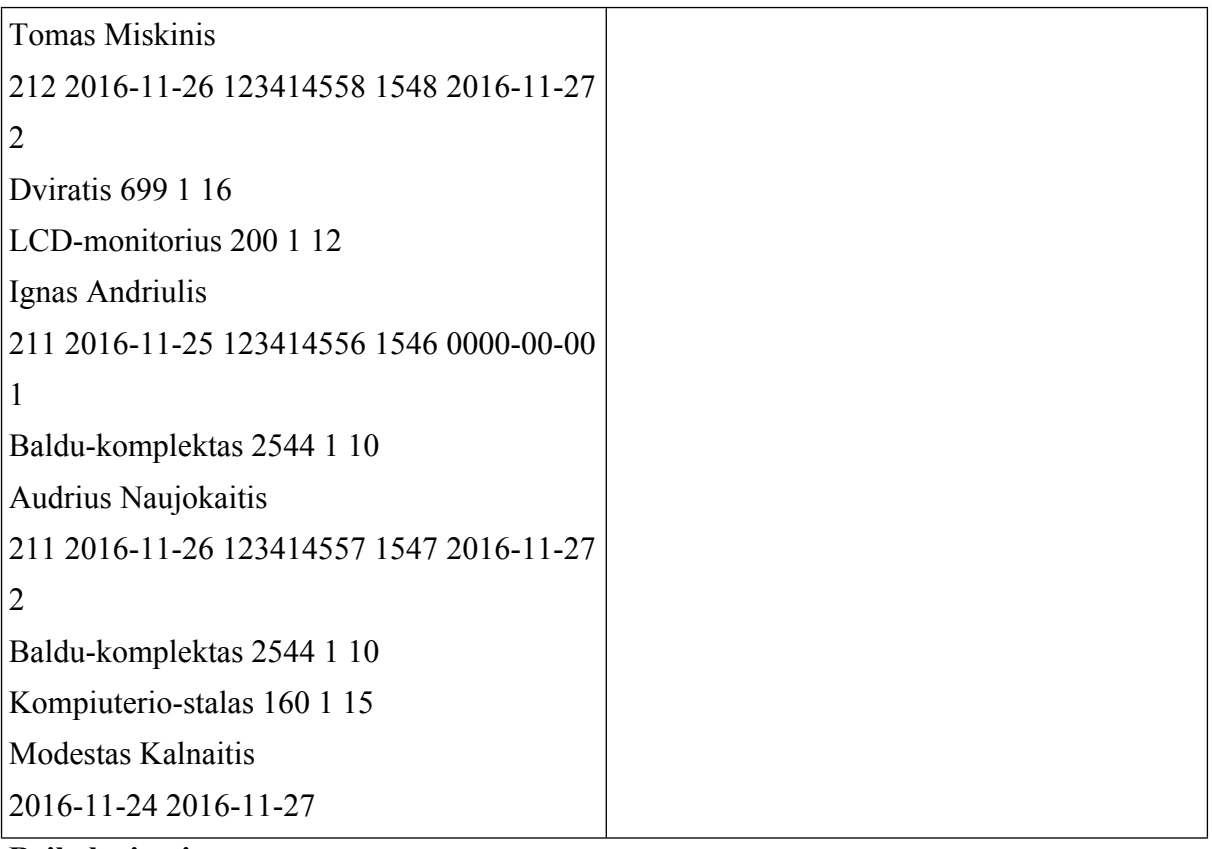

- Skaitymo funkcija, kuri nuskaito pradinius duomenis ir išsaugo juos *Užsakymo* struktūrų masyve.
- Funkcija *MoketinaSumaUzKrepseli ,* kuri grąžina mokėtiną pirkinių krepšelio sumą.
- Funkcija *ReguliariSumaUzKrepseli*, kuri grąžina reguliarią pirkinių krepšelio sumą.
- Funkcija *UzsakymuMoketinaSuma*, kuri grąžina nurodytu laikotarpiu sėkmingai įvykdytų užsakymų mokėtiną sumą.
- Funkcija *UzsakymuReguliariSuma*,kuri grąžina nurodytu laikotarpiu sėkmingai įvykdytų užsakymų reguliarią sumą.
- Funkcija **UzsakymuVidutineMoketinaSuma,** kuri grąžina nurodytu laikotarpiu sėkmingai įvykdytų užsakymų vidutinę mokėtiną sumą.
- Funkcija **KrepselioPrekiuKiekis**, kuri grąžina visų krepšelyje esančių prekių kiekį.
- Funkcija **UzsakymuPrekiuKiekis,** kuri grąžina nurodytu laikotarpiu sėkmingai įvykdytų užsakymų prekių kiekį.

### <span id="page-49-0"></span>**15. DIDŽIAUSIOS IR MAŽIAUSIOS REIKŠMIŲ PAIEŠKA STRUKTŪRŲ MASYVE**

#### <span id="page-49-1"></span>**1. Akimirkos tyrimas**

Dirbant su dideliais duomenų kiekiais, kuomet nežinome aiškaus duomenų reikšmių svyravimo intervalo ir norint išlaikyti kiek įmanoma didesnį darbo efektyvumą, negalime iš anksto numatyti koks bus duomenų konteinerio dydis. Todėl dažnu atveju konteinerio dydžio reikšmė yra parenkama dinamiškai, algoritmo vykdymo metu nustatant duomenų imčių maksimalias ir minimalias reikšmes. Tai ypač aktualu taikant "Counting sort" rikiavimo algoritmą ([https://en.wikipedia.org/wiki/Counting\\_sort](https://en.wikipedia.org/wiki/Counting_sort)).

Pabandysime ir mes surasti maksimalias ir minimalias pateiktų duomenų reikšmes.

Pradiniai duomenys - konkretūs laiko momentai, nusakomi metais, mėnesiais, dienomis, valandomis, minutėmis ir sekundėmis. Kiekvienas laiko momentas duomenų faile yra saugomas atskiroje eilutėje. Rezultatų faile išsaugomi dviejų laiko momentų įrašai. Pirmasis įrašas - vėliausias laiko momentas iš pateiktųjų, antrasis - anksčiausias.

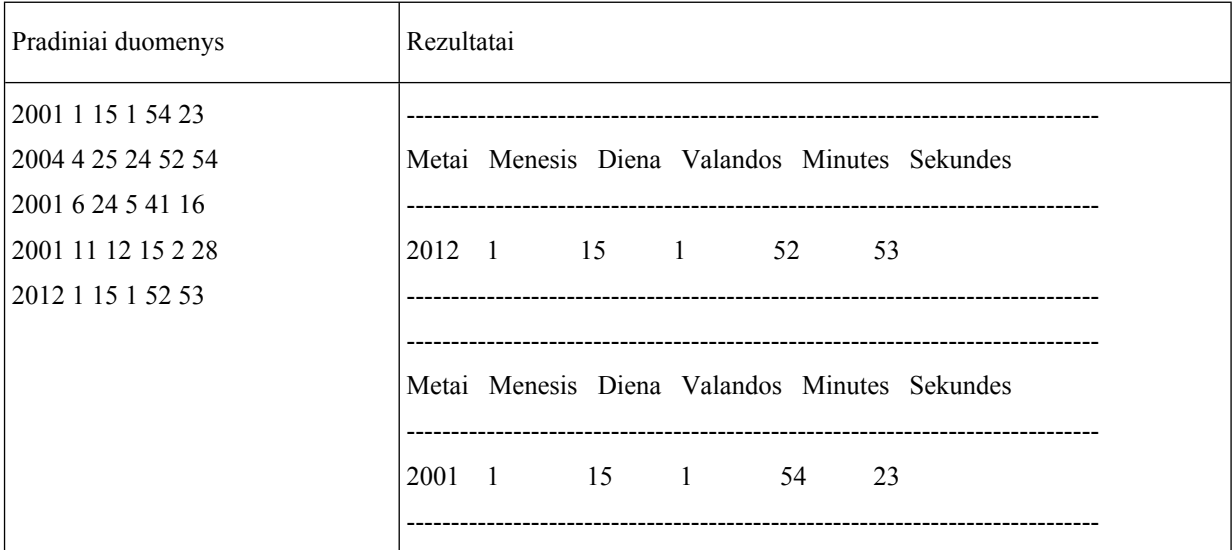

#### **Reikalavimai**

- Funkcija **VeliausiasLaikoMomentas,** grąžinanti vėliausią laiko momentą iš pateiktųjų.
- Funkcija **AnksciausiasLaikoMomentas,** grąžinanti anksčiausią laiko momentą iš pateiktujų.

#### <span id="page-49-2"></span>**2. Grojaraštis**

Ko gero kiekvieno mediatekoje per metus susikaupė nemažas skaičius įvairiausių muzikos įrašų, kuriuos derėtų tvarkingai suskirstyti į atitinkamus grojaraščius. Naujųjų metų pradžia yra puikiausias metas minėtiems darbams nuveikti, o kad darbas nepabostų, pamėginsime šį procesą automatizuoti.

Jūsų užduotis yra suformuoti **dešimties** daugiausia perklausų surinkusių įrašų grojaraštį, kuriame įrašai išdėstyti nuo klausomiausio iki mažiausiai klausomo.

Pradiniai duomenys - muzikos įrašų informacija: įrašo pavadinimas, įrašo trukmė (minutės:sekundės), įrašo perklausų skaičius.

Rezultatai - išspausdintas suformuotas populiariausių įrašų grojaraštis.

### **Pradiniai duomenys**

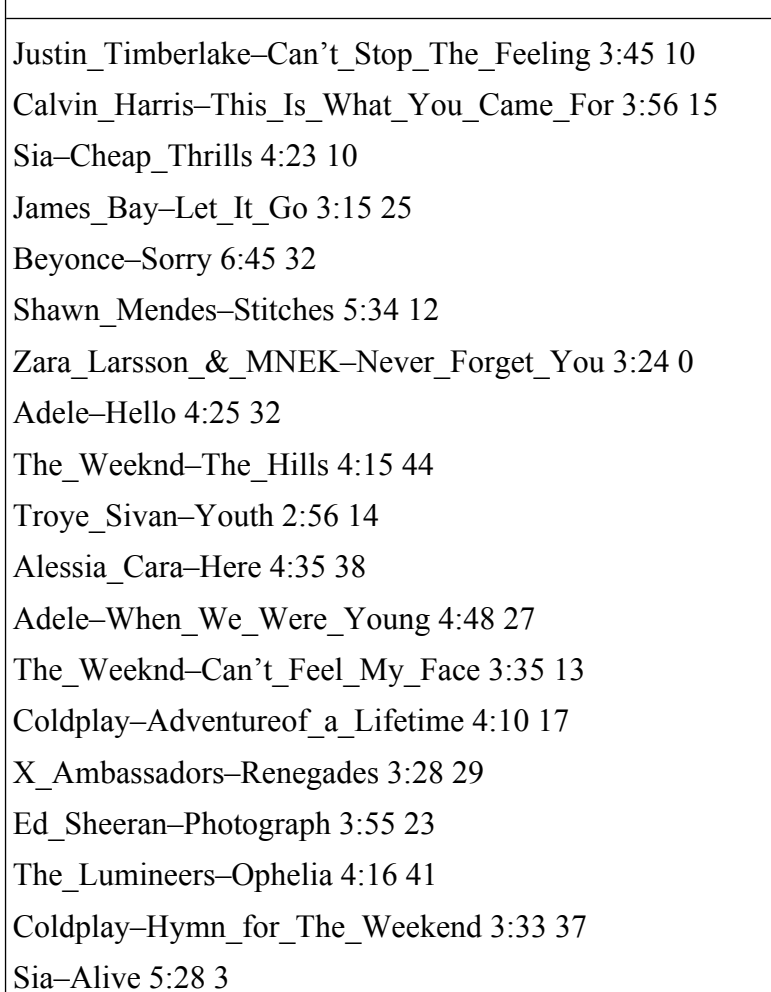

#### **Rezultatai**

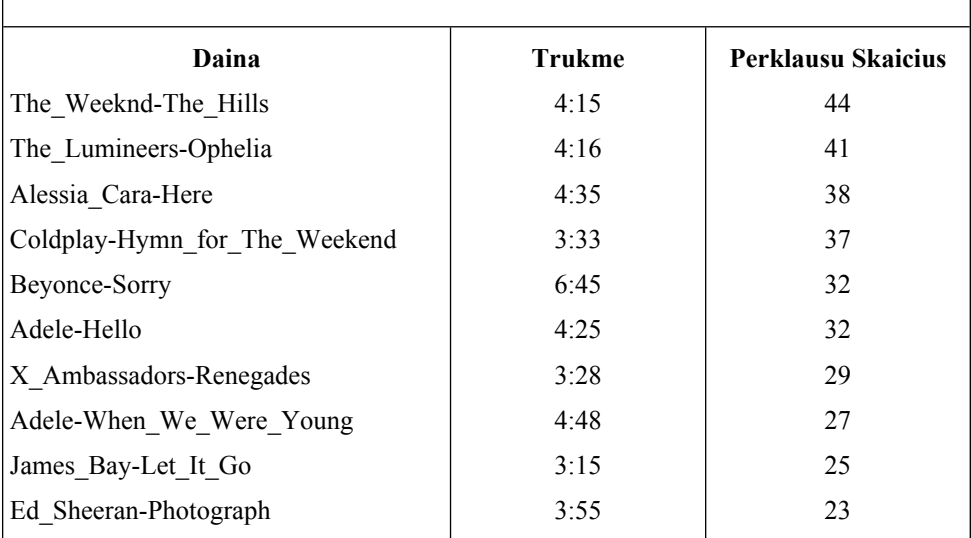

- Duomenų struktūra **Irasas** įrašo informacijai saugoti.
- Duomenų struktūra **Grojarastis** grojaraštį sudarančių įrašų informacijai saugoti.
- Pradinių duomenų skaitymo funkcija **Skaityti.**
- Funkcija **SalintiIrasa** įrašo duomenims pašalinti iš bendro įrašų masyvo **įrasai**;
- Klausomiausio įrašo paieškos bendrame įrašų masyve funkcija **IeskotiKlausomiausio**;
- Grojaraščio formavimo funkcija **FormuotiGrojarasti**;
- Rezultatų spausdinimo funkcija **Spausdinti.**

### <span id="page-51-0"></span>**3. Mokinių sąrašas**

Informiko organizuojamose programavimo pamokėlėse kiekvienais metais formuojami mokinių sąrašai, kurie vėliau apdorojami, išsiaiškinant, kaip sekėsi programavimo pamokėlių dalyviams.

Parašykite programą, surandančią kiekvienų mokslo metų dalyvį, kuriam programuoti sekėsi geriausiai, ir dalyvį, kuriam programuoti sekėsi sunkiausiai.

Pradiniai duomenys: pirmoje eilutėje nurodytas mokslo metų skaičius, toliau – mokymosi metų sąrašas. Tolesnėje eilutėje nurodytas mokinių skaičius n. Tolesnėse n eilučių įrašyta informacija apie kiekvieną mokinį: mokinio vardas, mokymosi metai, surinktų taškų skaičius.

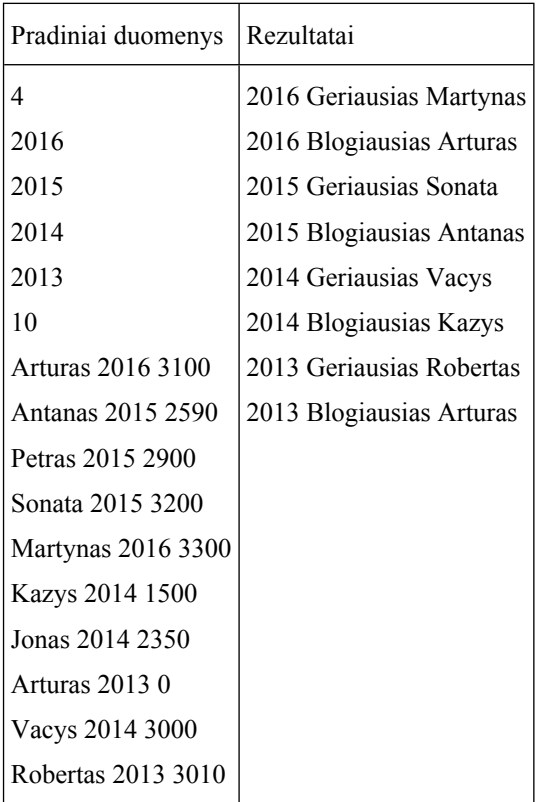

- Geriausio mokinio nurodytais mokslo metais radimo funkcija, gražinanti mokinio indeksą masyve.
- Blogiausio mokinio nurodytais mokslo metais radimo funkcija, gražinanti mokinio indeksą masyve.

### <span id="page-52-0"></span>**4. Žaidimas "Laimingas ūgis"**

Programuotojų mokyklos moksleiviai nusprendė pažaisti žaidimą, kurio laimėtojai gaus prizų. Padėkite nustatyti, kiek moksleivių turi "laimingą ūgį".

Žaidimo taisyklės labai paprastos: moksleiviai pirmiausia sustoja į eilę visiškai atsitiktine tvarka. Pasižymima, koks moksleivis kurioje eilės vietoje stovi bei užrašomas jo ūgis. Tada moksleiviai į eilę sustatomi tokia tvarka: pirmiausia atsistoja aukščiausias moksleivis, tada žemiausias, tada antras pagal aukščiausią ūgį, tada antras pagal žemiausią ūgį ir t.t. Jei yra du tokio paties ūgio moksleiviai, tai į eilę pirmiau pastatomas tas, kurio vardas abėcėlėje yra pirmesnis (pvz., Gabrielius abėcėlėje eina pirmiau nei Haroldas). Galiausiai suskaičiuojama, kiek moksleivių liko stovėti toje pačioje eilės vietoje ir skelbiama, kad jų ūgis yra laimingas bei gauna prizų.

Programos duomenys: **pirmoje eilutėje** - moksleivių skaičius (n), nurodantis, kiek moksleivių stovi eilėje ir dalyvauja žaidime. Kitose **n** eilučių - moksleivių duomenys: vardas ir ūgis (sveikasis skaičius, centimetrais).

Programos rezultatai: "laiminga ūgi" turinčių moksleivių skaičius.

**PASTABA:** darome prielaidą, kad nėra dviejų moksleivių, turinčių ir tokį patį ūgį, ir tokį patį vardą.

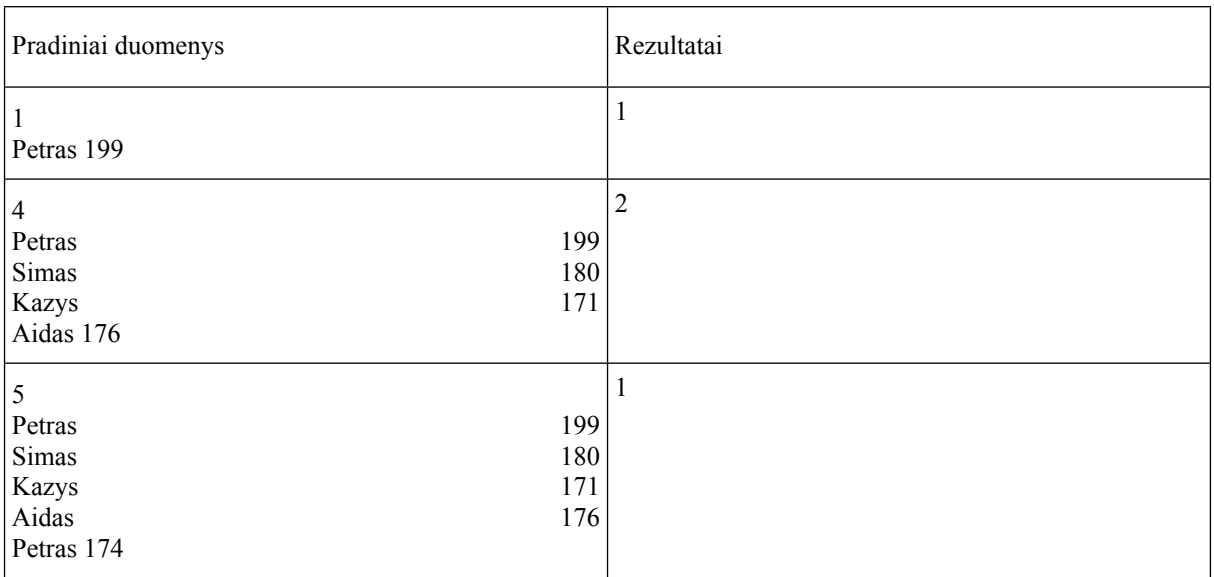

- Aprašyti moksleivio struktūrą.
- Užbaigti rašyti duomenų skaitymo funkciją.
- Parašyti funkciją minMax, kuri sudaro naują moksleivių eilę pagal ūgius.
- Užbaigti rašyti funkciją sutampa, kuri nustato, kiek moksleivių turi "laimingą ūgį".

### <span id="page-53-1"></span><span id="page-53-0"></span>**16. STRUKTŪRŲ MASYVŲ ELEMENTŲ RIKIAVIMAS**

### **1. Asmens kodas**

Universiteto administracija nusprendė sudaryti studentų sąrašą, kurį nori išrikiuoti pagal lytį bei studentų amžių mažėjančia tvarka (nuo vyriausio iki jauniausio), tačiau studentai identifikuojami pagal vardą bei asmens kodą, pagal kurį labai nepatogu atlikti tokį sąrašo rikiavimą. Parašykite programą, kuri padėtų universiteto administracijai išrikiuoti studentus norima tvarka.

Remiantis šiuo [\(https://lt.wikipedia.org/wiki/Asmens\\_kodas](https://lt.wikipedia.org/wiki/Asmens_kodas)) straipsniu, asmens kodą sudaro 11 skaitmenų, iš kurių:

- pirmasis rodo gimimo šimtmetį ir asmens lytį (1 XIX a. gimęs vyras, 2 XIX a. gimusi moteris, **3 – XX a. gimęs vyras, 4 – XX a. gimusi moteris, 5 – XXI a. gimęs vyras, 6 – XXI a. gimusi moteris**);
- tolesni šeši **asmens gimimo metų du paskutiniai skaitmenys**, mėnuo (du skaitmenys), diena (du skaitmenys);
- dar tolesni trys skaitmenys tą dieną gimusių asmenų eilės numeris;
- paskutinis iš kitų skaitmenų išvedamas kontrolinis skaičius.

Administracija nori išrikiuoti studentus tokia tvarka: pirmiausia studentai rikiuojami pagal **lytį** (aišku, **moteriškos lyties atstovės sąraše yra pirmiau** už vaikinus), o vėliau rikiuojama pagal **amžių** (**nuo vyriausio iki jauniausio**).

Programos duomenys: **pirmoje eilutėje** - studentų skaičius (n), nurodantis, kiek studentų yra sąraše. Kitose **n** eilučių - studentų duomenys: vardas ir asmens kodas.

Programos rezultatai: studentų sąrašas (studento asmens kodas ir vardas), išrikiuotas reikiama tvarka.

**PASTABA (PATARIMAS): sąrašo rikiavimui iš asmens kodo reikės išskirti pirmąjį skaitmenį (lytį) ir 2-3 skaitmenis (gimimo metų paskutiniai 2 skaitmenys), todėl patogu asmens kodą saugoti ne simbolių eilutės, bet skaičiaus formatu, nes skaitmenys gali būti išskiriami naudojant dalybos bei dalybos su liekana veiksmus!**

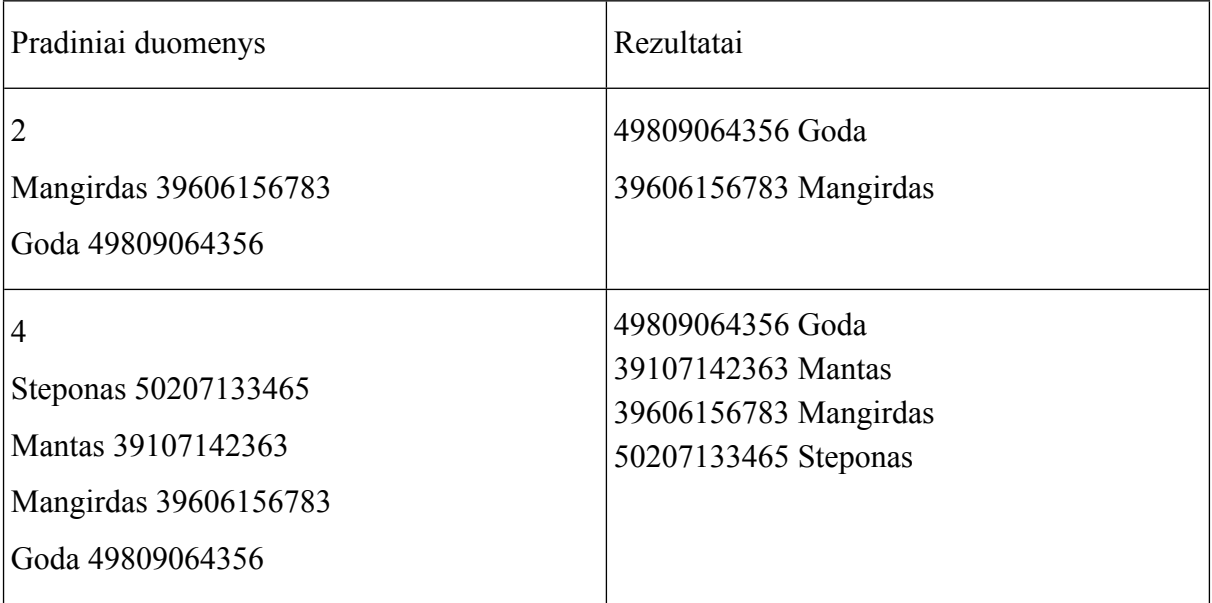

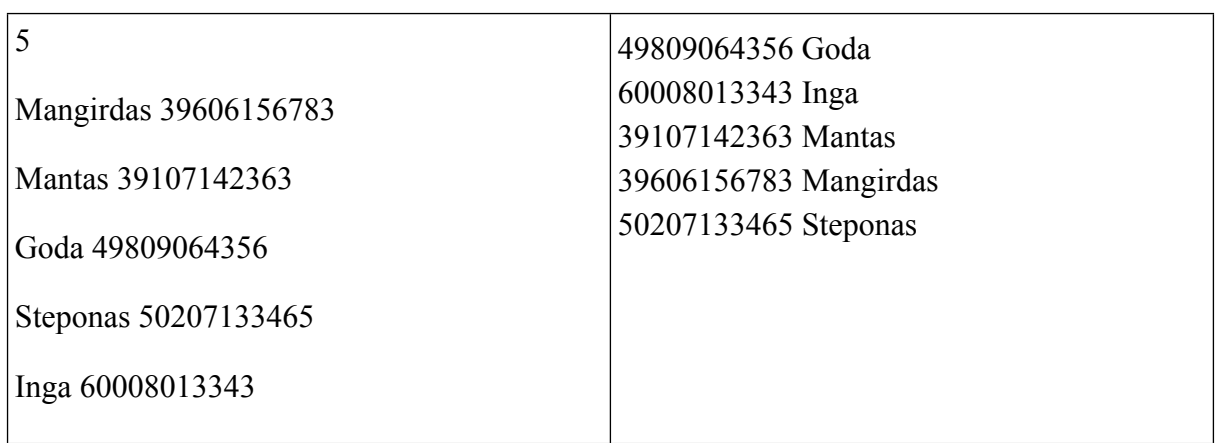

- Aprašyti studento struktūrą.
- Užbaigti rašyti duomenų skaitymo funkciją.
- Užbaigti rašyti studentų sąrašo spausdinimo funkciją.
- <span id="page-54-0"></span>Realizuoti studentų sąrašo rikiavimo algoritmą, rikiuojantį pagal lytį ir amžių.

### **2. Pažangumas**

Baigiantis seniesiems metams bei prasidedant naujiesiems, ko gero, tarp dešimties populiariausių pažadų, suplanuotų įvykdyti per naujus metus studentų bei mokinių tarpe, aptiktume ir pažadą geriau mokytis.

Tam, kad galėtume efektyviau sekti savo pažangumą bei lengviau ištesėti duotus pažadus, sukursime studentų rikiavimo, pagal turimų įvertinimų vidurkį, algoritmą.

Pradiniai programos duomenys - studentai bei jų turimi įvertinimai. Pirmojoje duomenų failo eilutėje yra pateiktas studentų skaičius, kuris negali būti didesnis kaip 100. Tolesnėse duomenų failo eilutėse yra pateikta kiekvieno studento informacija: studento vardas, pavardė, įvertinimų skaičius (ne didesnis nei 20) bei įvertinimai.

Rezultatų faile yra išvedamas studentų sarašas (studento vardas, pavardė ir įvertinimų vidurkis, pateiktas šimtųjų tikslumu), surikiuotas didėjančiai pagal įvertinimų vidurkį.

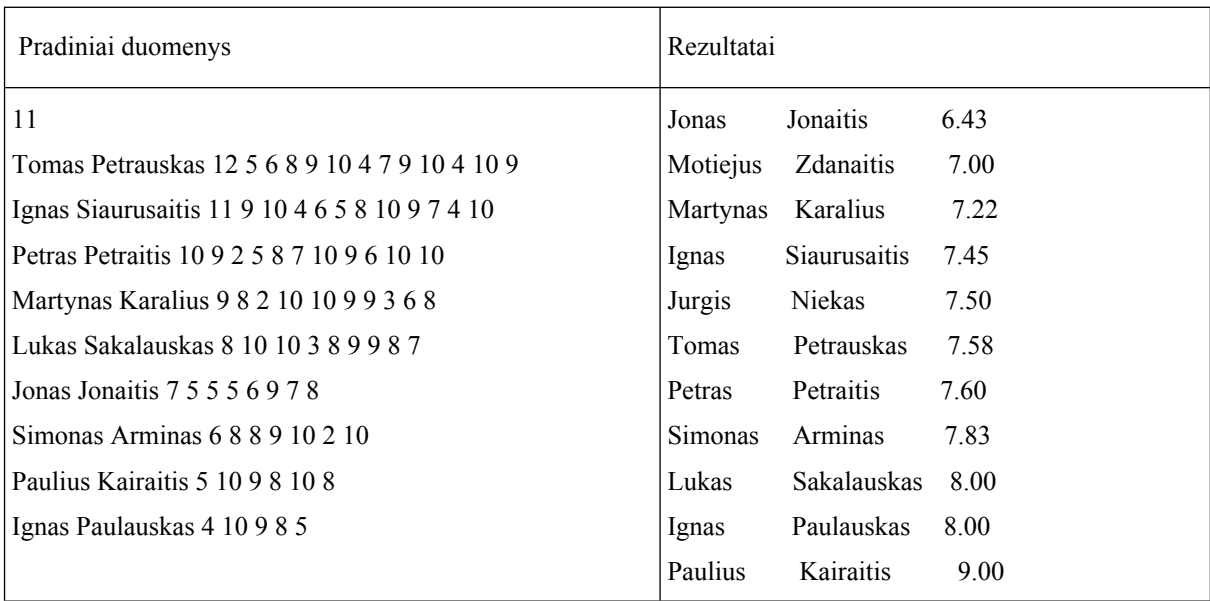

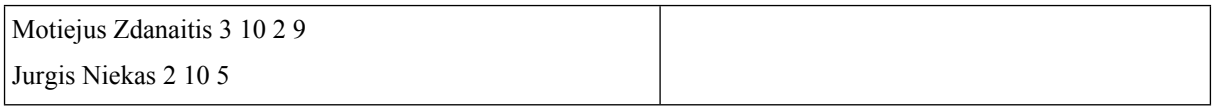

- Funkcija *Rikiuoti,* surikiuojanti studentus pagal jų turimą įvertinimų vidurkį didėjančiai (jei studentų vidurkiai sutampa, išlaikykite jų eilės tvarką tokią, kokia yra pateikta pradiniame duomenų rinkinyje);
- funkcija *GrazintiStudentoVidurki,* apskaičiuojanti ir grąžinanti studento vidurkį;
- duomenų struktūra *Studentas,* sauganti konkretaus studento duomenis (vardas, pavardė, įvertinimų kiekis bei įvertinimai).

#### <span id="page-55-0"></span>**3. Pasiklydę skaičiai**

Skaičiai yra universali, konkreti kalba, padedanti užrašyti tai, ką žodžiais dažnai yra sunku nusakyti. Tačiau skaičiai konkretūs ir vienareikšmiai išlieka į juos žvelgiant tik iš tam tikros, vienos skaičiavimo sistemos. Kadangi egzistuoja ne viena skaičiavo sistema, tas pats skaitmens užrašymas gali įgyti visiškai skirtingas vertes.

Pamėginsime sukurti programą, kuri pateiktus dvejetainės, aštuntainės, dešimtainės, šešioliktainės skaičiavimo sistemų skaičius surikiuos didėjančiai dešimtainėje skaičiavimo sistemoje.

Pateikiama nuoroda į darbo su skirtingomis skaičiavimo sistemomis įvadą:

<http://www.mif.vu.lt/~ragaisis/InfIvadas/SkSistemos.htm>

Kiekvienoje pradinių duomenų failo eilutėje turime pateiktą sveikąjį skaičių - skaičiavimo sistemos tipą (2 - dvejetainė skaičiavimo sistema, 8 - aštuntainė skaičiavimo sistema, 10 dešimtainė skaičiavimo sistema, 16 - šešioliktainė skaičiavimo sistema) ir skaitmenį, užrašytą nurodytoje skaičiavimo sistemoje, kurį nagrinėsime kaip simbolių eilutę.

Rezultatų faile didėjančiai dešimtainėje skaičiavimo sistemoje yra išvedami pradinių duomenų faile esantys skaičiai (orginali skaičiaus išraiška, dešimtainė skaičiaus išraiška, bei orginalios skaičiaus išraiškos skaičiavimo sistemos tipas).

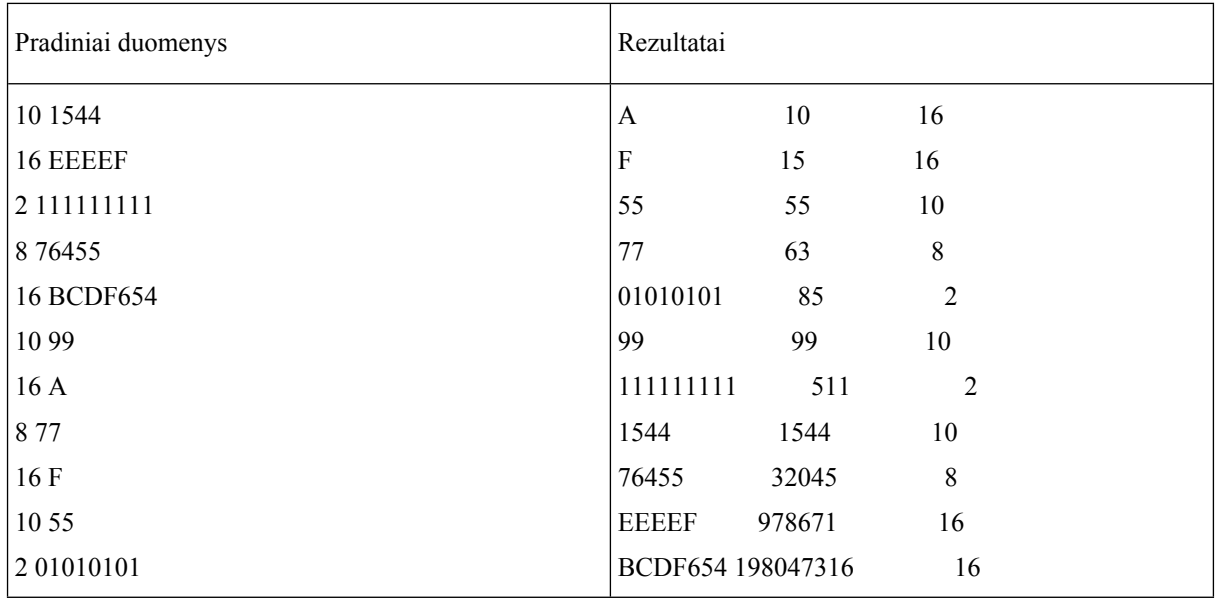

- Funkcija *Rikiuoti,* surikiuojanti pradinių duomenų faile pateiktus skaičius didėjančiai dešimtainėje skaičiavimo sistemoje (jei dešimtainėje skaičiavimo sistemoje skaičių vertės sutampa, išlaikykite jų eilės tvarką tokią, kokia yra pateikta pradiniame duomenų rinkinyje).
- Funkcija *Konvertuoti,* verčianti nurodytos skaičiavimo sistemos skaičius į dešimtainės sistemos sveikuosius skaitmenis.
- Duomenų struktūra *Skaičius,* sauganti konkretaus skaitmens duomenis (skaičiaus išraišką nurodytoje skaičiavimo sistemoje, bei skaičiavimo sistemos, kurioje yra išreikštas skaitmuo, tipą).
- <span id="page-56-0"></span>Nagrinėjami tik sveikieji, teigiami skaičiai.

### **4. Biblioteka**

Informiko bibliotekoje knygos žymimos tam tikrais kodais ir laikomos tam tikra tvarka. Tačiau Informikas nuvertė lentyną ir visos knygos susimaišė.

Parašykite programą, kuri surikiuotų knygas pagal pagal šalies pavadinimą, leidyklos pavadinimą ir knygos identifikacinį numerį.

### **Paaiškinimas**:

Kodą sudaro trys dalys: šalies kodas, leidyklos kodas ir knygos identifikacinis numeris

Pvz: 150 1596 0010 reiškia: 150 – Lietuva, 1596 - Alma Littera, 10 - knygos identifikacinis numeris

Duomenys:

- Kodų skaičius ir kodai.
- Šalių kodų skaičius ir duomenys: šalies kodas ir pavadinimas.
- Leidyklos kodų skaičius ir duomenys: leidyklos kodas ir pavadinimas.

**Rezultatai**: ekrane turi būti parodytas surikiuotas knygų sąrašas pagal šalies pavadinimą, leidyklos pavadinimą ir knygos identifikacinį numerį.

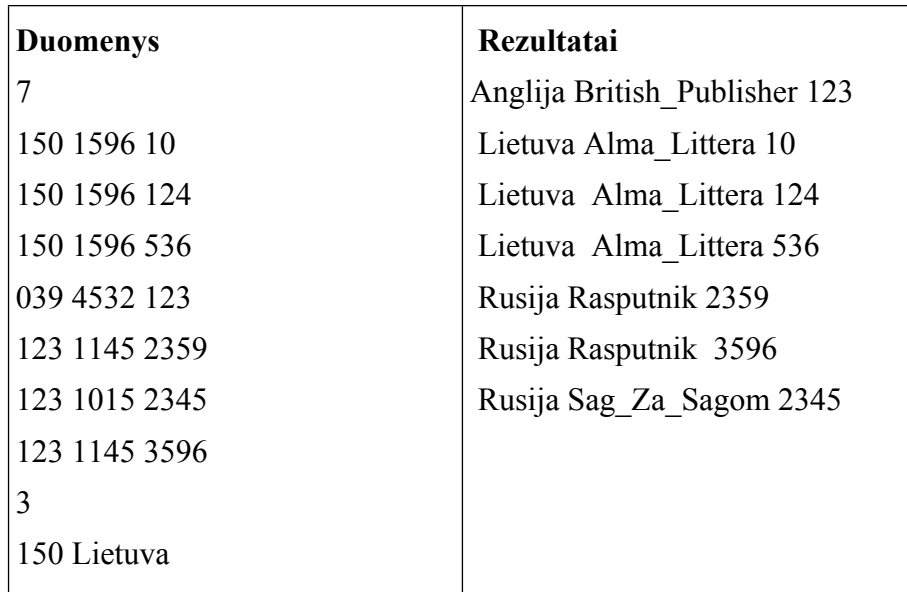

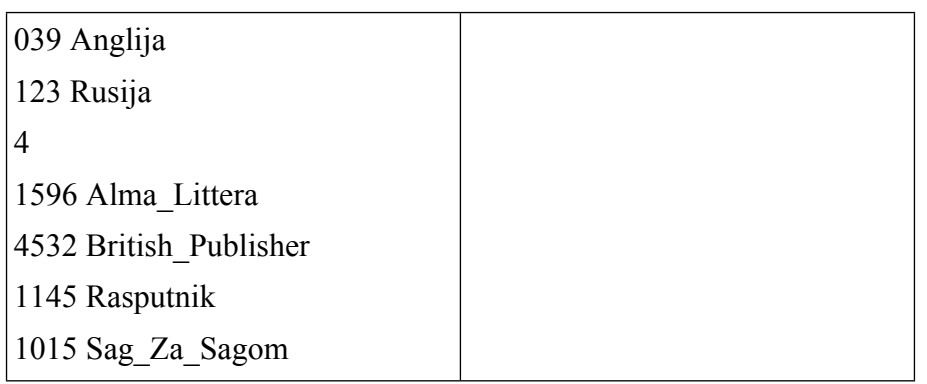

- Turi būti naudojami struktūrų masyvai.
- Pradinių duomenų įvedimo funkcija **void Skaityti()**.
- Rezultatus saugančio struktūrų masyvo sudarymo funkcija **void Sudaryti()**.
- Rikiavimo funkcija **void Rikiuoti(**).
- <span id="page-57-0"></span>Rezultatų išvedimo **funkcija Spausdinti()**.

### <span id="page-57-1"></span>**17. STRUKTŪRŲ MASYVŲ ELEMENTŲ ŠALINIMAS IR ĮTERPIMAS**

#### **1. Krepšinio komanda**

Krepšinio komandos treneris padarė minutės pertraukėlę, norėdamas pakeisti žaidėjus. Klaviatūra įvedami aikštelėje esančių žaidėjų duomenys (krepšinio aistruoliai tikrai žino, kad aikštelėje yra 5 žaidėjai): vardas, nuovargio įvertinimas, pelnyti taškai. Toliau įvedama informacija apie atsarginius žaidėjus: atsarginių žaidėjų skaičius ir informacija apie kiekvieną atsarginį žaidėją: vardas, nuovargio įvertinimas, pelnyti taškai. Parašykite programą, kuri aikštelėje esančius žaidėjus, kurių nuovargio įvertis yra daugiau negu 5, pašalintų iš aikštelės ir įterptų į likusių žaidėjų sąrašą žaidėjus nuo atsarginių suolelio, kad aikštelėje vėl būtų 5 žaidėjai, išrikiuoti pagal abėcėlę. Pradiniuose duomenyse pateikti sąrašai pagal abėcėlę surikiuoti.

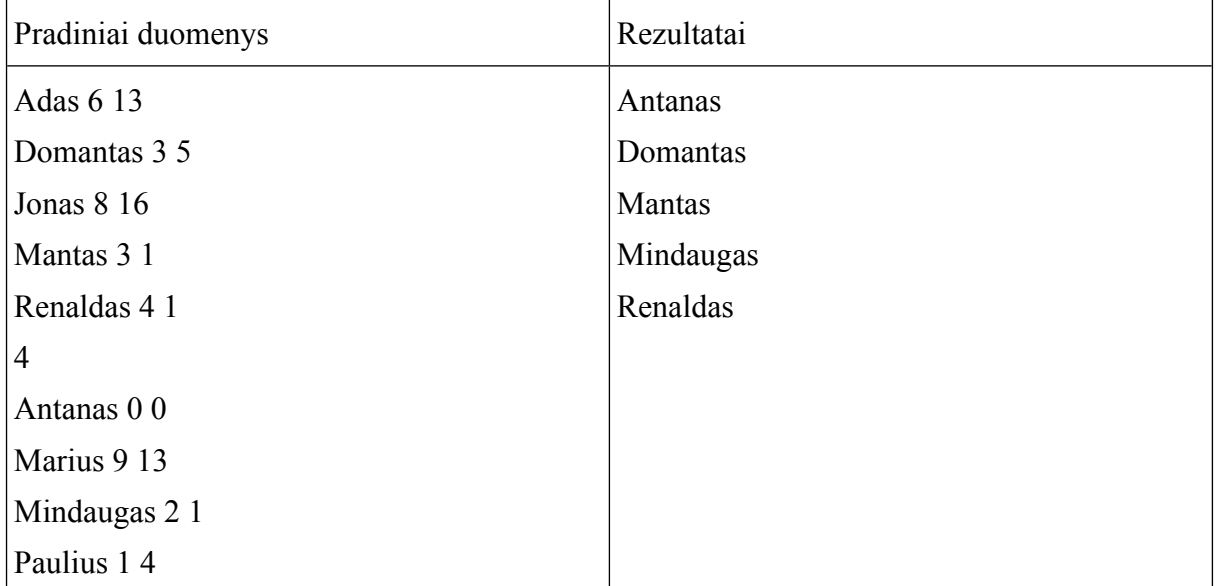

- Naudojami struktūrų masyvai.
- Pradinių duomenų įvedimo funkcija **void**. Į funkciją kreiptis 2 kartus: įvedant aikštelėje esančių krepšininkų duomenis ir atsarginių krepšininkų duomenis.
- Žaidėjų šalinimo funkcija **void**.
- Žaidėjų įterpimo funkcija **void**.
- Rezultatų išvedimo funkcija **void**.

### <span id="page-58-0"></span>**2. Informacijos saugojimas**

Pabandysime sukurti programą, kuri valdytų informacijos išsaugojimo standžiajame diske procesą. Tarkime, jog standusis diskas - cilindras, sudarytas iš 4 magnetinių plokštelių. Kieviena magnetinė plokštelė yra sudaryta iš 8 takelių, o kievienas takelis - iš 32 vienodo dydžio sektorių. Priimkime sąlygą, jog bet kuriame sektoriuje galime išsaugoti tik vieną pradinių duomenų įvesties elementą. Pradinių duomenų įvesties elementų skaičius <= 100; Informacija diske saugoma nuosekliai, t.y. magnetinės plokštelės takelis užpildomas tuomet, kai šiame takelyje nebelieka laisvų sektorių, magnetinė plokštelė yra užpildoma, kai šioje plokštelėje nebelieka neužpildytų takelių ir pan.

Pradiniai duomenys - vienodo ilgio simbolių eilutės. Simbolių eilučių skaičius yra nurodomas pradinių duomenų failo pradžioje.

Pradiniai duomenys

40

KEWy WERN OxjT sEWN yzmU yMPU dqsy jjAY AEir koxT BDbL PKmW EDNS bVHg qspV xsBX rVbK hbtF RtEJ gWvA DVWR Krmo oqTi skMh ElOp EiaE dqDo vhbQ ciqB CAuM PMST JJcO MKYU LsQY IgSr vobH Vfjv ybNO BNwj zdRC

Rezultatai:

Rezultatų faile pateikiama informacija apie diske saugomus duomenis: standžiojo disko plokštelės, takelio, sektoriaus numeriai bei saugoma informacija.

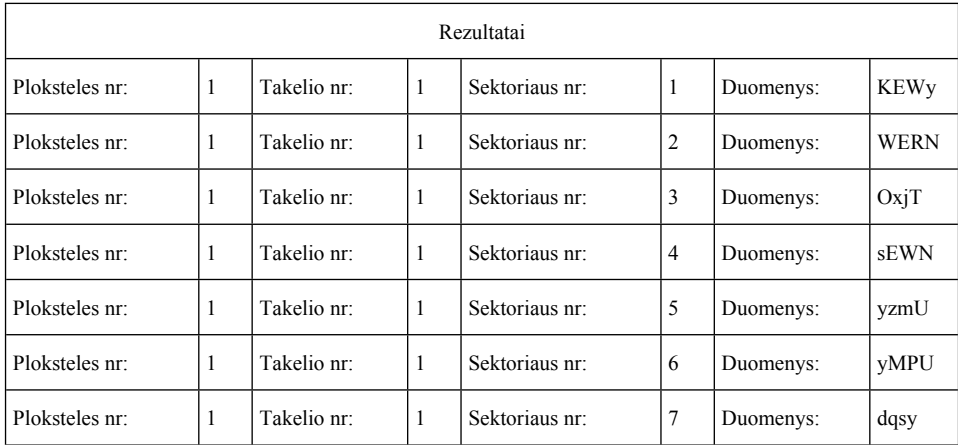

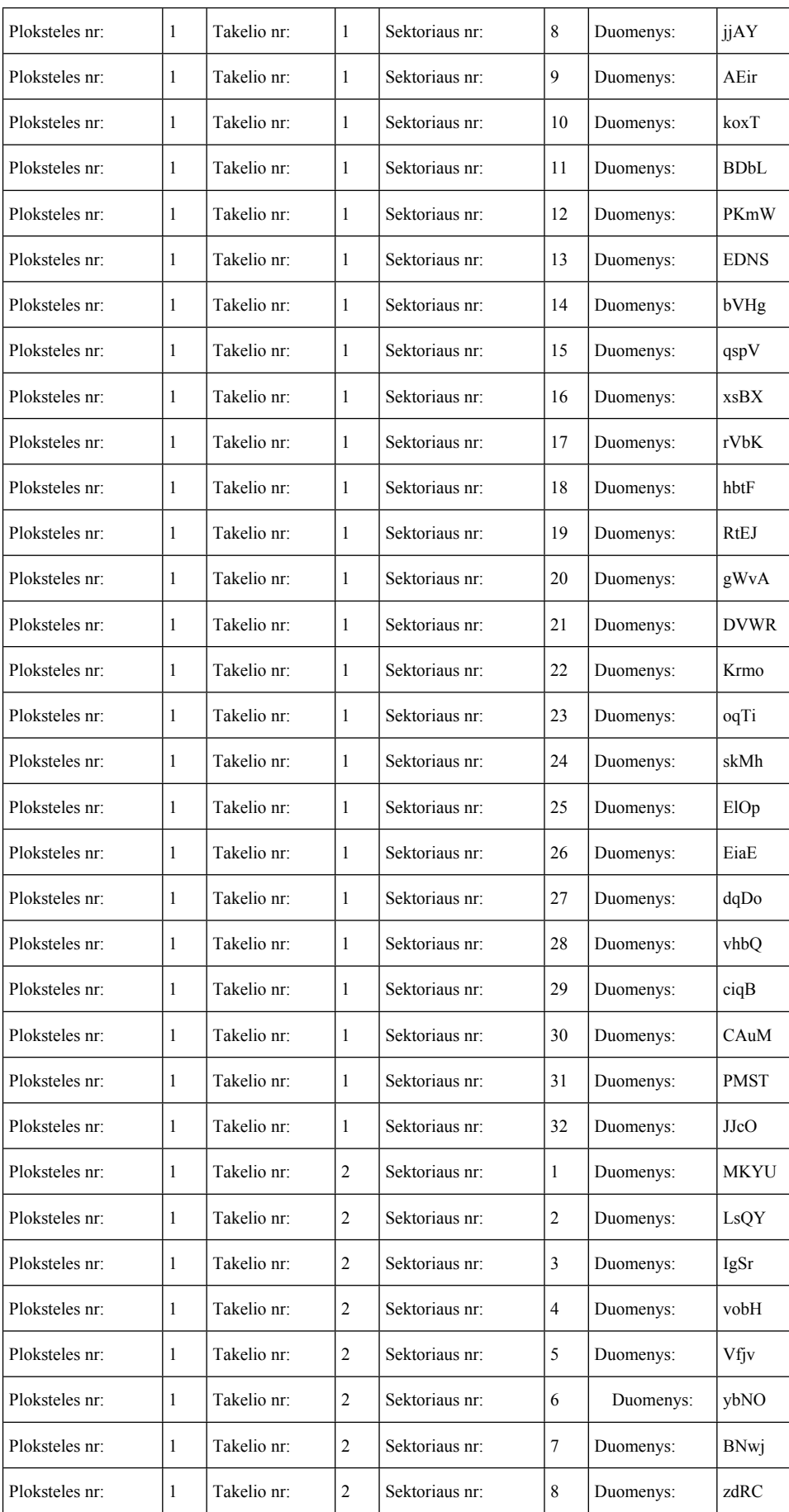

- Pradinių duomenų skaitymo funkcija: **SkaitytiPradiniusDuomenis**.
- Informacijos rašymo į standųjį diską funkcija: **IrasytiDuomenis**.
- <span id="page-60-0"></span>Rezultatų išvedimo funkcija: **Spausdinti**.

### **3. Mokinių ekskursija**

Artėjant pavasario atostogoms, mokiniai nusprendė važiuoti į ekskursiją. Mokytoja ėmėsi sudarinėti į ekskursiją važiuojančių mokinių sąrašą. Po kiek laiko kai kurie mokiniai atsisakė važiuoti, o prie važiuojančiųjų prisijungė kiti. Parašykite programą, kuri iš pradinio mokinių sąrašo pašalintų nebevažiuojančius mokinius ir išlaikant sąrašo surikiavimą pagal mokinio sąrašo numerį įtrauktų naujus važiuojančius mokinius.

**Pradiniai duomenys**: pirmoje eilutėje – sąrašo dydis N, po to nurodomas pradinis sąrašas (surikiuotas pagal sąrašo numerį): N eilučių su mokinio vardu ir sąrašo numeriu. Po to nurodomas į ekskursiją nebevažiuojančių mokinių skaičius ir K eilučių su mokinio vardu ir sąrašo numeriu. Po to nurodomas naujai užsirašiusių mokinių skaičius ir M eilučių su mokinio vardu ir sąrašo numeriu.

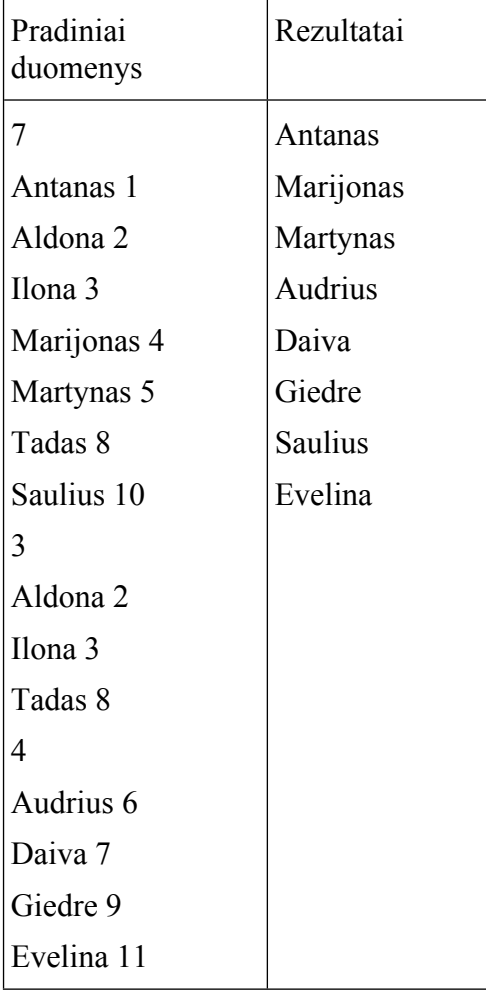

**Rezultatai**: į ekraną išvedami galutiniame sąraše esančių mokinių vardai.

- Šalinimo funkcija.
- Pridėjimo į surikiuotą sąrašą funkcija.
- Šalinimo vietos radimo funkcija.
- Pridėjimo vietos radimo funkcija.

### <span id="page-61-0"></span>**4. Studentų sąrašas**

Universitete įvyko keista programų sistemų studijų programos reforma, kurios metu studentai galėjo patys pasirinkti, kurioje grupėje norėjo mokytis. Dėl šios priežasties daugybė studentų keitė savo grupes, o tai universiteto administracijai tapo dideliu galvos skausmu, nes teko labai daug kartų koreguoti studentų grupių sąrašus. Parašykite programą, kuri pagelbėtų universiteto administracijai ir automatiškai koreguotų studentų grupės sąrašą.

Administracijos turimi grupių studentų sąrašai yra pirmiausia išrikiuoti pagal pavardę, o jei pavardė sutampa - pagal vardą **abėcėlės tvarka** bei šalia studento sąraše pateiktas jo asmens kodas. Studentui keičiant grupę, jis iš sąrašo pašalinamas, o studentui prisijungus prie grupės, jis yra įterpiamas į reikiamą vietą sąraše pagal pavardę bei vardą.

Programos duomenys: **pirmoje eilutėje -** studentų skaičius (n), nurodantis, kiek studentų yra sąraše šiuo metu. Kitose **n** eilučių - studentų duomenys: pavardė, vardas ir asmens kodas. Po šiuo sąrašu duotas skaičius (**m**), nurodantis, kiek kartų keitėsi sąrašas studentams keičiant grupes. Kitose **m** eilučių pateikta informacija apie studentus ir jų veiksmus (ar studentas iš grupės išejo, ar studentas atėjo į grupę): "+" arba "-" (jei "+" - studentas į grupę atėjo, jei "-" - studentas iš grupės išejo) bei studento pavardė, vardas ir asmens kodas.

Programos rezultatai: grupės studentų sąrašas po visų atliktų veiksmų: pavardė, vardas ir asmens kodas.

### **PASTABOS:**

- Kadangi studentų asmens kodai yra skirtingi, patogiausia studentą iš sąrašo šalinti būtent pagal jį.
- Darome prielaidą, kad sąraše niekada nebus daugiau nei 30 studentų.
- Nepamirškite, kad keičiantis sąrašui, keičiasi ir n reikšmė.

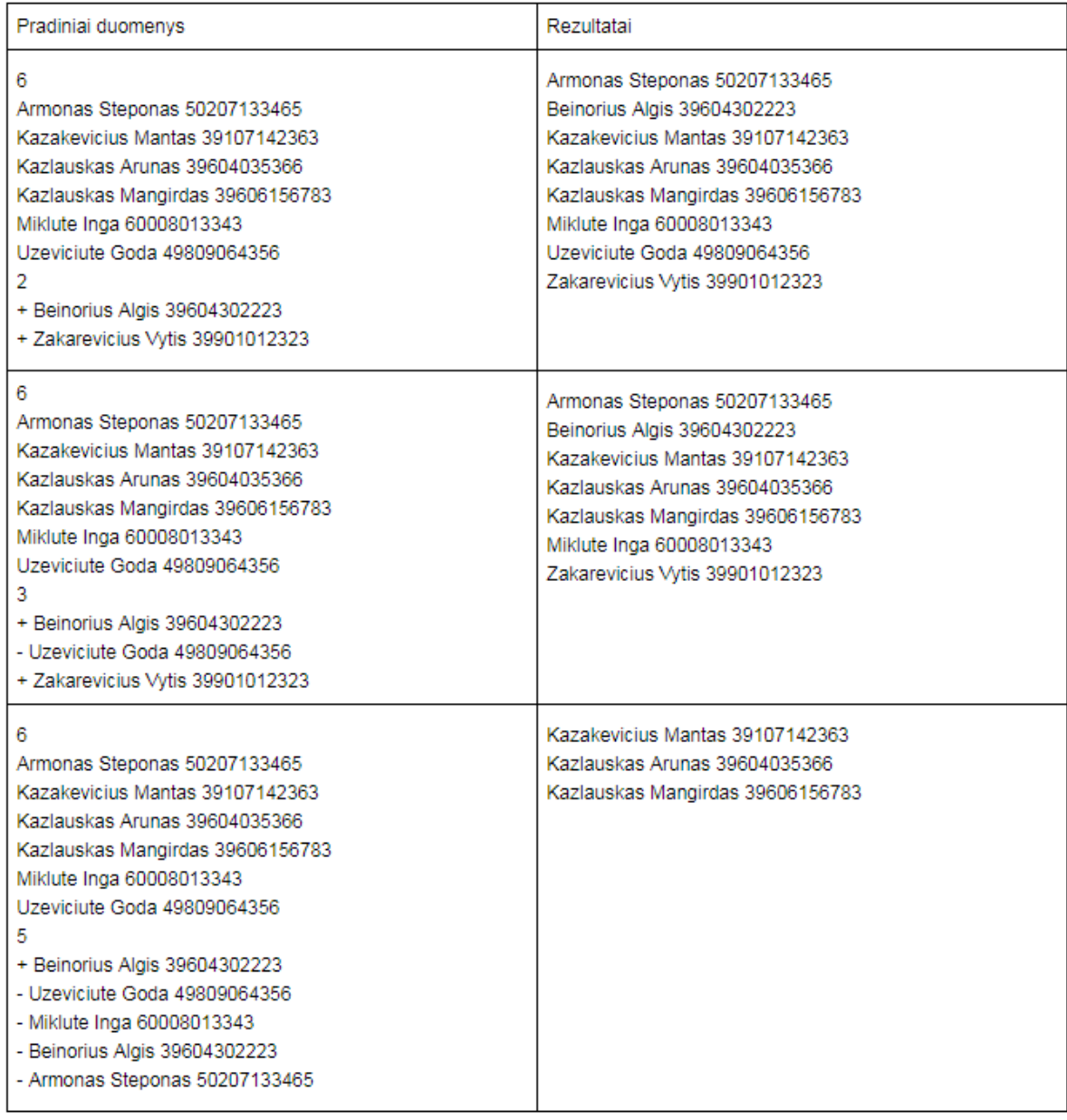

- Aprašyti studento struktūrą.
- Užbaigti rašyti duomenų skaitymo funkciją.
- Užbaigti rašyti studentų sąrašo spausdinimo funkciją.
- Užbaigti rašyti sąrašo koregavimo funkciją.
- Realizuoti studento šalinimo iš sąrašo funkciją.
- Realizuoti studento įterpimo į sąrašą funkciją.

### <span id="page-63-1"></span><span id="page-63-0"></span>**18. ĮVAIRŪS STRUKTŪRŲ MASYVŲ UŽDAVINIAI**

### **1. Perkamiausios prekės**

Mažo miestelio parduotuvės savininkas nusprendė išsiaiškinti, kokia yra bendra visų pirkėjų apsipirkimų parduotuvėje per dieną išleista pinigų suma, bei kokios prekės jo parduotuvėje yra pačios perkamiausios, kad jas galėtų padėti arčiau parduotuvės įėjimo, ir pirkėjai jas lengviau pasiektų. Padėkite savininkui ir parašykite programą, kuri nustatytų, kokios prekės parduotuvėje yra pačios perkamiausios bei kokia yra bendra pirkėjų išleista pinigų suma parduotuvėje per dieną.

Perkamiausių prekių sąrašą sudaro 3 per dieną daugiausia kartų nupirktos prekės. Jei parduotuvėje yra mažiau nei 3 prekės - rodoma tiek prekių, kiek yra parduotuvėje. Prekė sąraše nėra rodoma, jei ji nebuvo nupirkta nė vieno karto. Jei kelios prekės buvo nupirktos po tiek pat kartų, tai prekės išrikiuojamos abėcėlės tvarka pagal pavadinimą ir imamos prekės nuo išrikiuoto sąrašo viršaus.

Programos duomenys: **pirmoje eilutėje -** visų prekių, esančių parduotuvėje, skaičius (n) bei per dieną pirkėjų atliktų apsipirkimų parduotuvėje skaičius (m). Kitose **n** eilučių išvardintos prekės ir jų kainos. Kitose **m** eilučių - informacija apie pirkėjų apsipirkimus. Kiekvienoje eilutėje **pirmasis skaičius (kiekis)** nurodo, kiek apsipirkimo metu buvo įsigyta prekių, o toliau esantys **skaičiai (skaitmenų skaičius = kiekis)** - prekių indeksai, nurodantys pirktas prekes, prekes numeruojant nuo 0, pvz., skaitmuo 1 nurodys 2-ąją prekę, esančią duotajame prekių sąraše ir pan.

Programos rezultatai: pirmoje eilutėje nurodoma bendra per dieną parduotuvėje pirkėjų išleista pinigų sumą. O kitose eilutėse - perkamiausių prekių sąrašas, kur kiekvienoje eilutėje pateikiama tokia informacija: nupirktos prekės kiekis per dieną, prekės pavadinimas bei prekės kaina (tarp visų išvardintų duomenų - tarpo simboliai).

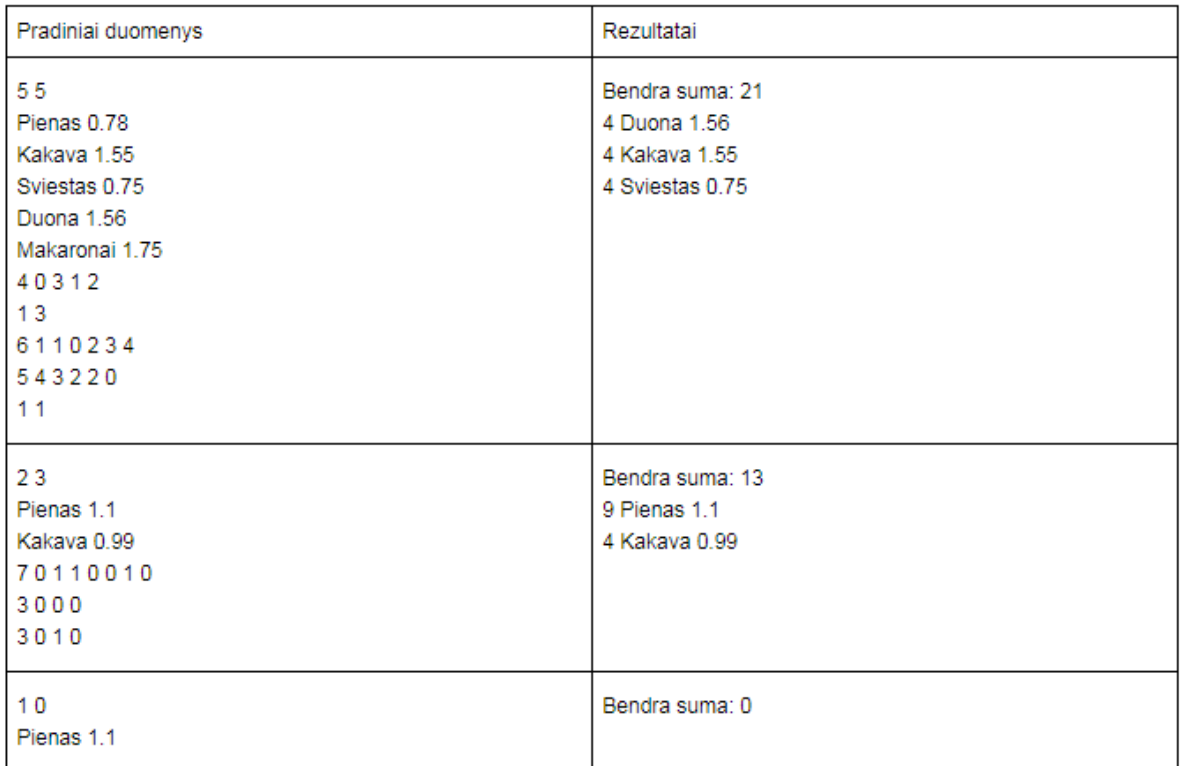

- Aprašyti prekės struktūrą.
- Aprašyti pirkėjo struktūrą.
- Užbaigti rašyti duomenų skaitymo funkciją.
- Užbaigti rašyti studentų sąrašo spausdinimo funkciją.
- Realizuoti bendros apsipirkimų sumos skaičiavimo funkciją.
- Realizuoti nupirktų prekių kiekių skaičiavimo funkciją.
- Realizuoti perkamiausių prekių nustatymo funkciją.

### <span id="page-64-0"></span>**2. Savaitgalis**

Aktyvi moksleivių grupė nusprendė savo savaitgalius skirti senelių kompiuterinio raštingumo ugdymui. Tačiau pirmiausia, tam, kad šią programą būtų galima įgyvendinti praktiškai, jiems reikia susidaryti ugdymo programą bei susidėti gaires, kurios konkrečiai apibrėžtų, ką norima pasiekti šios kilnios veiklos metu. Vienas pirmųjų ir svarbiausių žingsnių programos planavime yra nuspręsti programos vykdymo laikotarpį, kuris padėtų orientuotis galvojant užsiėmimų temas bei kuriam pasibaigus būtų galima išvysti realius veiklos rezultatus. Pamėginsime palengvinti šį planavimo procesą moksleiviams.

Parašykite programą, kuri apskaičiuotų tikslų mėnesio savaitgalio dienų skaičių, žinant visų mėnesio dienų skaičių bei savaitės dieną, kuria menuo prasideda.

Pradiniai duomenys:

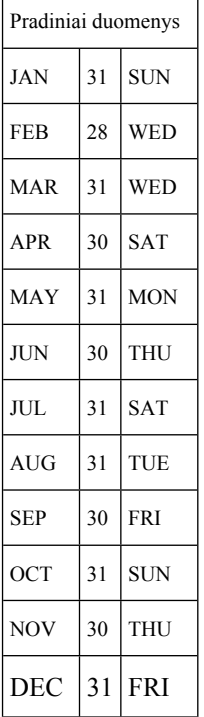

Metų mėnesių informacija - n eilučių ( $n \leq 12$ ), kur kievienoje eilutėje yra pateiktas sutrupintas mėnesio pavadinimas (sausis (JAN), vasaris (FEB), kovas (MAR), balandis (APR), gegužė (MAY), birželis (JUN), liepa (JUL), rugpjūtis (AUG), rugsėjis (SEP), spalis (OCT), lapkritis (NOV), gruodis (DEC)), mėnesio dienų skaičius, bei pirmosios mėnesio savaitės dienos sutrumpintas pavadinimas (sekmadienis (SUN), pirmadienis (MON), antradienis (TUE), trečiadienis (WED), ketvirtadienis (THU), penktadienis (FRI) šeštadienis (SAT)).

Rezultatai:

n eilučių, kur kiekvienoje eilutėje pateikiamas sutrumpintas mėnesio pavadinimas bei to mėnesio savaitgalio dienų skaičius.

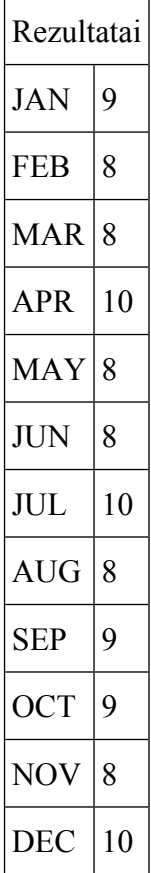

- Duomenų struktūra **Diena**, sauganti savaitės dienos sutrumpintą pavadinimą.
- Duomenų struktūra **Menesis**, sauganti mėnesio sutrumpintą pavadinimą, mėnesio dienų skaičių bei pirmąją mėnesio savaitės dieną.
- Duomenų struktūra **Metai**, sauganti metų mėnesių duomenis.
- Duomenų struktūra **Kalendorius**, sauganti metų duomenis.
- Pradinių duomenų nuskaitymo metodas **Skaityti**.
- Metodas, grąžinantis nurodyto mėnesio savaitgalio dienų skaičių **GrazintiMenesioSavaitgaliuDienuSkaiciu**.
- Rezultatų išvedimo metodas **Spausdinti**.

### <span id="page-66-0"></span>**3. Tarptautinė migracija**

Lietuvos Respublikos statistikos departamentas [\(http://osp.stat.gov.lt/](http://osp.stat.gov.lt/)) pateikia informaciją apie tarptautinę migraciją. Pirmiausia įvedami trys sveikieji skaičiai: savivaldybių skaičius s, pradiniai analizės metai prmetai, galutiniai analizės metai gmetai. Tolesnėse s eilučių surašyti savivaldybių pavadinimai ir kiekvienais tyrimo metais (nuo prmetai iki gmetai) į savivaldybę atvykusių imigrantų skaičius. Parašykite programą, kuri analizuoja pateiktus statistinius duomenis:

- kuriais metais kiekvienoje savivaldybėje imigrantų buvo užfiksuota daugiausia. Jei buvo keli vienodi metai, kai imigrantų daugiausia, tai turi būti išvesti vėliausi metai, kai imigrantų užfiksuota daugiausiai;
- kuriais metais kiekvienoje savivaldybėje imigrantų buvo užfiksuota mažiausiai. Jei buvo keli vienodi metai, kai imigrantų buvo užfiksuota mažiausiai, tai turi būti išvesti anksčiausi metai, kai imigrantų užfiksuota mažiausiai;
- kiek imigrantų užregistruota kiekvienais metais iš viso;
- koks vidutinis imigrantų skaičius užfiksuotas per metus (imti visų metų bendrą imigrantų skaičių ir dalinti iš metų skaičiaus);
- surikiuoti savivaldybes pagal bendrą imigrantų skaičių mažėjimo tvarka, o jei skaičiai sutampa – pagal abėcėlę nuo Z iki A;
- įterpti į sąrašo pradžią savivaldybę, kurioje buvo užfiksuotas bendras mažiausias imigrantų skaičius.

Pradiniai duomenys:

6 2010 2014 Biržų 38 95 98 117 144 Kupiškio 16 81 107 96 79 Panevėžio m 159 495 544 533 510 Panevėžio\_r 18 133 181 152 197 Pasvalio 19 99 116 134 141 Rokiškio 37 119 132 161 210

Rezultatai:

- Uždaviniui spręsti reikalingas duomenų struktūras pasirinkite savo nuožiūra.
- Pradinių duomenų įvedimo funkcija **void**.
- Didžiausios ir mažiausios reikšmės paieškos funkcijos, grąžinančios apskaičiuotas reikšmes per funkcijos vardą.
- Sumos skaičiavimo funkcija, grąžinanti apskaičiuotą reikšmę per funkcijos vardą.
- Rikiavimo funkcija **void**.
- Vieno elemento įterpimo funkcija **void**.
- Rezultatų išvedimo funkcija **void**. Rezultatai turi būti išvedami taip, kaip pateikta pavyzdyje.

### <span id="page-68-0"></span>**4. Sportininkų ir sporto trenerių skaičius**

Lietuvos Respublikos statistikos departamentas [\(http://osp.stat.gov.lt/](http://osp.stat.gov.lt/)) pateikia informacija apie atskirų sporto šakų sportininkų ir trenerių skaičius įvairiais metais. Pirmiausia įvedamas sporto šakų skaičius s. Toliau nurodyti du sveikieji skaičiai – pradiniai analizės metai prmetai ir galutiniai analizės metai gmetai. Tolesnėse s eilučių nurodomas sporto šakos pavadinimas ir tiek sveikųjų skaičių dvejetų, kiek buvo analizės metų. Pirmasis skaičius nurodo tos sporto šakos sportininkų skaičių, antrasis – trenerių skaičių. Parašykite programą, kuri analizuoja pateiktus statistinius duomenis:

- kurios sporto šakos trenerių skaičius per analizės laikotarpį pasikeitė mažiausiai (lyginti pirmųjų ir paskutiniųjų analizės metų duomenis). Jei yra kelios tokios sporto šakos, tuomet turi būti išvedama ta sporto šaka, kuri pradiniame sąraše yra žemiau;
- kurios sporto šakos sportininkų skaičius per analizės laikotarpį pasikeitė daugiausiai (lyginti pirmųjų ir paskutiniųjų analizės metų duomenis). Jei yra kelios tokios sporto šakos, tai turi būti išvedama ta, kuri pradiniame sąraše yra aukščiau;
- surikiuokite sporto šakas pagal vidutinį trenerių skaičių mažėjančiai. Jei vidutinis trenerių skaičius sutampa, tuomet reikia rikiuoti sporto šakas pagal abėcėlę nuo A iki Z;
- koks vidutinis trenerių skaičius yra kiekvienoje sporto šakoje nagrinėjamame metų intervale;
- iš surikiuoto sąrašo pašalinkite sporto šaką, kuri yra sąrašo viduryje (jei sporto šakų skaičius lyginis, tai šalinama taip: pvz., jei s = 6, tai šalinama 3-čia sporto šaka; jei nelyginis, pvz., s = 7, tuomet šalinama 4-ta sporto šaka).

Pradiniai duomenys:

5

### 2010 2014

Badmintonas 12 906 11 817 11 940 20 2714 15 2234 Dziudo\_imtynės 87 4034 88 3814 85 3726 89 3343 82 2964 Futbolas 265 13947 316 18824 285 18329 288 18280 305 19116 Krepšinis 347 22447 373 23151 376 24455 386 23551 436 31273 Plaukimas 130 5573 134 5918 132 5825 138 6261 146 6146

Rezultatai:

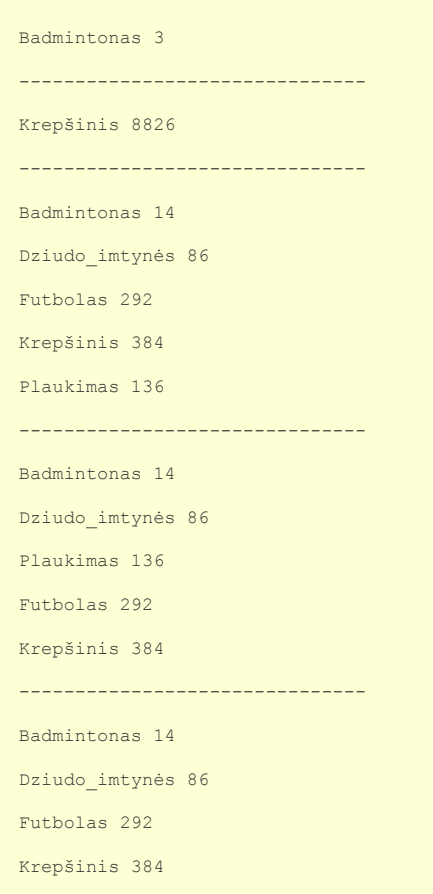

- Uždaviniui spręsti reikalingas duomenų struktūras pasirinkite savo nuožiūra.
- Pradinių duomenų skaitymo funkcija **void**.
- Didžiausios ir mažiausios reikšmės paieškos funkcijos, grąžinančios apskaičiuotas reikšmes per funkcijos vardą.
- Sumos skaičiavimo funkcija, grąžinanti apskaičiuotą reikšmę per funkcijos vardą.
- Rikiavimo funkcija **void**.
- Vieno elemento šalinimo funkcija **void**.
- Rezultatų spausdinimo ekrane funkcija **void**. Rezultatai turi būti rodomi taip, kaip pateikta pavyzdyje.